# The zref package

Heiko Oberdiek<sup>∗</sup> <heiko.oberdiek at googlemail.com>

2016/05/16 v2.25

## Abstract

Package zref tries to get rid of the restriction in LAT<sub>E</sub>X's reference system that only two properties are supported. The package implements an extensible referencing system, where properties are handled in a more flexible way. It offers an interface for macro programmers for the access to the system and some applications that uses the new reference scheme.

## Contents

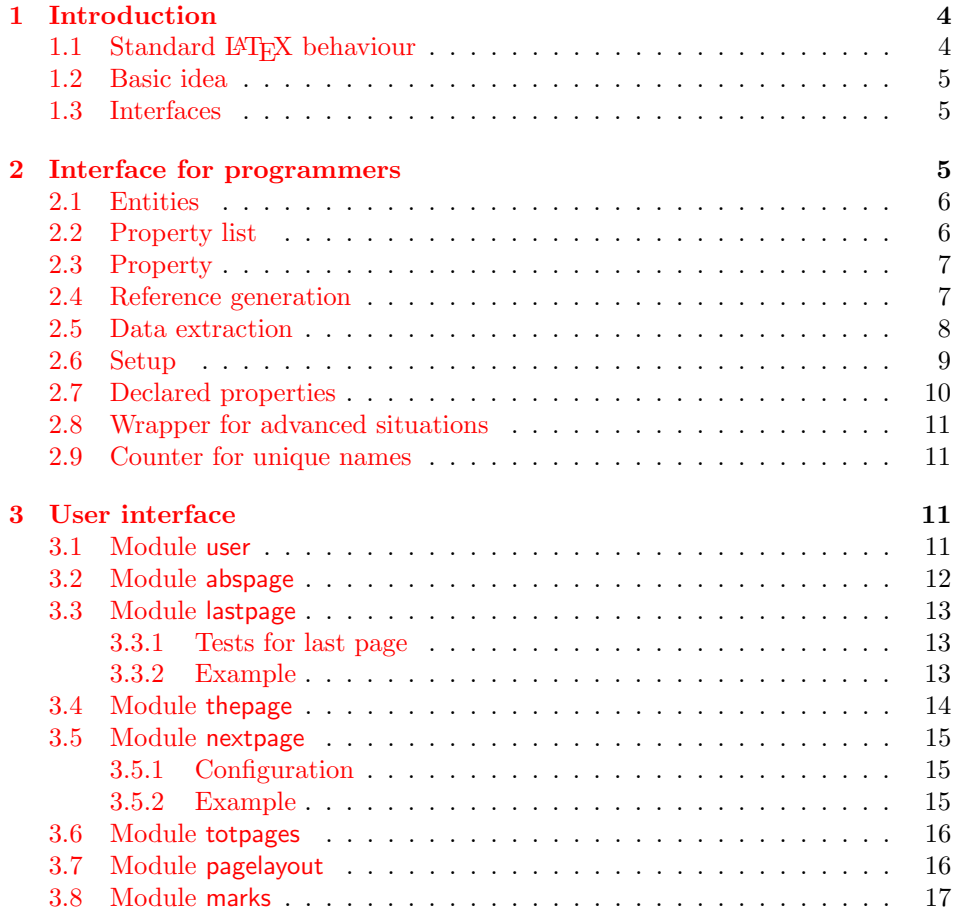

<sup>∗</sup>Please report any issues at https://github.com/ho-tex/oberdiek/issues

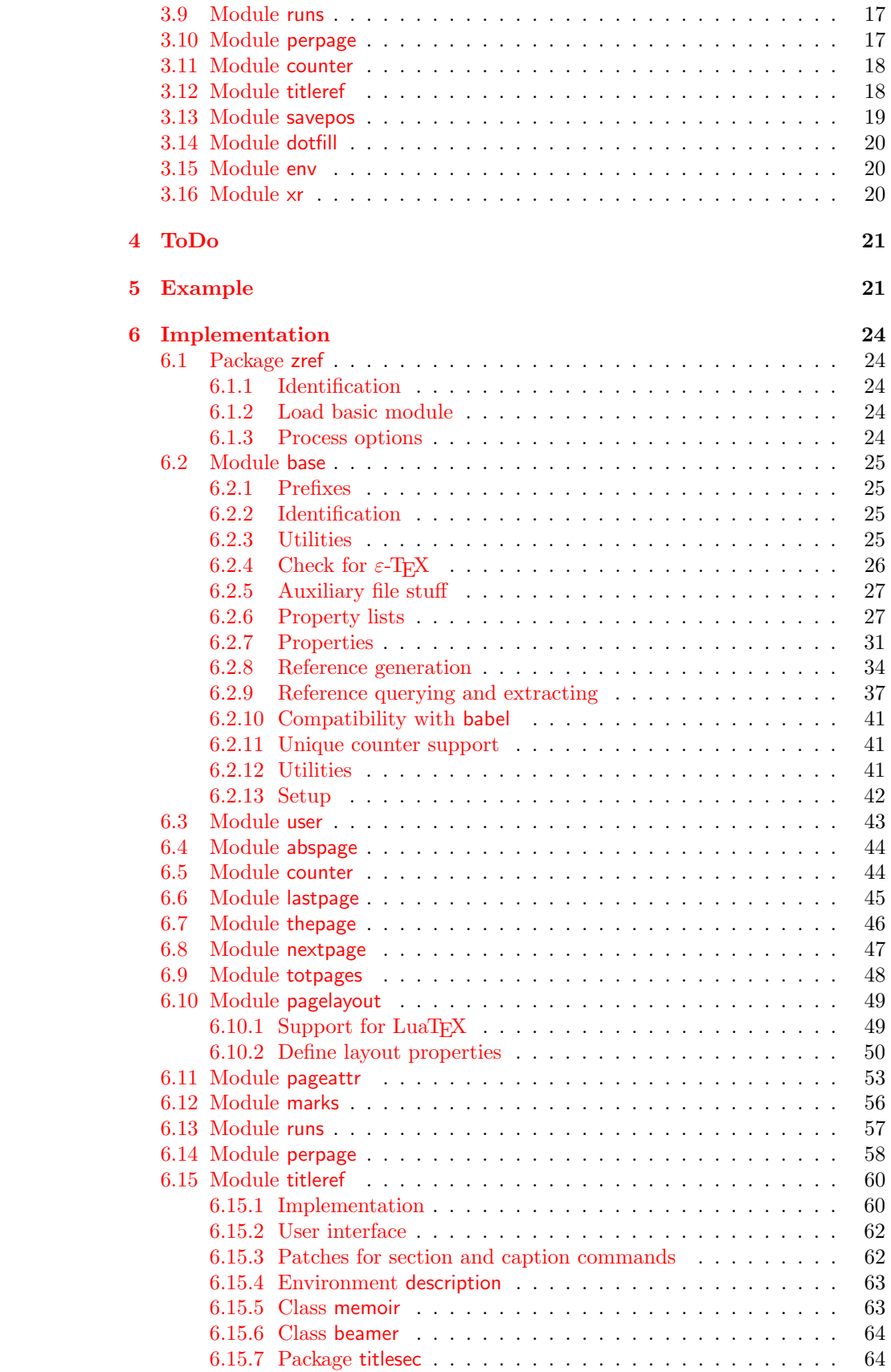

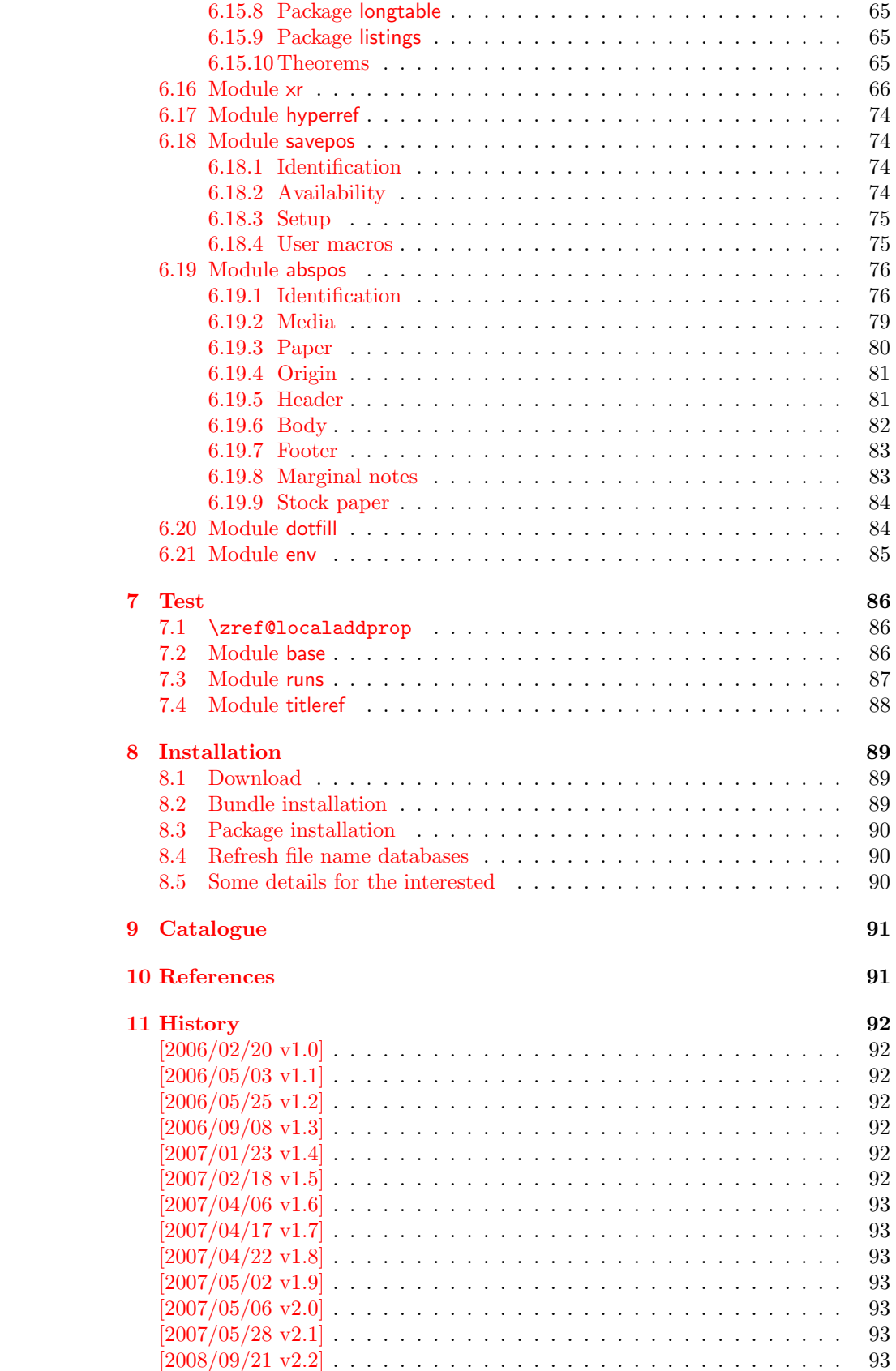

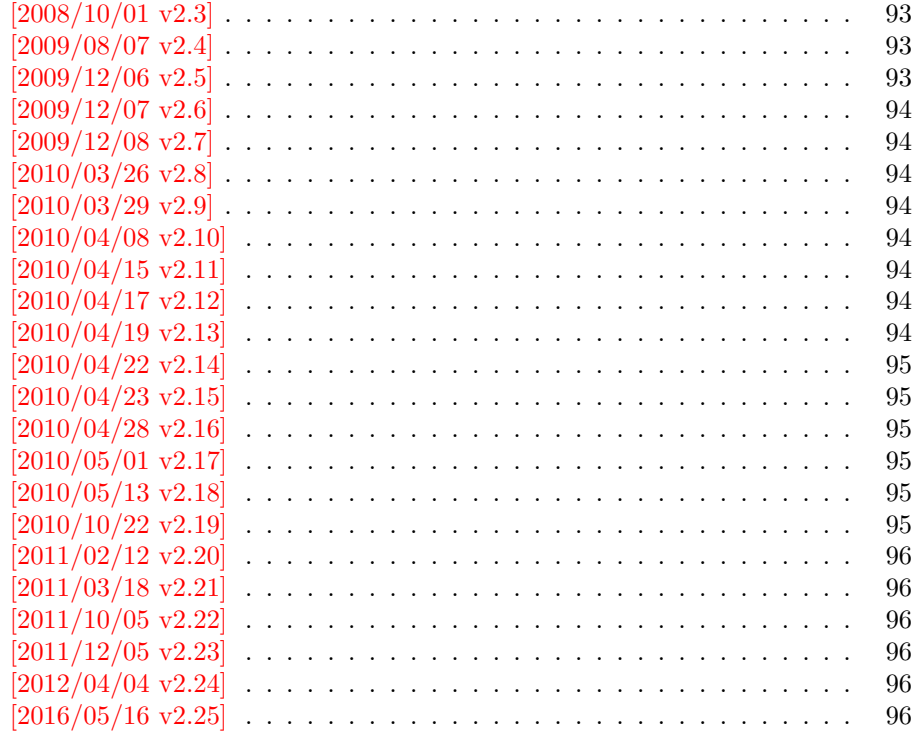

#### [12 Index](#page-95-6) 96

## <span id="page-3-0"></span>1 Introduction

Standard LATEX's reference system with **\label**, **\ref**, and **\pageref** supports two properties, the apperance of the counter that is last incremented by \refstepcounter and the page with the \label command.

Unhappily LAT<sub>E</sub>X does not provide an interface for adding another properties. Packages such as hyperref, nameref, or titleref are forced to use ugly hacks to extend the reference system. These ugly hacks are one of the causes for hyperref's difficulty regarding compatibility with other packages.

## <span id="page-3-1"></span>1.1 Standard LAT<sub>E</sub>X behaviour

References are created by the \label command:

```
\chapter{Second chapter}
\section{First section on page 7} % section 2.1
\label{myref}
```
Now LATEX records the section number 2.1 and the page 7 in the reference. Internally the reference is a list with two entries:

 $\text{Comyref} \rightarrow \{2.1\}\$ 

The length of the list if fixed in the L<sup>AT</sup>EX kernel, An interface for adding new properties is missing.

There are several tries to add new properties:

hyperref uses a list of five properties instead of the standard list with two entries. This causes many compatibility problems with LAT<sub>E</sub>X and other packages.

titleref stores its title data into the first entry in the list. LATEX is happy because it does only see its list with two entries. The situation becomes more difficult, if more properties are added this way. Then the macros form a nested structure inside the first reference argument for the label. Expandable extractions will then become painful.

### <span id="page-4-0"></span>1.2 Basic idea

Some time ago Morten Høgholm sent me an experimental cross referencing mechanism as "expl3" code. His idea is:

```
\gtrsimxref_mylabel_plist \rightarrow\xref_dance_key{salsa}\xref_name_key{Morten}. . .
```
The entries have the following format:

 $\xref_{\{your\ key}\_key}$  key $\{some\ text\}$ 

This approach is much more flexible:

- New properties can easily be added, just use a new key.
- The length of the list is not fixed. A reference can use a subset of the keys.
- The order of the entries does not matter.

Unhappily I am not familiar with the experimental code for LAT<sub>EX3</sub> that will need some time before its first release. Thus I have implemented it as  $L^2_F X^2 \geq \text{package}$ without disturbing the existing LAT<sub>EX</sub> reference system.

### <span id="page-4-1"></span>1.3 Interfaces

The package provides a generic interface for programmers. Commands of this interface are prefixed by \zref@.

Option user enabels the *user interface*. Here the commands are prefixed by  $\zeta$ to avoid name clashes with existing macros.

Then the packages provides some *modules*. They are applications for the reference system and can also be considered as examples how to use the reference system.

The modules can be loaded as packages. The package name is prefixed with zref-, for example:

\RequirePackage{zref-abspage}

This is the preferred way if the package is loaded from within other packages to avoid option clashes.

As alternative package zref can be used and the modules are given as options:

```
\usepackage[perpage,user]{zref}
```
## <span id="page-4-2"></span>2 Interface for programmers

The user interface is described in the next section [3.](#page-10-2)

### <span id="page-5-0"></span>2.1 Entities

Reference. Internally a reference is a list of key value pairs:

 $\Z@R@myref \rightarrow \default{2.1}\p{2.4}$ 

The generic format of a entry is:

 $\langle$ Z@R@ $\langle$ *refname* $\rangle \rightarrow \langle$ *propname* $\rangle$ { $\langle$ *value*}}

 $\langle \text{refname} \rangle$  is the name that denoted references (the name used in **\label** and  $\text{ref}$ .  $\text{property}$  is the name of the property or key. The property key macro is never executed, it is used in parameter text matching only.

Property. Because the name of a property is used in a macro name that must survive the .aux file, the name is restricted to letters and ' $@$ '.

Property list. Often references are used for special purposes. Thus it saves memory if just the properties are used in this reference that are necessary for its purpose.

Therefore this package uses the concept of *property lists*. A property list is a set of properties. The set of properties that is used by the default \label command is the main property list.

## <span id="page-5-1"></span>2.2 Property list

 $e^{exp}$  means that the implementation of the marked macro is expandable.  $e^{exp2}$  goes a step further and marks the macro expandable in exact two expansion steps.

 $\{zref@newlist {\langle listname \rangle}\}$ 

Declares a new empty property list.

```
\texttt{\textbackslash} \texttt{\{zrefQadqprop}~\{\langle listname\rangle\}}~ \text{(propname)}\{zref@localaddprop \{\langle listname\rangle\} \{\langle propname\rangle\}\}
```
Adds the property  $\langle propname \rangle$  to the property list  $\langle listname \rangle$ . The property and list must exist. The addition is global by \zref@addprop and limited to local scope by  $\zeta$ zref@localaddprop. Between 2010/04/19 v2.13 and 2010/10/22 v2.19 a comma separated list of properties could be used as argument  $\langle propname \rangle$ . Since 2010/10/22 v2.19 the addition of several properties at once is supported by \zref@addprops.

 $\overline{\langle\text{zref}\texttt{Qaddprops}\rangle} \langle\textit{(listance)}\rangle$  { $\langle\textit{propname}\textit{ list}\rangle$ }  $\texttt{\texttt{qlocal}adprops} \{ \langle \mathit{listance} \rangle \} \{ \langle \mathit{propname} \ \mathit{list} \rangle \}$ 

These macros add a comma separated list of properties  $\langle progname \; list \rangle$  to list  $\langle listname \rangle$ .  $\zeta$   $\zeta$  Since 2010/10/22 v2.19.

#### $\{zref@listexists {\langle listname \rangle} {\{\langle then \rangle\}}\$

Executes  $\langle then \rangle$  if the property list  $\langle listname \rangle$  exists or raise an error otherwise.

 $\{z$ ref@iflistundefined<sup>exp</sup>  $\{ \langle \textit{distance} \rangle \}$   $\{ \langle \textit{then} \rangle \}$   $\{ \langle \textit{else} \rangle \}$ 

Executes  $\langle then \rangle$  if the list exists or  $\langle else \rangle$  otherwise.

 $\{z$ ref@iflistcontainsprop  $\{ \langle listname \rangle \}$   $\{ \langle ppmame \rangle \}$   $\{ \langle then \rangle \}$   $\{ \langle else \rangle \}$ 

Executes  $\langle then \rangle$  if the property  $\langle prompt\rangle$  is part of property list  $\langle listener\rangle$  or otherwise it runs the  $\langle else \rangle$  part.

## <span id="page-6-0"></span>2.3 Property

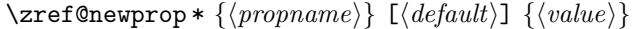

This command declares and configures a new property with name  $\langle propname \rangle$ .

In case of unknown references or the property does not exist in the reference, the  $\langle default \rangle$  is used as value. If it is not specified here, a global default is used, see \zref@setdefault.

The correct values of some properties are not known immediately but at page shipout time. Prominent example is the page number. These properties are declared with the star form of the command.

#### $\zeta$ zref@setcurrent  $\{\langle propname\rangle\}$   $\{\langle value\rangle\}$

This sets the current value of the property  $\langle propname \rangle$ . It is a generalization of setting LAT<sub>F</sub>X's \currentlabel.

#### $\setminus$ zref@getcurrent $^{exp2}$   $\{\langle progname\rangle\}$

This returns the current value of the property  $\langle progname \rangle$ . The value may not be correct, especially if the property is bound to a page (start form of  $\zeta$ ref@newprop) and the right value is only known at shipout time (e.g. property 'page'). In case of errors (e.g. unknown property) the empty string is returned.

Since version  $2010/04/22$  v2.14 \zref@getcurrent supports \zref@wrapper@unexpanded.

#### \zref@propexists  $\{ \langle propname \rangle \} \{ \langle then \rangle \}$

Calls  $\langle then \rangle$  if the property  $\langle progname \rangle$  is available or generates an error message otherwise.

#### \zref@ifpropundefined<sup>exp</sup> { $\langle propname \rangle$ } { $\langle then \rangle$ } { $\langle else \rangle$ }

Calls  $\langle then \rangle$  or  $\langle else \rangle$  depending on the existence of property  $\langle promptm \rangle$ .

## <span id="page-6-1"></span>2.4 Reference generation

#### $\{zref@label {\langle\mathit{refname}\rangle}\}$

This works similar to **\label.** The reference  $\langle \text{refname} \rangle$  is created and put into the .aux file with the properties of the main property list.

#### $\text{QIabelbylist } \{ \langle \mathit{refname} \rangle \} \{ \langle \mathit{distance} \rangle \}$

Same as \zref@label except that the properties are taken from the specified property list  $\langle$  *listname* $\rangle$ .

 $\text{Xref@labelbyprops} {\langle\mathit{refname}\rangle}\ {\langle\mathit{propnameA}\rangle,\langle\mathit{propnameB}\rangle,\dots\}$ 

Same as  $\zeta$ ref@label except that these properties are used that are given as comma separated list in the second argument.

#### \zref@newlabel  $\{ \langle \mathit{refname} \rangle \}$  {...}

This is the macro that is used in the . aux file. It is basically the same as  $\neq$ apart from the format of the data in the second argument.

## <span id="page-7-0"></span>2.5 Data extraction

```
\overline{\text{2ref@extractdefault}}^{\text{exp2}} {\langle \text{refname} \rangle} {\langle \text{opname} \rangle} {\langle \text{default} \rangle}
```
This is the basic command that refernces the value of a property  $\langle progname \rangle$  for the reference  $\langle \text{refname} \rangle$ . In case of errors such as undefined reference the  $\langle \text{default} \rangle$ is used instead.

```
\setminuszref@extract\stackrel{\exp{2}}{\overline{\{{}{}'refname\}}} \overline{\{\langle{}{}propname\}\rangle}
```
The command is an abbreviation for \zref@extractdefault. As default the default of the property is taken, otherwise the global default.

Example for page references:

```
L<sup>AT</sup>EX: \pageref{foobar}<br>zref: \zref@extract{fo
             \zref@extract{foobar}{page}
```
Both \zref@extract and \zref@extractdefault are expandable. That means, these macros can directly be used in expandable calculations, see the example file. On the other side, babel's shorthands are not supported, there are no warnings in case of undefined references.

If an user interface doesn't need expandable macros then it can use \zref@refused and \zref@wrapper@babel for its user macros.

#### $\{zref@refused\}$

This command is not expandable. It causes the warnings if the reference  $\langle\textit{refname}\rangle$ is not defined. Use the \zref@extract commands inside expandable contexts and mark their use outside by **\zref@refused**, see the example file.

```
\{ {\cal L} {\bf ref@def@extract} \} {\langle {\cal L} {\cal L} {\cal L} \}} {\langle {\cal L} {\cal L} {\cal L} \rangle}
\zref@def@extractdefault {cmd}} {{refname}} {{propname}} {{default}}
```
Both macros extract the property  $\langle propname \rangle$  from the reference  $\langle refname \rangle$  the same way as macros \zref@extract and \zref@extractdefault. The result is stored in macro  $\langle cmd \rangle$ . Also  $\zeta$ ref@refused is called to notify LATEX that the reference  $\langle \text{refname} \rangle$  is used. Added in 2011/10/04 v2.22.

#### \zref@ifrefundefined<sup>exp</sup> {\then} {\then} {\then} {\telse}}

Macro  $\zeta$ zref@ifrefundefined calls arguments  $\langle then \rangle$  or  $\langle else \rangle$  dependent on the existence of the reference  $\langle \text{refname} \rangle$ .

## $\{\zeta\} {\{right\}} {\{left\langle \frac{\langle \mathit{refname} \rangle}{\langle \mathit{then} \rangle \}} {\langle \mathit{else} \rangle \}}$

Macro \zifrefundefined calls \ref@refused before executing \zref@ifrefundefined. Babel shorthands are supported in  $\langle \text{refname} \rangle$ .

 $\overline{\langle\text{zref@ifrefcontainsprop}^{\exp}\{\langle\text{refname}\rangle\}\}\{\langle\text{then}\rangle\}\}\ \{\langle\text{else}\rangle\}$ 

Test whether a reference provides a property.

## <span id="page-8-0"></span>2.6 Setup

\zref@default

Holds the global default for unknown values.

## $\{zref@setdefault {\langle value\rangle}\}$

Sets the global default for unknown values. The global default is used, if a property does not specify an own default and the value for a property cannot be extracted. This can happen if the reference is unknown or the reference does not have the property.

### $\zeta$ zref@setmainlist  ${\langle value \rangle}$

Sets the name of the main property list. The package sets and uses main.

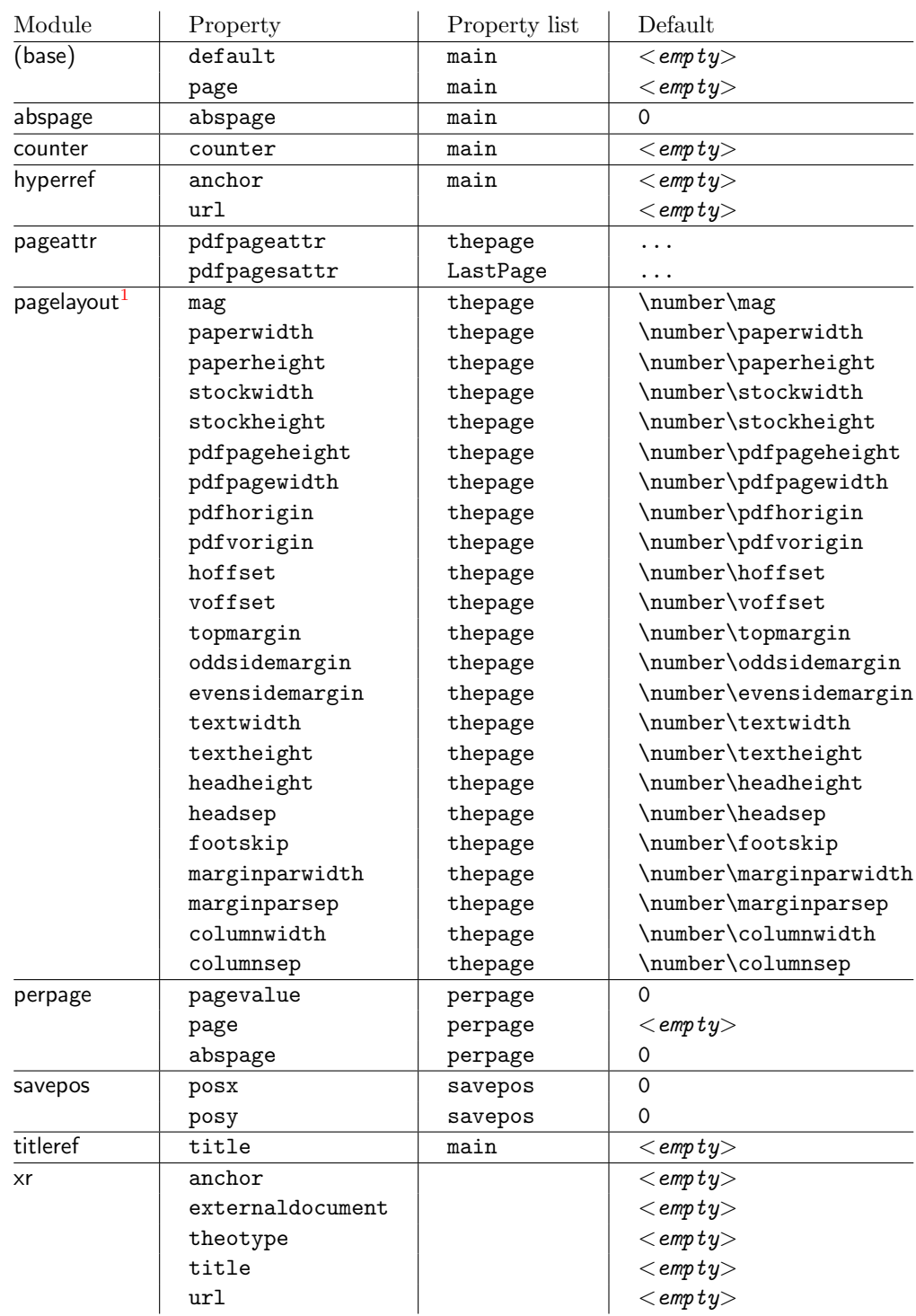

## <span id="page-9-0"></span>2.7 Declared properties

<span id="page-9-1"></span> $1$ Module pagelayout only defines properties if the parameter exists.

## <span id="page-10-0"></span>2.8 Wrapper for advanced situations

 $\text{Zref@wrapper@babel } \{ \dots \} \$ 

This macro helps to add shorthand support. The second argument is protected, then the code of the first argument is called with the protected name appended. Examples are in the sources.

#### \zref@wrapper@immediate {...}

There are situations where a label must be written instantly to the .aux file, for example after the last page. If the \zlabel or \label command is put inside this wrapper, immediate writing is enabled. See the implementation for module lastpage for an example of its use.

#### \zref@wrapper@unexpanded {. . . }

Assuming someone wants to extract a value for property bar and store the result in a macro \foo without traces of the expanding macros and without expanding the value. This (theoretical?) problem can be solved by this wrapper:

```
\zref@wrapper@unexpanded{%
  \edef\foo{%
    \zref@extract{someref}{bar}%
  }%
}
```
The \edef forces the expansion of \zref@extract, but the extraction of the value is prevented by the wrapper that uses  $\varepsilon$ -TEX' \unexpanded for this purpose. Supported macros are \zref@extract, \zref@extractdefault and since version  $2010/04/22$  v2.14 macro \zref@getcurrent.

## <span id="page-10-1"></span>2.9 Counter for unique names

Some modules (titleref and dotfillmin) need unique names for automatically generated label names.

#### \zref@require@unique

This command creates the unique counter zref@unique if the counter does not already exist.

#### \thezref@unique

This command is used to generate unique label names.

## <span id="page-10-2"></span>3 User interface

## <span id="page-10-3"></span>3.1 Module user

The user interface for this package and its modules is enabled by zref's package option user or package zref-user. The names of user commands are prefixed by z in order to avoid name clashes with existing macros of the same functionality. Thus the package does not disturb the traditional reference scheme, both can be used together.

The syntax descriptions contain the following markers that are intended as hints for programmers:

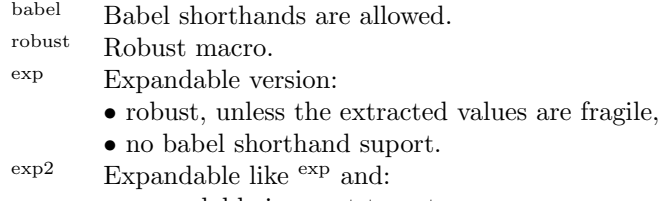

• expandable in exact two steps.

The basic user interface of the package without modules are commands that mimic the standard LAT<sub>E</sub>X behaviour of  $\label{eq:1}$  \ref, and  $\text{pageref}:$ 

## $\{refname\}\}$ babel

Similar to **\label.** It generates a label with name  $\langle \text{refname} \rangle$  in the new reference scheme.

 $\zeta$ zref  $[\langle propname \rangle]$   $\{\langle refname \rangle\}^{babel}$ 

Without optional argument similar to  $\text{ref}$ , it returns the default reference property. This property is named default:

```
\text{zref}(x) \equiv \text{default}(x)
```
 $\text{Vzpageref } \overline{ \{ \langle \mathit{refname} \rangle \}^\text{babel} }$ 

Convenience macro, similar to \pageref.

```
\zetazpageref{x} \equiv \zetaref[page]{x}
```
 $\setminus$ zrefused  $\{ \langle \mathit{refname} \rangle \}^{\text{babel}}$ 

Some of the user commands in the modules are expandable. The use of such commands do not cause any undefined reference warnings, because inside of expandable contexts this is not possible. However, if there is a place outside of expandable contexts,  $\ref{name}$  is strongly recommended. The reference  $\ref{name}$ is marked as used, undefined ones will generate warnings.

### <span id="page-11-0"></span>3.2 Module abspage

With the help of package atbegshi a new counter abspage with absolute page numbers is provided. Also a new property abspage is defined and added to the main property list. Thus you can reference the absolute page number:

```
Section \zref{foo} is on page \zpageref{foo}.
This is page \zref[abspage]{foo}
of \zref[abspage]{LastPage}.
```
The example also makes use of module lastpage.

### <span id="page-12-0"></span>3.3 Module lastpage

Provides the functionality of package lastpage [\[3\]](#page-91-7) in the new reference scheme. The label LastPage is put at the end of the document. You can refer the last page number with:

```
\zref@extract{LastPage}{page} (+ \zref@refused{LastPage})
```
or

\zpageref{LastPage} (module user)

Since version  $2008/10/01$  v2.3 the module defines the list LastPage. In addition to the properties of the main list label LastPage also stores the properties of this list LastPage. The default of this list is empty. The list can be used by the user to add additional properties for label LastPage.

### <span id="page-12-1"></span>3.3.1 Tests for last page

Since version  $2010/03/26$  v2.8 the macros \zref@iflastpage and \ziflastpage were added. They test the reference, whether it is a reference of the last page.

```
\text{VarefQiflastpage} \text{exp } {\langle \text{refname} \rangle} \text{ } {\langle \text{then} \rangle} \text{ } {\langle \text{else} \rangle}
```
Macro  $\zeta$ ref@iflastpage compares the references  $\langle \text{refname} \rangle$  with  $\langle \text{LastPage} \rangle$ . Basis of the comparison is the value of property abspage, because the values are different for different pages. This is not ensured by property page. Therefore module abspage is loaded by module lastpage. If both values of property abspage are present and match, then  $\langle then \rangle$  is executed, otherwise code  $\langle else \rangle$  is called. If one or both references are undefined or lack the property abspage, then  $\langle else \rangle$  is executed.

Macro \zref@iflastpage is expandable, therefore \zref@refused should be called on  $\langle \textit{refname} \rangle$  and  $\langle \textit{LastPage} \rangle$ .

#### $\texttt{{\char'134}x11}$  astpage  ${\langle \mathit{refname} \rangle}$   ${\langle \mathit{then} \rangle}$   ${\langle \mathit{else} \rangle}$

Macro \ziflastpage has the same function as \zref@iflastpage, but adds support for babel shorthands in  $\langle\mathit{refname}\rangle$  and calls  $\zeta$ **ref@refused.** However macro \ziflastpage is not expandable.

#### <span id="page-12-2"></span>3.3.2 Example

```
1 \langle*example-lastpage)
2 %<<END_EXAMPLE
3 \NeedsTeXFormat{LaTeX2e}
4 \documentclass{report}
 5
6 \newcounter{foo}
7 \renewcommand*{\thefoo}{\Alph{foo}}
8
9 \usepackage{zref-lastpage,zref-user}[2016/05/16]
10
11 \makeatletter
12 \zref@newprop{thefoo}{\thefoo}
13 \zref@newprop{valuefoo}{\the\value{foo}}
```

```
14 \zref@newprop{chapter}{\thechapter}
15 \zref@addprops{LastPage}{thefoo,valuefoo,chapter}
16 \makeatother
17
18 \newcommand*{\foo}{%
19 \stepcounter{foo}%
20 [Current foo: \thefoo]%
21 }
22
23 \begin{document}
24 \chapter{First chapter}
25 Last page is \zref{LastPage}.\\
26 Last chapter is \zref[chapter]{LastPage}.\\
27 Last foo is \zref[thefoo]{LastPage}.\\
28 Last value of foo is \zref[valuefoo]{LastPage}.\\
29 \foo
30 \chapter{Second chapter}
31 \foo\foo\foo
32 \chapter{Last chapter}
33 \foo
34 \end{document}
35 %END_EXAMPLE
36 \; \langle/example-lastpage\rangle
```
## <span id="page-13-0"></span>3.4 Module thepage

This module thepage loads module abspage, constructs a reference name using the absolute page number and remembers property page. Other properties can be added by adding them to the property list thepage.

 $\zeta$ zthepage  ${\langle absolute \ page \ number \rangle}$ 

Macro \zthepage is basically a \zpageref. The reference name is yield by the (absolute page number). If the reference is not defined, then the default for property page is used.

 $\{z$ ref@thepage@name<sup>exp</sup>  $\{ \langle absolute\ page\ number \rangle \}$ 

Macro \zref@thepage@name returns the internal reference name that is constructed using the  $\langle absolute\ page\ number \rangle$ . The internal reference name should not be used directly, because it might change in future versions.

 $\{zref@thepage^{exp} \{\langle absolute\ page\ number \rangle\}$  $\zeta$ zref@thepage@refused  $\{\langle absolute\ page\ number \rangle\}$ 

Macro  $\zeta$  is a returns the page number ( $\zeta$  habsolute page  $number$ . Because this macro is expandable,  $\zeta$ ref@thepage@refused is used outside an expandable context to mark the reference as used.

## <span id="page-14-0"></span>3.5 Module nextpage

#### \znextpage

Macro \znextpage prints \thepage of the following page. It gets the current absolute page number by using a label. There are three cases for the next page:

- 1. The next page is not known yet because of undefined references. Then \zunknownnextpagename is used instead. The default for this macro is the default of property page.
- 2. This page is the last page. Then \znonextpagename is used. Its default is empty.
- 3. The next page is known, then \thepage of the next page is used (the value of property page of the next page).

## <span id="page-14-1"></span>3.5.1 Configuration

The behaviour can be configured by the following macros.

#### \zunknownnextpagename \znonextpagename

If the next page is not known or available, then \znextpage uses these name macros as default. \zunknownnextpagename is used in case of undefined references. Default is the value of property page of the next page ( $\theta$ ). Module thepage is used.

Macro \znonextpagename is used, if the next page does not exists. That means that the current page is last page. The default is empty.

#### $\text{Znextpagesetup} \{\langle unknown\rangle\} \{\langle no\ next\rangle\} \{\langle next\rangle\}$

Acording to the case (see \znextpage) macro \znextpage calls an internal macro with an argument. The argument is either \thepage of the next page or one of \zunknownnextpagename or \znonextpagename. These internal macro can be changed by \znextpagesetup. It expects the definition texts for these three cases of a macro with one argument. The default is

#### \znextpagesetup{#1}{#1}{#1}

#### <span id="page-14-2"></span>3.5.2 Example

```
37 *example-nextpage)
38 %<<END_EXAMPLE
39 \documentclass{book}
40
41 \usepackage{zref-nextpage}[2016/05/16]
42 \znextpagesetup
43 {\thepage}% next page is unknown
44 {\thepage\ (#1)}% this page is last page
45 {\thepage\ $\rightarrow$ #1}% next page is known
46 \renewcommand*{\znonextpagename}{last page}
47
48 \usepackage{fancyhdr}
```

```
49 \pagestyle{fancy}
50 \fancyhf{}
51 \fancyhead[LE,RO]{\znextpage}
52 \fancypagestyle{plain}{%
53 \fancyhf{}%
54 \fancyhead[LE,RO]{\znextpage}%
55 }
56
57 \begin{document}
58 \frontmatter
59 \tableofcontents
60 \mainmatter
61 \chapter{Hello World}
62 \clearpage
63 \section{Last section}
64 \end{document}
65 %END_EXAMPLE
66 \langle/example-nextpage)
```
#### <span id="page-15-0"></span>3.6 Module totpages

For the total number of pages of a document you need to know the absolute page number of the last page. Both modules abspage and lastpage are necessary and automatically enabled.

#### $\lambda$ ztotpages $^{\rm exp}$

Prints the total number of pages or 0 if this number is not yet known. It expands to an explicit number and can also used even in expandable calculations (\numexpr) or counter assignments.

## <span id="page-15-1"></span>3.7 Module pagelayout

The module defines additional properties for each parameter of the page layout that is effective during page shipout. The value of length parameters is given in sp without the unit as plain number.

Some parameters are specific for a class (e.g. stockwidth and stockheight for class memoir) or the T<sub>E</sub>X engine like pdfT<sub>E</sub>X. If the parameter is not available, then the property will not be defined. The default value of the property is the current setting of the parameter.

The module thepage is loaded that generates a label for each page. The properties of module pagelayout are added to the property list thepage of module thepage.

List of properties:

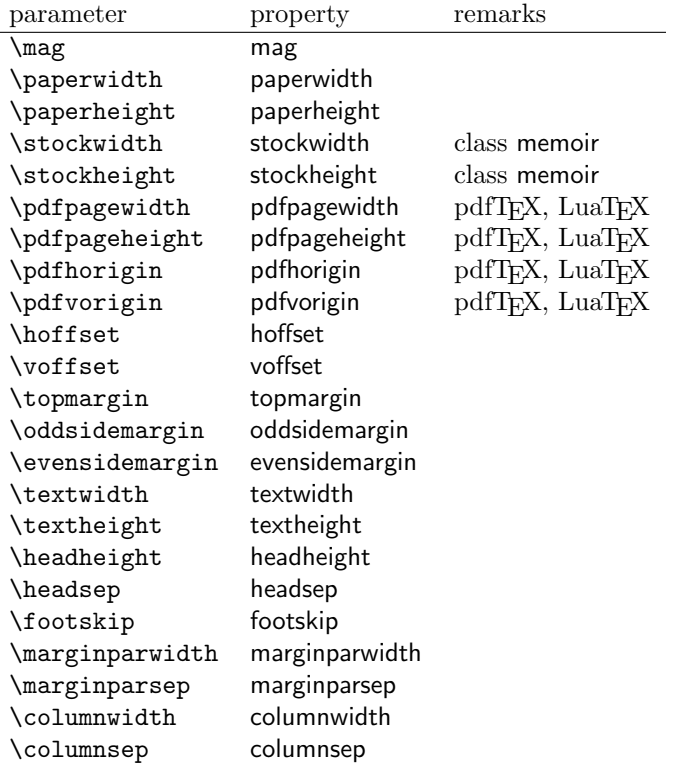

## \zlistpagelayout

At the end of document the page layout parameter for each page are printed into the .log file if macro \zlistpagelayout is called before \end{document} (preamble is a good place).

## <span id="page-16-0"></span>3.8 Module marks

ToDo.

## <span id="page-16-1"></span>3.9 Module runs

Module runs counts the LATEX runs since last .aux file creation and prints the number in the .log file.

### $\overline{\text{zruns}}^{\text{exp}}$

Prints the the total number of LAT<sub>EX</sub> runs including the current one. It expands to an explicit number. Before begin{document} the value is zero meaning the .aux file is not read yet. If a previous .aux file exists, the value found there increased by one is the new number. Otherwise  $\zeta$  is set to one. LATEX runs where the .aux files are not rewritten are not counted (see \nofiles).

## <span id="page-16-2"></span>3.10 Module perpage

With **\@addtoreset** or **\numberwithin** a counter can be reset if another counter is incremented. This do not work well if the other counter is the page counter. The page counter is incremented in the output routine that is often called asynchronous somewhere on the next page. A reference mechanism costs at least two LAT<sub>E</sub>X runs, but ensures correct page counter values.

 $\zeta$ zmakeperpage  $[\langle reset \rangle]$   $\{\langle counter \rangle\}$ 

At the of a new page counter  $\langle counter \rangle$  starts counting with value  $\langle reset \rangle$  (default is 1). The macro has the same syntax and semantics as \MakePerPage of package perpage  $[5]$ . Also perpage of package footmisc  $[1]$  can easily be simulated by

\zmakeperpage{footnote} % \usepackage[perpage]{footmisc}

If footnote symbols are used, some people dislike the first symbol †. It can easily be skipped:

\zmakeperpage[2]{footnote}

## \thezpage counter zpage

If the formatted counter value of the counter that is reset at a new page contains the page value, then you can use \thezpage, the page number of the current page. Or counter zpage can be used, if the page number should be formatted differently from the current page number. Example:

```
\newcounter{foobar}
\zmakeperpage{foobar}
\renewcommand*{\thefoobar}{\thezpage-\arabic{foobar}}
% or
\renewcommand*{\thefoobar}{\roman{zpage}-\arabic{foobar}}
```
 $\zeta$ zunmakeperpage  $\{\langle counter \rangle\}$ 

The reset mechanism for this counter is deactivated.

#### <span id="page-17-0"></span>3.11 Module counter

This option just add the property counter to the main property list. The property stores the counter name, that was responsible for the reference. This is the property hyperref's \autoref feature uses. Thus this property counter may be useful for a reimplementation of the autoref feature, see the section [4](#page-20-0) with the todo list.

### <span id="page-17-1"></span>3.12 Module titleref

This option makes section and caption titles available to the reference system similar to packages titleref or nameref.

```
\setminusztitleref \{ \langle \textit{refname} \rangle \}^{\text{babel}}
```
Print the section or caption title of reference  $\langle \text{refname} \rangle$ , similar to **\nameref** or \titleref.

 $\setminus$ ztitlerefsetup { $key_1=value_1$ ,  $key_2=value_2$ , ...}

This command allows to configure the behaviour of module titleref. The following keys are available:

```
title=\langle value \rangle
```
Sets the current title.

#### stripperiod=true|false

Follow package nameref that removes a last period. Default: true.

#### expand=true|false

Package \titleref expands the title first. This way garbage and dangerous commands can be removed, e.g. \label, \index.... See implementation section for more details. Default is false.

```
cleanup=\{ \dots \}
```
Hook to add own cleanup code, if method expand is used. See implementation section for more details.

## <span id="page-18-0"></span>3.13 Module savepos

This option supports a feature that pdfT<sub>E</sub>X provides (and  $X \rightarrow T E X$ ). pdfT<sub>E</sub>X is able to tell the current position on the page. The page position is not instantly known. First the page must be constructed by T<sub>E</sub>X's asynchronous output routine. Thus the time where the position is known is the page shipout time. Thus a reference system where the information is recorded in the first run and made available for use in the second run comes in handy.

 $\{z\$ savepos  $\{\langle\mathit{refname}\rangle\}$ 

It generates a reference with name  $\langle \text{refname} \rangle$ . The reference stores the location where  $\zeta$  as avepos is executed in properties posx and posy.

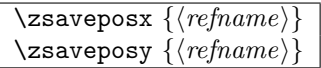

Same as  $\zeta$  as  $\zeta$  as except that only the x or y component of the position is stored. Since 2011/12/05 v2.23.

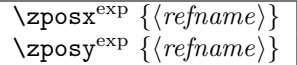

Get the position as number. Unit is sp. Horizontal positions by  $\zeta$  positions from left to right. Vertical positions by \zposy from bottom to top.

Do not rely on absolute page numbers. Because of problems with the origin the numbers may differ in DVI or PDF mode of pdfTEX. Therefore work with relative values by comparisons.

Both \zposx and \zposy are expandable and can be used inside calculations (\setcounter, \addtocounter, package calc, \numexpr). However this property prevents from notifying LATEX that the reference is actually used (the notifying is not expandable). Therefore you should mark the reference as used by  $\zeta$ refused.

This module uses pdfTFX's \pdfsavepos, \pdflastxpos, and \pdflastypos. They are available in PDF mode and since version 1.40.0 also in DVI mode.

## \zref@savepos

Macro \zref@savepos performs the first part of \zsavepos by calling \pdfsavepos (if .aux files are writable).

Thus \zsavepos is basically \zref@savepos followed by \zref@labelbylist{ $\refname$ }{savepos}. If \TeXXeTstate is detected and enabled, \savepos also adds \zref@savepos at the end to support \beginR where the whatits are processed in reverse order. The property list savepos contains the properties posx and posy.

## <span id="page-19-0"></span>3.14 Module dotfill

### \zdotfill

This package provides the command  $\zeta$  dotfill that works similar to  $\dot{\zeta}$ but can be configured. Especially it suppresses the dots if a minimum number of dots cannot be set.

 $\setminus$ zdotfillsetup { $key_1=value_1$ ,  $key_2=value_2, \ldots$ }

This command allows to configure the behaviour of \zdotfill. The following keys are available:

 $min=\langle count \ value \rangle$ 

If the actual number of dots are smaller than  $\langle count \ value \rangle$ , then the dots are suppressed. Default: 2.

unit= $\langle$ *dimen value* $\rangle$ 

The width of a dot unit is given by  $\langle$  dimen value $\rangle$ . Default: 0.44em (same as the unit in \dotfill).

 $dot=$ (value)

The dot itself is given by  $\langle value \rangle$ . Default: . (dot, same as the dot in \dotfill).

#### <span id="page-19-1"></span>3.15 Module env

This module defines two properties envname and envline. They remember the name of the environment and the line number at the start of the environment.

## <span id="page-19-2"></span>3.16 Module xr

This package provides the functionality of package  $xr$ , see [\[8\]](#page-91-9). It also supports the syntax of xr-hyper.

```
\setminuszexternaldocument * [\langle prefix \rangle]<sup>babel</sup> \{ \langle external\ document \rangle \} [\langle url \rangle]
```
See \externaldocument for a description of this option. The found labels also get a property externaldocument that remembers  $\langle external\ document \rangle$ . The standard reference scheme and the scheme of this package use different name spaces for reference names. If the external document uses both systems. Then one import statement would put the names in one namespace and probably causing problems with multiple references of the same name. Thus the star form only looks for \newlabel in the .aux files, whereas without star only \zref@newlabels are used.

In the star form it tries to detect labels from hyperref, titleref, and ntheorem. If such an extended property from the packages before cannot be found or are empty, they are not included in the imported reference.

Warnings are given if a reference name is already in use and the item is ignored. Unknown properties will automatically be declared.

If the external references contain anchor properties, then we need also a url to be able to address the external file. As default the filename is taken with a default extension.

#### $\zeta$ zxrsetup { $key_1=value_1$ ,  $key_2=value_2$ , ...}

The following setup options are available:

- ext: It sets the default extension.
- tozreflabel: Boolean option. The found references are imported as zref labels. This is enabled by default.
- toltxlabel: Boolean option. The found references are imported as L<sup>AT</sup>EX labels. Packages nameref, titleref and class memoir are supported.
- urluse: Boolean option. If enabled, then a URL is stored in a macro and the macro is put in property 'urluse'. The URL is not put in property 'url'. The purpose is to save TEX memory.
- verbose: Boolean option. List the imported labels in the .log file. Default is false.

\zref@xr@ext

If the  $\langle url \rangle$  is not specified in  $\zeta$ ref@externaldocument, then the url will be constructed with the file name and this macro as extension. \XR@ext is used if hyperref is loaded, otherwise pdf.

## <span id="page-20-0"></span>4 ToDo

Among other things the following issues are left for future work:

• Other applications: autoref, hyperref, ...

## <span id="page-20-1"></span>5 Example

```
67 \langle*example\rangle
```

```
68 \documentclass{book}
6970 \usepackage[ngerman]{babel}%
71
72 \usepackage[savepos,totpages,titleref,dotfill,counter,user]{zref}
73
```
Chapters are wrapped inside \ChapterStart and \ChapterStop. The first argument #1 of \ChapterStart is used to form a label id chap:#1. At the end of the chapter another label is set by \zref@wrapper@immediate, because otherwise at the end of document a deferred write would not be written, because there is no page for shipout.

Also this example shows how chapter titles can be recorded. A new property chaptitle is declared and added to the main property list. In \ChapterStart the current value of the property is updated.

```
74 \makeatletter
75 \zref@newprop{chaptitle}{}
76 \zref@addprop{main}{chaptitle}
77
78 \newcommand*{\ChapterStart}[2]{%
79 \cleardoublepage
80 \def\current@chapid{#1}%
81 \zref@setcurrent{chaptitle}{#2}%
82 \chapter{#2}%
83 \zlabel{chap:#1}%
84 }
85 \newcommand*{\ChapterStop}{%
86 \cleardoublepage
87 \zref@wrapper@immediate{%
88 \zref@labelbyprops{chapend:\current@chapid}{abspage}%
89 }%
90 }
```
\ChapterPages calculates and returns the number of pages of the referenced chapter.

```
91 \newcommand*{\ChapterPages}[1]{%
92 \zrefused{chap:#1}%
93 \zrefused{chapend:#1}%
94 \number\numexpr
95 \zref@extract{chapend:#1}{abspage}%
96 -\zref@extract{chap:#1}{abspage}%
97 +1\relax98 }
99 \makeatother
100 \begin{document}
```
As exception we use \makeatletter here, because this is just an example file that also should show some of programmer's interface.

```
101 \makeatletter
102
103 \frontmatter
104 \zlabel{documentstart}
105
106 \begin{itemize}
107 \item
108 The frontmatter part has
109 \number\numexpr\zref@extract{chap:first}{abspage}-1\relax
110 <sup>~</sup>pages.
111 \item
112 Chapter \zref{chap:first} has \ChapterPages{first} page(s).
113 \item
114 Section \zref{hello} is on the
115 \ifcase\numexpr
116 \zref@extractdefault{hello}{page}{0}%
117 -\zref@extractdefault{chap:first}{page}{0}%
118 +1\text{relax}119 ??\or first\or second\or third\or forth\fi
120 ~ page inside its chapter.
```

```
121 \item
122 The document has
123 \zref[abspage]{LastPage} pages.
124 This number is \ifodd\ztotpages odd\else even\fi.
125 \item
126 The last page is labeled with \zpageref{LastPage}.
127 \item
128 The title of chapter \zref{chap:next} %
129 is ''\zref[chaptitle]{chap:next}''.
130 \end{itemize}
131
132 \tableofcontents
133
134 \mainmatter
135 \ChapterStart{first}{First chapter}
136
```
The user level commands should protect babel shorthands where possible. On the other side, expandable extracting macros are useful in calculations, see above the examples with **\numexpr**.

```
137 \section{Test}
138 \zlabel{a"o}
139 Section \zref{a"o} on page
140 \zref@wrapper@babel\zref@extract{a"o}{page}.
141
142 Text.
143 \newpage
144
145 \section{Hello World}
146 \zlabel{hello}
147
148 \ChapterStop
149
150 \ChapterStart{next}{Next chapter with \emph{umlauts}: "a"o"u"s}
151
```
Here an example follows that makes use of pdfT<sub>E</sub>X's "savepos" feature. The position on the page is not known before the page is constructed and shipped out. Therefore the position ist stored in references and are available for calculations in the next LAT<sub>EX</sub> compile run.

```
152 The width of the first column is
153 \the\dimexpr \zposx{secondcol}sp - \zposx{firstcol}sp\relax,\\
154 the height difference of the two baselines is
155 \the\dimexpr \zposy{firstcol}sp - \zposy{secondline}sp\relax:\\
156 \begin{tabular}{ll}
157 \zsavepos{firstcol}Hello&\zsavepos{secondcol}World\\
158 \zsavepos{secondline}Second line&foobar\\
159 \end{tabular}
160
With \zetarefused LAT<sub>E</sub>X is notified, if the references are not yet available and LAT<sub>E</sub>X
can generate the rerun hint.
161 \zrefused{firstcol}
162 \zrefused{secondcol}
163 \zrefused{secondline}
164
165 \ChapterStop
Test for module \dotfill.
166 \ChapterStart{dotfill}{Test for dotfill feature}
```

```
167 \newcommand*{\dftest}[1]{%
168 #1&
169 [\makebox[{#1}]{\dotfill}]&
170 [\mathsf{#1}] {\zdot{1}1}] \ \171 }
172 \begin{tabular}{rll}
173 & [\verb|\dotfill|] & [\verb|\zdotfill|]\\
174 \dftest{0.43em}
175 \dftest{0.44em}
176 \dftest{0.45em}
177 \dftest{0.87em}
178 \dftest{0.88em}
179 \dftest{0.89em}
180 \dftest{1.31em}
181 \dftest{1.32em}
182 \dftest{1.33em}
183 \end{tabular}
184 \ChapterStop
185 \end{document}
186 \langle/example\rangle
```
## <span id="page-23-0"></span>6 Implementation

## <span id="page-23-1"></span>6.1 Package zref

## <span id="page-23-2"></span>6.1.1 Identification

```
187 \langle*package\rangle188 \NeedsTeXFormat{LaTeX2e}
189 \ProvidesPackage{zref}
190 [2016/05/16 v2.25 A new reference scheme for LaTeX (HO)]%
```
#### <span id="page-23-3"></span>6.1.2 Load basic module

\RequirePackage{zref-base}[2016/05/16]

Abort package loading if zref-base could not be loaded successfully. \@ifundefined{ZREF@base@ok}{\endinput}{}

### <span id="page-23-4"></span>6.1.3 Process options

Known modules are loaded and the release date is checked.

```
193 \def\ZREF@temp#1{%
194 \DeclareOption{#1}{%
195 \AtEndOfPackage{%
196 \RequirePackage{zref-#1}[2016/05/16]%
197 }%
198 }%
199 }
200 \ZREF@temp{abspage}
201 \ZREF@temp{counter}
202 \ZREF@temp{dotfill}
203 \ZREF@temp{hyperref}
204 \ZREF@temp{lastpage}
205 \ZREF@temp{marks}
206 \ZREF@temp{nextpage}
207 \ZREF@temp{pageattr}
208 \ZREF@temp{pagelayout}
209 \ZREF@temp{perpage}
210 \ZREF@temp{runs}
211 \ZREF@temp{savepos}
```

```
212 \ZREF@temp{thepage}
213 \ZREF@temp{titleref}
214 \ZREF@temp{totpages}
215 \ZREF@temp{user}
216 \ZREF@temp{xr}
217 \ProcessOptions\relax
218 \langle/package\rangle
```
## <span id="page-24-0"></span>6.2 Module base

#### <span id="page-24-1"></span>6.2.1 Prefixes

This package uses the following prefixes for macro names:

\zref@: Macros of the programmer's interface.

\ZREF@: Internal macros.

 $\Delta$ Z@L@listname: The properties of the list  $\langle$  listname $\rangle$ .

 $\Delta$ Z@D@propname: The default value for property  $\langle propname \rangle$ .

 $\{Z@E@propname:$  Extract function for property  $\langle proprame \rangle$ .

 $\Z$ &X@propname: Information whether a property value for property  $\langle progname \rangle$ is expanded immediately or at shipout time.

 $\Z$ @C@propname: Current value of the property  $\langle propname \rangle$ .

 $\{Z@R@labelname:math}$  : Data for reference  $\{labelname\}.$ 

\ZREF@org@: Original versions of patched commands.

\z: For macros in user land, defined if module user is set.

The following family names are used for keys defined according to the keyval package:

ZREF@TR: Setup for module titleref.

#### <span id="page-24-3"></span><span id="page-24-2"></span>6.2.2 Identification

```
219 \langle*base\rangle220 \NeedsTeXFormat{LaTeX2e}
             221 \ProvidesPackage{zref-base}%
             222 [2016/05/16 v2.25 Module base for zref (HO)]%
            6.2.3 Utilities
             223 \RequirePackage{ltxcmds}[2010/12/02]
             224 \RequirePackage{infwarerr}[2010/04/08]
             225 \RequirePackage{kvsetkeys}[2010/03/01]
             226 \RequirePackage{kvdefinekeys}[2010/03/01]
             227 \RequirePackage{pdftexcmds}[2010/04/01]
\ZREF@name Several times the package name is used, thus we store it in \ZREF@name.
             228 \def\ZREF@name{zref}
```
229 \ltx@IfUndefined{protected}{% 230 \RequirePackage{makerobust}[2006/03/18]%

\ZREF@Robust \def\ZREF@Robust#1#2{% 232 \def\ZREF@temp{\MakeRobustcommand#2}% \afterassignment\ZREF@temp #1#2% }% }{% \ZREF@Robust \def\ZREF@Robust#1{% \protected#1% }% } \ZREF@IfDefinable \def\ZREF@IfDefinable#1#2#3{% \@ifdefinable{#1}{% \ZREF@Robust{#2}#1#3% }% } \ZREF@UpdatePdfTeX \ZREF@UpdatePdfTeX is used as help message text in error messages. \def\ZREF@UpdatePdfTeX{Update pdfTeX.} \ifZREF@found The following switch is usded in list processing. \newif\ifZREF@found \ZREF@patch Macro \ZREF@patch first checks the existence of the command and safes it. \def\ZREF@patch#1{% \ltx@IfUndefined{#1}{% \ltx@gobble }{% \expandafter\let\csname ZREF@org@#1\expandafter\endcsname \csname #1\endcsname \ltx@firstofone }% }

<span id="page-25-0"></span>6.2.4 Check for  $\varepsilon$ -T<sub>F</sub>X

The use of  $\varepsilon$ -T<sub>E</sub>X should be standard nowadays for L<sup>AT</sup>EX. We test for  $\varepsilon$ -T<sub>E</sub>X in order to use its features later.

```
257 \ltx@IfUndefined{eTeXversion}{%
258 \PackageError\ZREF@name{%
259 Missing support for eTeX; package is abandoned%
260 }{%
261 Use a TeX compiler that support eTeX and enable eTeX %
262 in the format.%
263 }%
264 \endinput
265 }{}%
266 \RequirePackage{etexcmds}[2007/09/09]
267 \ifetex@unexpanded
268 \else
269 \PackageError\ZREF@name{%
```

```
270 Missing e-TeX's \string\unexpanded.\MessageBreak
271 Add \string\RequirePackage\string{etexcmds\string} before %
272 \string\documentclass%
273 }{%
274 Probably you are using some package (e.g. ConTeXt) that %
275 redefines \string\unexpanded%
276 }%
277 \expandafter\endinput
278 \fi
```
#### <span id="page-26-0"></span>6.2.5 Auxiliary file stuff

We are using some commands in the . aux files. However sometimes these auxiliary files are interpreted by LAT<sub>EX</sub> processes that haven't loaded this package (e.g. package xr). Therefore we provide dummy definitions.

```
279 \RequirePackage{auxhook}
280 \AddLineBeginAux{%
281 \string\providecommand\string\zref@newlabel[2]{}%
282 }
```
#### \ZREF@RefPrefix

283 \def\ZREF@RefPrefix{Z@R}

\zref@newlabel For the implementation of \zref@newlabel we call the same internal macro \@newl@bel that is used in \newlabel. Thus we have for free:

- \Z@R@labelname is defined.
- LAT<sub>EX</sub>'s check for multiple references.
- L<sup>AT</sup>FX's check for changed references.

```
284 \ZREF@Robust\edef\zref@newlabel{%
285 \noexpand\@newl@bel{\ZREF@RefPrefix}%
286 }
```
#### <span id="page-26-1"></span>6.2.6 Property lists

```
\zref@newlist Property lists are stored as list of property names enclosed in curly braces.
               \zref@newlist creates a new list as empty list. Assignments to property lists
               are global.
```

```
287 \ZREF@Robust\def\zref@newlist#1{%
                       288 \zref@iflistundefined{#1}{%
                       289 \@ifdefinable{Z@L@#1}{%
                       290 \global\expandafter\let\csname Z@L@#1\endcsname\ltx@empty
                       291 \PackageInfo\ZREF@name{New property list: #1}%
                       292 }%
                       293 }{%
                       294 \PackageError\ZREF@name{%
                       295 Property list '#1' already exists%
                       296 }\@ehc
                       297 }%
                       298 }
\zref@iflistundefined \zref@iflistundefined checks the existence of the property list #1. If the prop-
                      erty list is present, then #2 is executed and #3 otherwise.
                       299 \def\zref@iflistundefined#1{%
                       300 \ltx@ifundefined{Z@L@#1}%
                       301 }
```

```
\zref@listexists \zref@listexists only executes #2 if the property list #1 exists and raises an
                        error message otherwise.
                         302 \ZREF@Robust\def\zref@listexists#1{%
                         303 \zref@iflistundefined{#1}{%
                         304 \PackageError\ZREF@name{%
                         305 Property list '#1' does not exist%
                         306 }\@ehc
                         307 }%
                         308 }
\zref@iflistcontainsprop \zref@iflistcontainsprop checks, whether a property #2 is already present in
                        a property list #1.
                         309 \ZREF@Robust\def\zref@iflistcontainsprop#1#2{%
                         310 \zref@iflistundefined{#1}{%
                         311 \ltx@secondoftwo
                         312 }{%
                         313 \begingroup\expandafter\endgroup
                         314 \expandafter\in@
                         315 \csname#2\expandafter\expandafter\expandafter\endcsname
                         316 \expandafter\expandafter\expandafter{\csname Z@L@#1\endcsname}%
                         317 \csname ltx@\ifin@ first\else second\fi oftwo\endcsname
                         318 }%
                         319 }
      \zref@listforloop
                         320 \def\zref@listforloop#1#2{%
                         321 \zref@listexists{#1}{%
                         322 \expandafter\expandafter\expandafter\@tfor
                         323 \expandafter\expandafter\expandafter\zref@prop
                         324 \expandafter\expandafter\expandafter:%
                         325 \expandafter\expandafter\expandafter=%
                         326 \csname Z@L@#1\endcsname
                         327 \over \text{dof%}328 \begingroup
                         329 \escapechar=-1 %
                         330 \edef\x{\endgroup
                         331 \def\noexpand\zref@prop{%
                         332 \expandafter\string\zref@prop
                         333 }%
                         334 }%
                         335 \quad \sqrt{x}336 #2\zref@prop
                         337 }%
                         338 }%
                         339 }
         \zref@addprops \zref@addprop adds the properties #2 to the property list #1, if the property is
                        not already in the list. Otherwise a warning is given.
                         340 \ZREF@Robust\def\zref@addprops#1#2{%
                         341 \zref@listexists{#1}{%
                         342 \comma@parse{#2}{%
                         343 \zref@propexists\comma@entry{%
                         344 \zref@iflistcontainsprop{#1}\comma@entry{%
                         345 \PackageWarning\ZREF@name{%
                         346 Property '\comma@entry' is already in list '#1'%
                         347 }%
                         348 }{%
```

```
349 \begingroup\expandafter\endgroup
                  350 \expandafter\g@addto@macro
                  351 \csname Z@L@#1\expandafter\endcsname
                  352 \expandafter{\csname\comma@entry\endcsname}%
                  353 }%
                  354 }%
                  355 \ltx@gobble
                  356 }%
                  357 }%
                  358 }
     \zref@addprop \zref@addprop adds the property #2 to the property list #1, if the property is
                  not already in the list. Otherwise a warning is given.
                  359 \ZREF@Robust\def\zref@addprop#1#2{%
                  360 \zref@listexists{#1}{%
                  361 \zref@propexists{#2}{%
                  362 \zref@iflistcontainsprop{#1}{#2}{%
                  363 \PackageWarning\ZREF@name{%
                  364 Property '#2' is already in list '#1'%
                  365 }%
                  366 }{%
                  367 \begingroup\expandafter\endgroup
                  368 \expandafter\g@addto@macro
                  369 \csname Z@L@#1\expandafter\endcsname
                  370 \expandafter{\csname#2\endcsname}%
                  371 }%
                  372 \frac{1}{6}373 }%
                  374 }
\zref@localaddprops
                  375 \ZREF@Robust\def\zref@localaddprops#1#2{%
                  376 \zref@listexists{#1}{%
                  377 \comma@parse{#2}{%
                  378 \zref@propexists\comma@entry{%
                  379 \zref@iflistcontainsprop{#1}\comma@entry{%
                  380 \PackageWarning\ZREF@name{%
                  381 Property '\comma@entry' is already in list '#1'%
                  382 }%
                  383 }{%
                  384 \begingroup\expandafter\endgroup
                  385 \expandafter\ltx@LocalAppendToMacro
                  386 \csname Z@L@#1\expandafter\endcsname
                  387 \expandafter{\csname\comma@entry\endcsname}%
                  388 }%
                  389 }%
                  390 \ltx@gobble
                  391 }%
                  392 }%
                  393 }
\zref@localaddprop
                  394 \ZREF@Robust\def\zref@localaddprop#1#2{%
                  395 \zref@listexists{#1}{%
                  396 \zref@propexists{#2}{%
                  397 \zref@iflistcontainsprop{#1}{#2}{%
                  398 \PackageWarning\ZREF@name{%
```

```
399 Property '#2' is already in list '#1'%
```
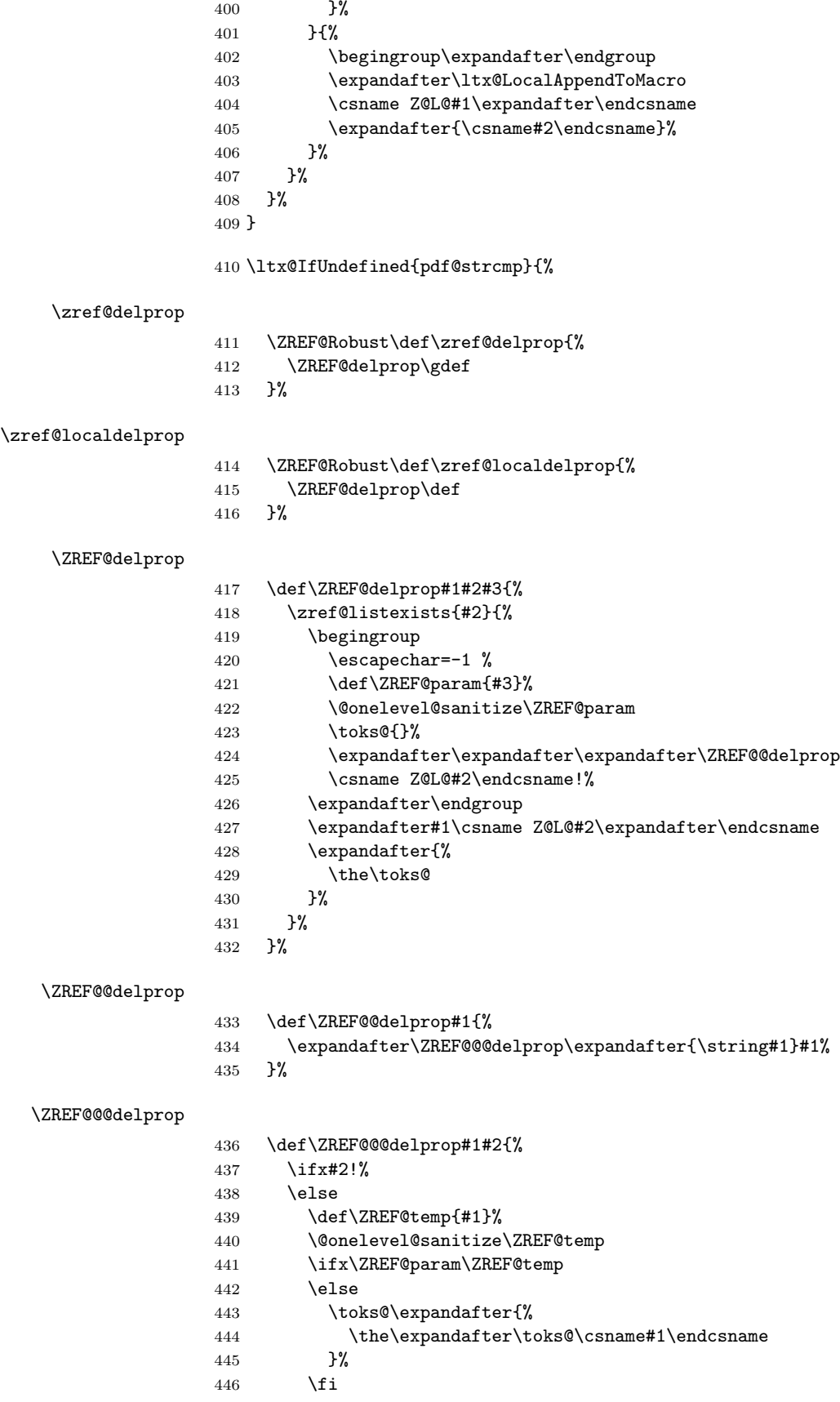

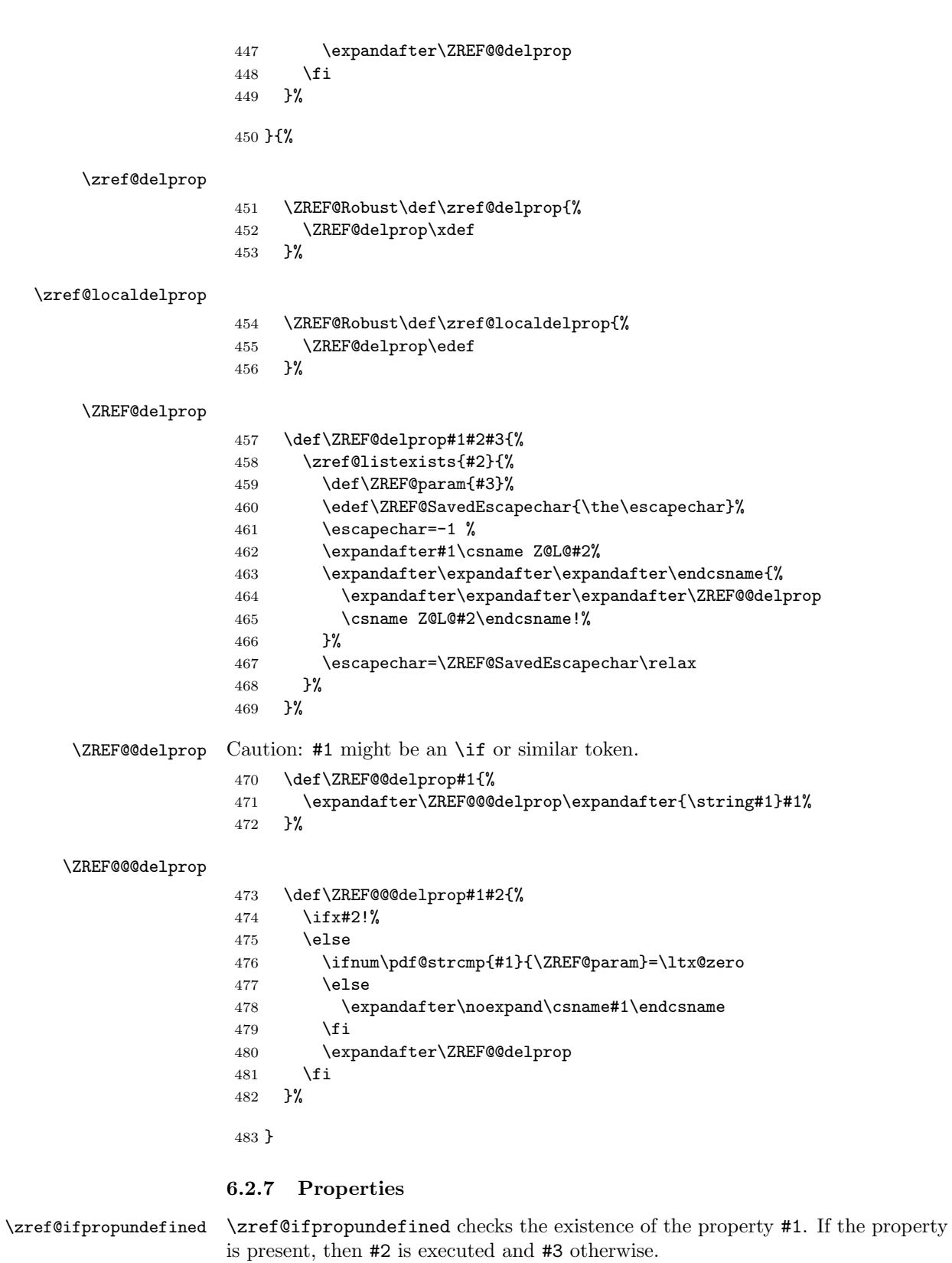

```
484 \def\zref@ifpropundefined#1{% \,485 \ltx@ifundefined{Z@E@#1}%
486 }
```
\zref@propexists Some macros rely on the existence of a property. \zref@propexists only executes #2 if the property #1 exists and raises an error message otherwise.

```
487 \ZREF@Robust\def\zref@propexists#1{%
488 \zref@ifpropundefined{#1}{%
489 \PackageError\ZREF@name{%
490 Property '#1' does not exist%
491 }\@ehc
492 }%
493 }
```
 $\zeta$  arefore A new property is declared by  $\zeta$  is decreasing the property name  $\langle progname \rangle$  is given in #1. The property is created and configured. If the star form is given, then the expansion of the property value is delayed to page shipout time, when the reference is written to the .aux file.

\Z@D@propname : Stores the default value for this property.

\Z@E@propname : Extract function.

\Z@X@propname : Information whether the expansion of the property value is delayed to shipout time.

\Z@C@propname : Current value of the property.

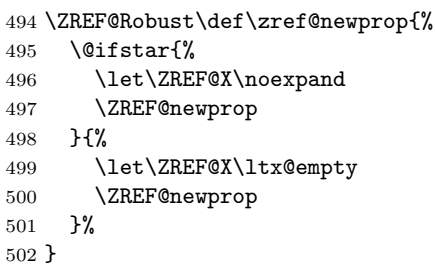

```
\ZREF@newprop
```

```
503 \def\ZREF@newprop#1{%
504 \edef\ZREF@P{#1}%
505 \@onelevel@sanitize\ZREF@P
506 \begingroup
507 \ifx\ZREF@P\ZREF@par
508 \@PackageError\ZREF@name{%
509 Invalid property name '\ZREF@P'%
510 }{%
511 The property name 'par' is not allowed %
512 because of internal reasons.%
513 \MessageBreak
514 \@ehc
515 }%
516 \def\ZREF@@newprop[##1]##2{\endgroup}%
517 \else
518 \zref@ifpropundefined\ZREF@P{%
519 \endgroup
520 \PackageInfo\ZREF@name{%
521 New property: \ZREF@P
522 }%
523 }{%
524 \@PackageError\ZREF@name{%
525 Property '\ZREF@P' already exists%
526 }\@ehc
```

```
527 \def\ZREF@@newprop[##1]##2{\endgroup}%
               528 }%
               529 \fi
               530 \@ifnextchar[\ZREF@@newprop{\ZREF@@newprop[\zref@default]}%
               531 }
    \ZREF@par
               532 \def\ZREF@par{par}
               533 \@onelevel@sanitize\ZREF@par
\ZREF@@newprop
               534 \def\ZREF@@newprop[#1]{%
               535 \global\@namedef{Z@D@\ZREF@P}{#1}%
               536 \global\expandafter\let\csname Z@X@\ZREF@P\endcsname\ZREF@X
               537 \begingroup\expandafter\endgroup
               538 \expandafter\ZREF@@@newprop\csname\ZREF@P\endcsname
               539 \expandafter\gdef\csname Z@C@\ZREF@P\endcsname{}%
               540 \zref@setcurrent\ZREF@P
               541 }
               542 \def\ZREF@@@newprop#1{%
               543 \expandafter
               544 \gdef\csname Z@E@\ZREF@P\endcsname##1#1##2##3\ZREF@nil{##2}%
               545 }
\zref@showprop
               546 \ZREF@Robust\def\zref@showprop#1{%
               547 \zref@ifpropundefined{#1}{%
               548 \@PackageInfoNoLine{\ZREF@name}{%
               549 Show property '#1': <undefined>%
               550 }%
               551 }{%
               552 \begingroup
               553 \toks@\expandafter\expandafter\expandafter{%
               554 \csname Z@C@#1\endcsname
               555 }%
               556 \edef\ZREF@value{\the\toks@}%
               557 \ltx@onelevel@sanitize\ZREF@value
               558 \toks@\expandafter\expandafter\expandafter{%
               559 \csname Z@D@#1\endcsname
               560 }%
               561 \edef\ZREF@default{\the\toks@}%
               562 \ltx@onelevel@sanitize\ZREF@default
               563 \@PackageInfoNoLine{\ZREF@name}{%
               564 Show property '#1':\MessageBreak
               565 \expandafter\ifx\csname Z@X@#1\endcsname\ltx@empty
               566 Immediate %
               567 \else
               568 Delayed %
               569 \fi
               570 value: [\ZREF@value]\MessageBreak
               571 Default: [\ZREF@default]%
               572 }%
               573 \endgroup
               574 }%
               575 }
```
\zref@setcurrent \zref@setcurrent sets the current value for a property. \ZREF@Robust\def\zref@setcurrent#1#2{%

<span id="page-33-0"></span> \zref@propexists{#1}{% \expandafter\def\csname Z@C@#1\endcsname{#2}% }% } \ZREF@getcurrent \zref@getcurrent gets the current value for a property. \def\ZREF@getcurrent#1{% \romannumeral0% \ltx@ifundefined{Z@C@#1}{% \ltx@space }{% \expandafter\expandafter\expandafter\ltx@space \csname Z@C@#1\endcsname }% } \ZREF@u@getcurrent \def\ZREF@wu@getcurrent#1{% \etex@unexpanded\expandafter\expandafter\expandafter{% \ZREF@getcurrent{#1}% }% } \zref@getcurrent \let\zref@getcurrent\ZREF@getcurrent 6.2.8 Reference generation \zref@label Label macro that uses the main property list. \ZREF@Robust\def\zref@label#1{% \zref@labelbylist{#1}\ZREF@mainlist } \zref@labelbylist Label macro that stores the properties, specified in the property list #2. \ZREF@Robust\def\zref@labelbylist#1#2{% \@bsphack \zref@listexists{#2}{% \expandafter\expandafter\expandafter\ZREF@label \expandafter\expandafter\expandafter{% \csname Z@L@#2\endcsname }{#1}% }% \@esphack } \zref@labelbyprops The properties are directly specified in a comma separated list. \ZREF@Robust\def\zref@labelbyprops#1#2{% \@bsphack \begingroup \toks@{}% \comma@parse{#2}{% \zref@ifpropundefined\comma@entry{% \PackageWarning\ZREF@name{% Property '\comma@entry' is not known% }% }{% \toks@\expandafter{%

- \the\expandafter\toks@\csname\comma@entry\endcsname
- 
- }%
- }%
- \ltx@gobble
- }%
- \expandafter\endgroup
- 
- \expandafter\ZREF@label\expandafter{\the\toks@}{#1}%
- 
- \@esphack
- }

#### \zref@labelbykv

```
629 \ZREF@Robust\def\zref@labelbykv#1#2{%
630 \@bsphack
631 \begingroup
632 \let\Z@L@ZREF@temp\ltx@empty
633 \kvsetkeys{ZREF@LABEL}{#1}%
634 \ifZREF@immediate
635 \expandafter\zref@wrapper@immediate\expandafter{%
636 \expandafter\ZREF@label\expandafter{\Z@L@ZREF@temp}{#2}%
637 }%
638 \else
639 \expandafter\ZREF@label\expandafter{\Z@L@ZREF@temp}{#2}%
640 \fi
641 \endgroup
642 \@esphack
643 }
644 \kv@define@key{ZREF@LABEL}{prop}{%
645 \edef\ZREF@param{#1}%
646 \zref@propexists\ZREF@param{%
647 \zref@iflistcontainsprop{ZREF@temp}\ZREF@param{}{%
648 \begingroup\expandafter\endgroup
649 \expandafter\ltx@LocalAppendToMacro
650 \expandafter\Z@L@ZREF@temp
651 \expandafter{\csname\ZREF@param\endcsname}%
652 }%
653 }%
654 }
655 \kv@define@key{ZREF@LABEL}{list}{%
656 \zref@listforloop{#1}{%
657 \zref@iflistcontainsprop{ZREF@temp}\zref@prop{}{%
658 \begingroup\expandafter\endgroup
659 \expandafter\ltx@LocalAppendToMacro
660 \expandafter\Z@L@ZREF@temp
661 \expandafter{\csname\zref@prop\endcsname}%
662 }%
663 \ltx@gobble
664 }%
665 }
666 \kv@define@key{ZREF@LABEL}{delprop}{%
667 \zref@propexists{#1}{%
668 \zref@localdelprop{ZREF@temp}{#1}%
669 }%
670 }
671 \kv@define@key{ZREF@LABEL}{immediate}[true]{%
672 \edef\ZREF@param{#1}%
673 \ifx\ZREF@param\ZREF@true
674 \ZREF@immediatetrue
675 \else
```

```
676 \ifx\ZREF@param\ZREF@false
                         677 \ZREF@immediatefalse
                         678 \else
                         679 \PackageWarning\ZREF@name{%
                         680 Option 'immediate' expects 'true' or 'false'.\MessageBreak
                         681 Ignoring invalid value '\ZREF@param'%
                         682 }%
                         683 \fi
                         684 \fi
                         685 }
           \ZREF@false
                         686 \def\ZREF@false{false}
            \ZREF@true
                         687 \def\ZREF@true{true}
                         688 \kv@define@key{ZREF@LABEL}{values}[]{%
                         689 \kv@parse{#1}{%
                         690 \ifx\kv@value\relax
                         691 \@PackageWarning\ZREF@name{%
                         692 Missing value for property '\kv@key'%
                         693 }%
                         694 \expandafter\ltx@gobbletwo
                         695 \else
                         696 \expandafter\zref@setcurrent
                         697 \fi
                         698 }%
                         699 }
     \ifZREF@immediate The switch \ifZREF@immediate tells us, whether the label should be written im-
                        mediately or at page shipout time. \ZREF@label need to be notified about this,
                        because it must disable the deferred execution of property values, if the label is
                        written immediately.
                         700 \newif\ifZREF@immediate
\zref@wrapper@immediate The argument of \zref@wrapper@immediate is executed inside a group where
                        \write is redefined by adding \immediate before its execution. Also \ZREF@label
                        is notified via the switch \ifZREF@immediate.
                         701 \ZREF@Robust{\long\def}\zref@wrapper@immediate#1{%
                         702 \begingroup
                         703 \ZREF@immediatetrue
                         704 \let\ZREF@org@write\write
                         705 \def\write{\immediate\ZREF@org@write}%
                         706 #1%
                         707 \endgroup
                         708 }
           \ZREF@label \ZREF@label writes the data in the .aux file. #1 contains the list of valid prop-
                        erties, #2 the name of the reference. In case of immediate writing, the deferred
                        execution of property values is disabled. Also 36is made expandable in this case.
                         709 \def\ZREF@label#1#2{%
                         710 \if@filesw
                         711 \begingroup
                         712 \ifZREF@immediate
                         713 \let\ZREF@org@thepage\thepage
                         714 \fi
```
```
715 \protected@write\@auxout{%
716 \ifZREF@immediate
717 \let\thepage\ZREF@org@thepage
718 \fi
719 \let\ZREF@temp\ltx@empty
720 \@tfor\ZREF@P:=#1\do{%
721 \begingroup
722 \escapechar=-1 %
723 \edef\x{\endgroup
724 \def\noexpand\ZREF@P{%
725 \expandafter\string\ZREF@P
726 }%
727 }%
728 \quad \lambda729 \expandafter\ifx
730 \csname
731 \ifZREF@immediate
732 relax%
733 \else
734 Z@X@\ZREF@P%
735 \fi
736 \endcsname
737 \noexpand
738 \expandafter\let\csname Z@C@\ZREF@P\endcsname\relax
739 \fi
740 \toks@\expandafter{\ZREF@temp}%
741 \edef\ZREF@temp{%
742 \the\toks@
743 \ltx@backslashchar\ZREF@P{%
744 \expandafter\noexpand\csname Z@C@\ZREF@P\endcsname
745 }%
746 }%
747 }%
748 }{%
749 \string\zref@newlabel{#2}{\ZREF@temp}%
750 }%
751 \endgroup
752 \fi
753 }
754 \def\ZREF@addtoks#1{%
755 \toks@\expandafter\expandafter\expandafter{%
756 \expandafter\the\expandafter\toks@#1%
757 }%
758 }
```
### 6.2.9 Reference querying and extracting

Design goal for the extracting macros is that the extraction process is full expandable. Thus these macros can be used in expandable contexts. But there are problems that cannot be solved by full expandable macros:

- In standard LATEX undefined references sets a flag and generate a warning. Both actions are not expandable.
- Babel's support for its shorthand uses commands that use non-expandable assignments. However currently there is hope, that primitives are added to pdfTEX that allows the detection of contexts. Then the shorthand can

detect, if they are executed inside \csname and protect themselves automatically. \zref@ifrefundefined If a reference #1 is undefined, then macro \zref@ifrefundefined calls #2 and #3 otherwise. \def\zref@ifrefundefined#1{% \ltx@ifundefined{Z@R@#1}% } \zifrefundefined If a reference #1 is undefined, then macro \zref@ifrefundefined calls #2 and #3 otherwise. Also the reference is marked used. \ZREF@IfDefinable\zifrefundefined\def{% #1{% \zref@wrapper@babel\ZREF@ifrefundefined{#1}% }% } \ZREF@ifrefundefined \def\ZREF@ifrefundefined#1{% \zref@refused{#1}% \zref@ifrefundefined{#1}% } \zref@refused The problem with undefined references is addressed by the macro \zref@refused. This can be used outside the expandable context. In case of an undefined reference the flag is set to notify LAT<sub>EX</sub> and a warning is given. \ZREF@Robust\def\zref@refused#1{% \zref@wrapper@babel\ZREF@refused{#1}% } \ZREF@refused \def\ZREF@refused#1{% \zref@ifrefundefined{#1}{% \protect\G@refundefinedtrue 777 \ClatexCwarning{% Reference '#1' on page \thepage \space undefined% }% }{}% } \zref@ifrefcontainsprop \zref@ifrefcontainsprop looks, if the reference #1 has the property #2 and calls then #3 and #4 otherwise. \def\zref@ifrefcontainsprop#1#2{% \zref@ifrefundefined{#1}{% \ltx@secondoftwo }{% \expandafter\ZREF@ifrefcontainsprop \csname Z@E@#2\expandafter\endcsname \csname#2\expandafter\expandafter\expandafter\endcsname \expandafter\expandafter\expandafter{% \csname Z@R@#1\endcsname }% }% } \def\ZREF@ifrefcontainsprop#1#2#3{% \expandafter\ifx\expandafter\ZREF@novalue #1#3#2\ZREF@novalue\ZREF@nil\ltx@empty

 \expandafter\ltx@secondoftwo \else \expandafter\ltx@firstoftwo \fi } \def\ZREF@novalue{\ZREF@NOVALUE} \zref@extract \zref@extract is an abbreviation for the case that the default of the property is used as default value. \def\ZREF@extract#1#2{% \romannumeral0% \ltx@ifundefined{Z@D@#2}{% \expandafter\ltx@space\zref@default }{% \expandafter\expandafter\expandafter\ZREF@@extract \expandafter\expandafter\expandafter{% \csname Z@D@#2\endcsname }{#1}{#2}% }% } \ZREF@@extract \def\ZREF@@extract#1#2#3{% \expandafter\expandafter\expandafter\ltx@space \zref@extractdefault{#2}{#3}{#1}% } \ZREF@wu@extract \def\ZREF@wu@extract#1#2{% \etex@unexpanded\expandafter\expandafter\expandafter{% \ZREF@extract{#1}{#2}% }% } \zref@extract \let\zref@extract\ZREF@extract \ZREF@extractdefault The basic extracting macro is \zref@extractdefault with the reference name in #1, the property in #2 and the default value in #3 in case for problems. \def\ZREF@extractdefault#1#2#3{% \romannumeral0% \zref@ifrefundefined{#1}\ltx@firstoftwo{% 827 \zref@ifpropundefined{#2}\ltx@firstoftwo\ltx@secondoftwo }{% \ltx@space #3% }{% \expandafter\expandafter\expandafter\ltx@space \csname Z@E@#2\expandafter\expandafter\expandafter\endcsname \csname Z@R@#1\expandafter\endcsname \csname#2\endcsname{#3}\ZREF@nil }% } \ZREF@wu@extractdefault \def\ZREF@wu@extractdefault#1#2#3{% \etex@unexpanded\expandafter\expandafter\expandafter{%

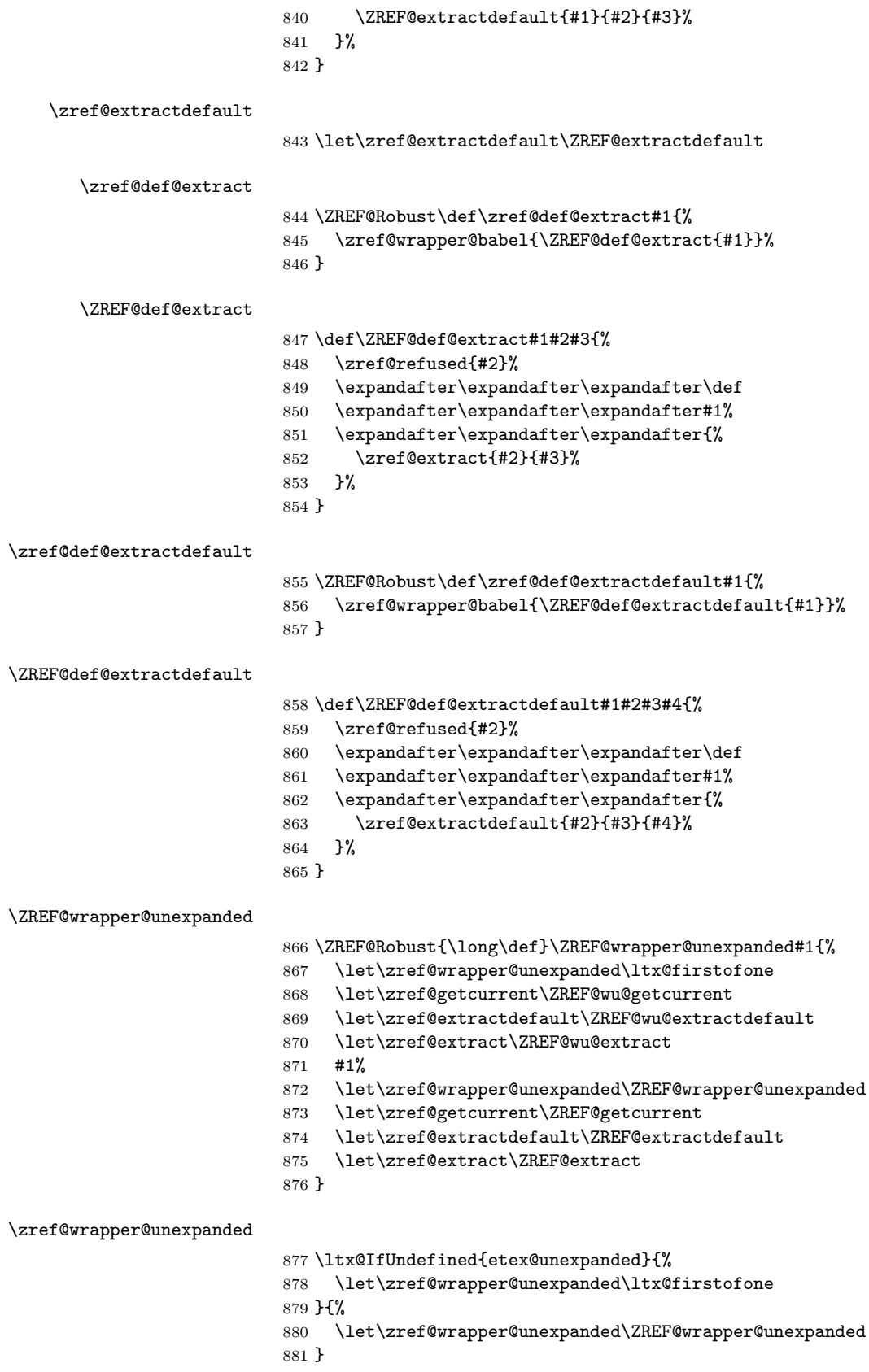

### 6.2.10 Compatibility with babel

\zref@wrapper@babel

```
882 \ZREF@Robust{\long\def}\zref@wrapper@babel#1#2{%
883 \ifcsname if@safe@actives\endcsname
884 \expandafter\ltx@firstofone
885 \else
886 \expandafter\ltx@secondoftwo
887 \fi
888 {%
889 \if@safe@actives
890 \expandafter\ltx@secondoftwo
891 \else
892 \expandafter\ltx@firstoftwo
893 \fi
894 {%
895 \begingroup
896 \csname @safe@activestrue\endcsname
897 \edef\x{#2}%
898 \expandafter\endgroup
899 \expandafter\ZREF@wrapper@babel\expandafter{\x}{#1}%
900 }%<br>901 }{%
    901 }{%
902 #1{#2}%
903 }%
904 }
905 \long\def\ZREF@wrapper@babel#1#2{%
906 #2{#1}%
907 }
```
### 6.2.11 Unique counter support

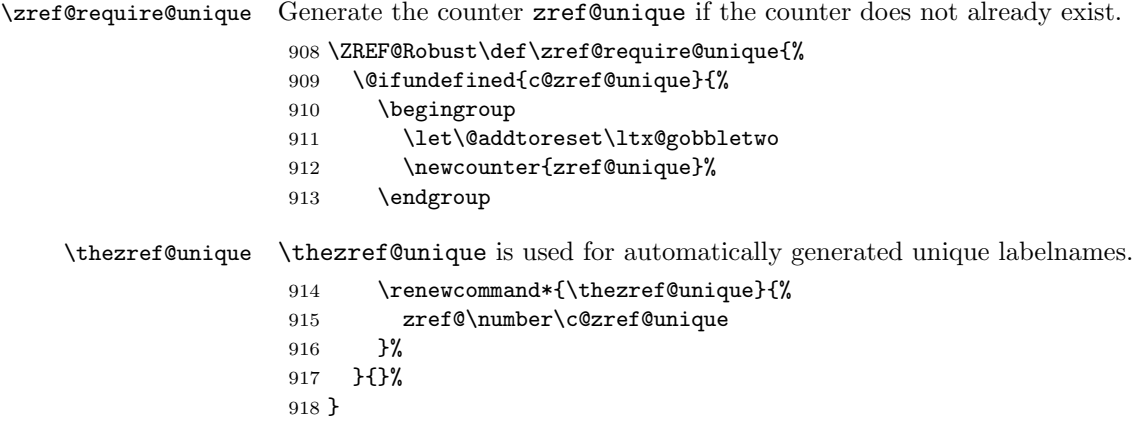

# 6.2.12 Utilities

\ZREF@number

```
919 \ltx@IfUndefined{numexpr}{%
920 \def\ZREF@number#1{\number#1}%
921 }{%
922 \def\ZREF@number#1{\the\numexpr(#1)\relax}%
923 }
```
6.2.13 Setup

- \zref@setdefault Standard LATEX prints "??" in bold face if a reference is not known. \zref@default holds the text that is printed in case of unknown references and is used, if the default was not specified during the definition of the new property by \ref@newprop. The global default value can be set by \zref@setdefault. 924 \ZREF@Robust\def\zref@setdefault#1{% 925 \def\zref@default{#1}% 926 }
	- \zref@default Now we initialize \zref@default with the same value that LATEX uses for its undefined references.

```
927 \zref@setdefault{%
928 \nfss@text{\reset@font\bfseries ??}%
929 }
```
### Main property list.

\zref@setmainlist The name of the default property list is stored in \ZREF@mainlist and can be set by \zref@setmainlist.

```
930 \ZREF@Robust\def\zref@setmainlist#1{%
931 \def\ZREF@mainlist{#1}%
932 }
933 \zref@setmainlist{main}
```
Now we create the list.

934 \zref@newlist\ZREF@mainlist

Main properties. The two properties default and page are created and added to the main property list. They store the data that standard L<sup>AT</sup>EX uses in its references created by \label.

default the apperance of the latest counter that is incremented by \refstepcounter

page the apperance of the page counter

```
935 \zref@newprop{default}{\@currentlabel}
936 \zref@newprop*{page}{\thepage}
937 \zref@addprops\ZREF@mainlist{default,page}
```
### Properties

```
\ZREF@NewPropAnchor
                        938 \def\ZREF@NewPropAnchor{%
                        939 \zref@newprop{anchor}{%
                        940 \ltx@ifundefined{@currentHref}{}{\@currentHref}%
                        941 }%
                        942 \global\let\ZREF@NewPropAnchor\relax
                        943 }
\zref@titleref@current Later we will redefine the section and caption macros to catch the current title
                        and remember the value in \zref@titleref@current.
```
\ZREF@NewPropTitle

```
944 \def\ZREF@NewPropTitle{%
945 \gdef\zref@titleref@current{}%
946 \zref@newprop{title}{\zref@titleref@current}%
947 \global\let\ZREF@NewPropTitle\relax
948 }
```
\ZREF@NewPropTheotype

```
949 \def\ZREF@NewPropTheotype{%
950 \zref@newprop{theotype}{}%
951 \global\let\ZREF@NewPropTheotype\relax
952 }
```
\ZREF@NewPropPageValue

```
953 \def\ZREF@NewPropPageValue{%
954 \zref@newprop*{pagevalue}[0]{\number\c@page}%
955 \global\let\ZREF@NewPropPageValue\relax
956 }
```
### Mark successful loading

```
957 \let\ZREF@base@ok=Y
958 \langle/base\rangle
```
# 6.3 Module user

```
959 \langle*user\rangle960 \NeedsTeXFormat{LaTeX2e}
961 \ProvidesPackage{zref-user}%
962 [2016/05/16 v2.25 Module user for zref (HO)]%
963 \RequirePackage{zref-base}[2016/05/16]
964 \ifx\ZREF@base@ok Y%
965 \else
966 \expandafter\endinput
967 \fi
```
Module user enables a small user interface. All macros are prefixed by  $\zeta$ z. First we define the pendants to the standard LAT<sub>EX</sub> referencing commands \label, \ref, and \pageref.

\zlabel Similar to \label the macro \zlabel writes a reference entry in the .aux file. The main property list is used. Also we add the babel patch. The \label command can also be used inside section titles, but it must not go into the table of contents. Therefore we have to check this situation.

```
968 \newcommand*\zlabel{%
969 \ifx\label\ltx@gobble
970 \expandafter\ltx@gobble
971 \else
972 \expandafter\zref@wrapper@babel\expandafter\zref@label
973 \fi
974 }%
```
\zkvlabel

```
975 \newcommand*{\zkvlabel}[1]{%
976 \ifx\label\ltx@gobble
977 \expandafter\ltx@gobblethree
978 \fi
979 \zref@wrapper@babel{\zref@labelbykv{#1}}%
980 }%
```
\zref Macro \zref is the corresponding macro for \ref. Also it provides an optional argument in order to select another property.

```
981 \newcommand*{\zref}[2][default]{% robust because of optional argument
982 \zref@propexists{#1}{%
```

```
983 \zref@wrapper@babel\ZREF@zref{#2}{#1}%
```

```
984 }%
985 }%
986 \def\ZREF@zref#1{%
987 \zref@refused{#1}%
988 \zref@extract{#1}%
989 }%
```
\zpageref For macro \zpageref we just call \zref with property page.

```
990 \ZREF@IfDefinable\zpageref\def{%
991 {\zref[page]}%
992 }
```
\zrefused For the following expandible user macros \zrefused should be used to notify LATEX in case of undefined references.

```
993 \ZREF@IfDefinable\zrefused\def{%
994 {\zref@refused}%
995 }
```
996  $\langle /$ user $\rangle$ 

## 6.4 Module abspage

```
997 \langle *abspace \rangle998 \NeedsTeXFormat{LaTeX2e}
999 \ProvidesPackage{zref-abspage}%
1000 [2016/05/16 v2.25 Module abspage for zref (HO)]%
1001 \RequirePackage{zref-base}[2016/05/16]
1002 \ifx\ZREF@base@ok Y%
1003 \else
1004 \expandafter\endinput
1005 \fi
```
Module abspage adds a new property abspage to the main property list for absolute page numbers. These are recorded by the help of package atbegshi. \RequirePackage{atbegshi}[2011/10/05]%

The counter abspage must not go in the clear list of @ckpt that is used to set counters in . aux files of included T<sub>E</sub>X files.

```
1007 \begingroup
1008 \let\@addtoreset\ltx@gobbletwo
1009 \newcounter{abspage}%
1010 \endgroup
1011 \setcounter{abspage}{0}%
1012 \AtBeginShipout{%
1013 \stepcounter{abspage}%
1014 }%
1015 \zref@newprop*{abspage}[0]{\the\c@abspage}%
1016 \zref@addprop\ZREF@mainlist{abspage}%
```
Note that counter abspage shows the previous page during page processing. Before shipout the counter is incremented. Thus the property is correctly written with deferred writing. If the counter is written using \zref@wrapper@immediate, then the number is too small by one. 1017  $\langle$ /abspage $\rangle$ 

# 6.5 Module counter

```
1018 \langle*counter\rangle1019 \NeedsTeXFormat{LaTeX2e}
1020 \ProvidesPackage{zref-counter}%
```

```
1021 [2016/05/16 v2.25 Module counter for zref (HO)]%
1022 \RequirePackage{zref-base}[2016/05/16]
1023 \ifx\ZREF@base@ok Y%
1024 \else
1025 \expandafter\endinput
1026 \fi
```
For features such as hyperref's \autoref we need the name of the counter. The property counter is defined and added to the main property list. \zref@newprop{counter}{} \zref@addprop\ZREF@mainlist{counter}

\refstepcounter is the central macro where we know which counter is responsible for the reference.

```
1029 \AtBeginDocument{%
1030 \ZREF@patch{refstepcounter}{%
1031 \def\refstepcounter#1{%
1032 \zref@setcurrent{counter}{#1}%
1033 \ZREF@org@refstepcounter{#1}%
1034 }%
1035 }%
1036 }
1037 \langle/counter)
```
# 6.6 Module lastpage

```
1038 \langle*lastpage)
1039 \NeedsTeXFormat{LaTeX2e}
1040 \ProvidesPackage{zref-lastpage}%
1041 [2016/05/16 v2.25 Module lastpage for zref (HO)]%
1042 \RequirePackage{zref-base}[2016/05/16]
1043 \RequirePackage{zref-abspage}[2016/05/16]
1044 \RequirePackage{atveryend}[2009/12/07]
1045 \ifx\ZREF@base@ok Y%
1046 \else
1047 \expandafter\endinput
1048 \fi
```
The module lastpage implements the service of package lastpage by setting a reference LastPage at the end of the document. If module abspage is given, also the absolute page number is available, because the properties of the main property list are used.

```
1049 \zref@newlist{LastPage}
1050 \AfterLastShipout{%
1051 \if@filesw
1052 \begingroup
1053 \advance\c@page\m@ne
1054 \toks@\expandafter\expandafter\expandafter{%
1055 \expandafter\Z@L@main
1056 \Z@L@LastPage
1057 }%
1058 \expandafter\zref@wrapper@immediate\expandafter{%
1059 \expandafter\ZREF@label\expandafter{\the\toks@}{LastPage}%
1060 }%
1061 \endgroup
1062 \text{ } \text{ } 1631063 }
```
\zref@iflastpage

\def\zref@iflastpage#1{%

```
1065 \ifnum\zref@extractdefault{#1}{abspage}{-1}=%
1066 \zref@extractdefault{LastPage}{abspage}{-2} %
1067 \expandafter\ltx@firstoftwo
1068 \else
1069 \expandafter\ltx@secondoftwo
1070 \fi
1071 }
```
#### \ziflastpage

```
1072 \ZREF@IfDefinable\ziflastpage\def{%
1073 {\zref@wrapper@babel\ZREF@iflastpage}%
1074 }
```
### ZREF@iflastpage

```
1075 \def\ZREF@iflastpage#1{%
1076 \zref@refused{LastPage}%
1077 \zref@refused{#1}%
1078 \zref@iflastpage{#1}%
1079 }
```
 $1080 \; \langle \text{/lastpage} \rangle$ 

# 6.7 Module thepage

```
1081 \langle*thepage\rangle1082 \NeedsTeXFormat{LaTeX2e}
1083 \ProvidesPackage{zref-thepage}%
1084 [2016/05/16 v2.25 Module thepage for zref (HO)]%
1085 \RequirePackage{zref-base}[2016/05/16]
1086 \ifx\ZREF@base@ok Y%
1087 \else
1088 \expandafter\endinput
1089 \fi
1090 \RequirePackage{atbegshi}[2011/10/05]
1091 \RequirePackage{zref-abspage}[2016/05/16]
1092 \zref@newlist{thepage}
1093 \zref@addprop{thepage}{page}
1094 \ZREF@NewPropPageValue
```
#### \zref@thepage@atbegshi@hook

\let\zref@thepage@atbegshi@hook\ltx@empty

```
1096 \zref@addprop{thepage}{pagevalue}
1097 \AtBeginShipout{%
1098 \AtBeginShipoutAddToBox{%
1099 \zref@thepage@atbegshi@hook
1100 \zref@labelbylist{thepage\the\value{abspage}}{thepage}%
1101 }%
1102 }
```
#### \zref@thepage@name

```
1103 \ltx@IfUndefined{numexpr}{%
1104 \def\zref@thepage@name#1{thepage\number#1}%
1105 }{%
1106 \def\zref@thepage@name#1{thepage\the\numexpr#1}%
1107 }
```
#### \zref@thepage

```
1108 \def\zref@thepage#1{%
1109 \zref@extract{\zref@thepage@name{#1}}{page}%
1110 }%
```
#### \zref@thepage@refused

```
1111 \ZREF@Robust\def\zref@thepage@refused#1{%
1112 \zref@refused{\zref@thepage@name{#1}}%
1113 }%
```
#### \zthepage

```
1114 \ZREF@IfDefinable\zthepage\def{%
1115 #1{%
1116 \zref@thepage@refused{#1}%
1117 \zref@thepage{#1}%
1118 }%
1119 }
```
1120  $\langle$ /thepage $\rangle$ 

# 6.8 Module nextpage

```
1121 \langle*nextpage\rangle1122 \NeedsTeXFormat{LaTeX2e}
1123 \ProvidesPackage{zref-nextpage}%
1124 [2016/05/16 v2.25 Module nextpage for zref (HO)]%
1125 \RequirePackage{zref-base}[2016/05/16]
1126 \ifx\ZREF@base@ok Y%
1127 \else
1128 \expandafter\endinput
1129 \fi
1130 \RequirePackage{zref-abspage}[2016/05/16]
1131 \RequirePackage{zref-thepage}[2016/05/16]
1132 \RequirePackage{zref-lastpage}[2016/05/16]
1133 \RequirePackage{uniquecounter}[2009/12/18]
1134 \UniqueCounterNew{znextpage}
1135
1136 \newcommand*{\znextpagesetup}{%
1137 \afterassignment\ZREF@np@setup@i
1138 \def\ZREF@np@call@unknown##1%
1139 }
1140 \def\ZREF@np@setup@i{%
1141 \afterassignment\ZREF@np@setup@ii
1142 \def\ZREF@np@call@nonext##1%
1143 }
1144 \def\ZREF@np@setup@ii{%
1145 \def\ZREF@np@call@next##1%
1146 }
1147 \def\ZREF@np@call@unknown#1{#1}
1148 \def\ZREF@np@call@nonext#1{#1}
1149 \def\ZREF@np@call@next#1{#1}
1150 \ZREF@IfDefinable\znextpage\def{%
1151 {\UniqueCounterCall{znextpage}{\ZREF@nextpage}}%
1152 }%
1153 \newcommand*{\znonextpagename}{}
1154 \newcommand*{\zunknownnextpagename}{\Z@D@page}
1155 \def\ZREF@nextpage#1{%
```

```
1156 \begingroup
1157 \def\ZREF@refname@this{zref@np#1}%
1158 \zref@labelbyprops\ZREF@refname@this{abspage}%
1159 \chardef\ZREF@call=0 % unknown
1160 \ZREF@ifrefundefined\ZREF@refname@this{%
1161 }{%
1162 \edef\ZREF@pagenum@this{%
1163 \zref@extractdefault\ZREF@refname@this{abspage}{0}%
1164 }%
1165 \edef\ZREF@refname@next{%
1166 \zref@thepage@name{%
1167 \the\numexpr\ZREF@pagenum@this+1%
1168 }%
1169 }%
1170 \ifnum\ZREF@pagenum@this>0 %
1171 \ZREF@ifrefundefined{LastPage}{%
1172 \zref@ifrefundefined\ZREF@refname@next{%
1173    }    {%
1174 \chardef\ZREF@call=2 % next page
1175 }%
1176 }{%
1177 \edef\ZREF@pagenum@last{%
1178 \zref@extractdefault{LastPage}{abspage}{0}%
1179 }%
1180 \ifnum\ZREF@pagenum@this<\ZREF@pagenum@last\ltx@space
1181 \ZREF@ifrefundefined\ZREF@refname@next{%
1182 }{%
1183 \char`>{chardef}\@@>{chardef}\@@>{chardef}\@@>{chardef}\@@>{chardef}\@@>{chardef}\@@>{chardef}\@@>{chardef}\@@>{chardef}\@@>{chardef}\@>{chardef}\@>{chardef}\@>{chardef}\@@>{chardef}\@>{chardef}\@>{chardef}\@>{chardef}\@>{chardef}\@>{chardef}\@>{chardef}\@>{chardef}\@>{chardef}\@>{chardef}\@>{chardef}\@>{chardef}\@>{chardef}\@>{chardef}\@>{chardef}\@>{chardef}\@>{chardef}\@>{chardef}\@>{chardef}\@>{chardef}\@>{chardef1184
1185 \else
1186 \ifnum\ZREF@pagenum@this=\ZREF@pagenum@this\ltx@space
1187 \chardef\ZREF@call=1 % no next page
1188 \overrightarrow{188}1189 \fi
1190 }%
1191 \overrightarrow{fi}1192 }%
1193 \text{edef}\x{\1194 \endgroup
1195 \ifcase\ZREF@call
1196 \noexpand\ZREF@np@call@unknown{%
1197 \noexpand\zunknownnextpagename
1198
1199 \or
1200 \noexpand\ZREF@np@call@nonext{%
1201 \noexpand\znonextpagename
1202 }%
1203 \else
1204 \noexpand\ZREF@np@call@next{%
1205 \noexpand\zref@extract{\ZREF@refname@next}{page}%
1206 }%
1207 \fi
1208 }%
1209 \overline{\phantom{1}}1210 }
1211 \langle/nextpage\rangle
```
### 6.9 Module totpages

```
1212 \langle *totpages \rangle1213 \NeedsTeXFormat{LaTeX2e}
             1214 \ProvidesPackage{zref-totpages}%
             1215 [2016/05/16 v2.25 Module totpages for zref (HO)]%
             1216 \RequirePackage{zref-base}[2016/05/16]
             1217 \ifx\ZREF@base@ok Y%
             1218 \else
             1219 \expandafter\endinput
             1220 \fi
                The absolute page number of the last page is the total page number.
             1221 \RequirePackage{zref-abspage}[2016/05/16]
             1222 \RequirePackage{zref-lastpage}[2016/05/16]
\ztotpages Macro \ztotpages contains the number of pages. It can be used inside expandable
             calculations. It expands to zero if the reference is not yet available.
             1223 \newcommand*{\ztotpages}{%
             1224 \zref@extractdefault{LastPage}{abspage}{0}%
             1225 }
```
Also we mark the reference LastPage as used:

```
1226 \AtBeginDocument{%
1227 \zref@refused{LastPage}%
1228 }
1229 \langle/totpages\rangle
```
# 6.10 Module pagelayout

```
1230 \langle*pagelayout\rangle1231 \NeedsTeXFormat{LaTeX2e}
1232 \ProvidesPackage{zref-pagelayout}%
1233 [2016/05/16 v2.25 Module pagelayout for zref (HO)]%
1234 \RequirePackage{zref-base}[2016/05/16]
1235 \ifx\ZREF@base@ok Y%
1236 \else
1237 \expandafter\endinput
1238 \fi
1239 \RequirePackage{zref-thepage}[2016/05/16]
```

```
1240 \RequirePackage{ifluatex}[2010/03/01]
1241 \RequirePackage{atveryend}[2010/03/24]
```
### 6.10.1 Support for LuaT<sub>E</sub>X

```
1242 \ifluatex
1243 \ifnum\luatexversion<39 %
1244 \else
1245 \begingroup
1246 \escapechar=-1 %
1247 \def\ZREF@temp#1{%
1248 \ltx@IfUndefined{\string#1}{%
1249 \let#1\ltx@undefined
1250 \directlua{%
1251 if tex.enableprimitives then %
1252 tex.enableprimitives('', {'\string#1'})%
1253 end%
1254 }%
1255 \ltx@ifundefined{\string#1}{%
1256 }{%
1257 \global#1=#1%
```

```
1258 \@PackageInfoNoLine{zref-pagelayout}{%
1259 \string#1 enabled%
1260 }%
1261    }%
1262 }{}%
1263 }%
1264 \ZREF@temp\pdfpagewidth
1265 \ZREF@temp\pdfpageheight
1266 \ZREF@temp\pdfhorigin
1267 \ZREF@temp\pdfvorigin
1268 \endgroup
1269 \fi
1270 \fi
```
### 6.10.2 Define layout properties

```
1271 \def\ZREF@temp#1{%
1272 \begingroup
1273 \escapechar=-1 %
1274 \ltx@ifundefined{\string#1}{\endgroup}{%
1275 \edef\x{%
1276 \endgroup
1277 \noexpand\zref@newprop*{\string#1}%
1278 Indeed Sepand (National Constraint Arists 1278 and 1278 Indeed Sepand Arists 1278
1279 {\noexpand\number\noexpand#1}%
1280 \noexpand\zref@addprop{thepage}{\string#1}%
1281 }%
1282 \quad \lambda1283 }%
1284 }
1285 \ZREF@temp\mag
1286 \ZREF@temp\paperwidth
1287 \ZREF@temp\paperheight
1288 \ZREF@temp\stockwidth % memoir.cls, crop.sty
1289 \ZREF@temp\stockheight % memoir.cls, crop.sty
1290 \ZREF@temp\mediawidth % VTeX
1291 \ZREF@temp\mediaheight % VTeX
1292 \ZREF@temp\pdfpagewidth
1293 \ZREF@temp\pdfpageheight
1294 \ZREF@temp\pdfhorigin
1295 \ZREF@temp\pdfvorigin
1296 \ZREF@temp\hoffset
1297 \ZREF@temp\voffset
1298 \ZREF@temp\topmargin
1299 \ZREF@temp\oddsidemargin
1300 \ZREF@temp\evensidemargin
1301 \ZREF@temp\textwidth
1302 \ZREF@temp\textheight
1303 \ZREF@temp\headheight
1304 \ZREF@temp\headsep
1305 \ZREF@temp\footskip
1306 \ZREF@temp\marginparwidth
1307 \ZREF@temp\marginparsep
1308 \ZREF@temp\columnwidth
1309 \ZREF@temp\columnsep
1310 \ZREF@temp\trimedge % memoir.cls
1311 \ZREF@temp\spinemargin % memoir.cls
1312 \ZREF@temp\foremargin % memoir.cls
1313 \ZREF@temp\trimtop % memoir.cls
```
- \ZREF@temp\uppermargin % memoir.cls
- \ZREF@temp\headmargin % memoir.cls
- \zref@newprop\*{outputboxwd}[0pt]{\AtBeginShipoutBoxWidth}
- \zref@newprop\*{outputboxht}[0pt]{\AtBeginShipoutBoxHeight}
- \zref@newprop\*{outputboxdp}[0pt]{\AtBeginShipoutBoxDepth}
- \zref@addprops{thepage}{outputboxwd,outputboxht,outputboxdp}

#### \ifZREF@pl@list

\ltx@newif\ifZREF@pl@list

### \zref@listpagelayout

 \ZREF@IfDefinable\zlistpagelayout\def{% {\global\ZREF@pl@listtrue}% }

#### \ZREF@pl@AfterLastShipout

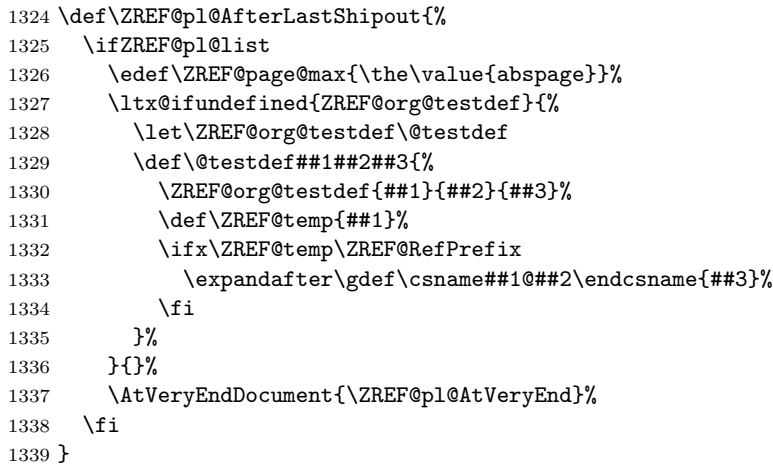

#### \ZREF@pl@AtVeryEnd

\def\ZREF@pl@AtVeryEnd{%

\begingroup

- \toks@{Page layout parameters:\MessageBreak}%
- 1343 \count \\epsilon \\end{D}{2} \sigma\_1 \end{D}{2} \end{D} \end{D} \end{D} \end{D} \end{D} \end{D} \end{D} \end{D} \end{D} \end{D} \end{D} \end{D} \end{D} \end{D} \end{D} \end{D} \end{D} \end{D} \end{D} \end{D} \end{D}
- \ZREF@pl@ListPage
- 1345  $\text{\xi}\end{group}$
- \noexpand\@PackageInfoNoLine{zref-pagelayout}{\the\toks@}%
- }%
- \x
- }

### \ZREF@pl@ListPage

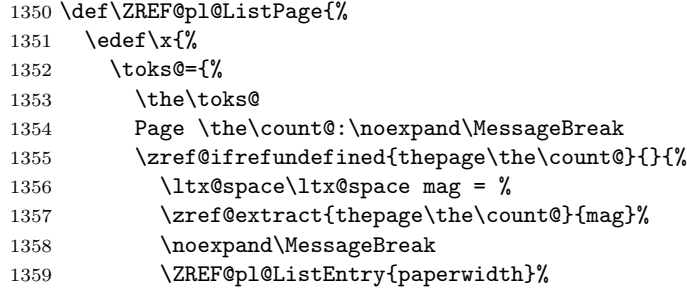

1360 \ZREF@pl@ListEntry{paperheight}% 1361 \ZREF@pl@ListEntry{stockwidth}% 1362 \ZREF@pl@ListEntry{stockheight}% 1363 \ZREF@pl@ListEntry{mediawidth}% 1364 \ZREF@pl@ListEntry{mediaheight}% 1365 \ZREF@pl@ListEntry{pdfpagewidth}% 1366 \ZREF@pl@ListEntry{pdfpageheight}% 1367 \ZREF@pl@ListEntry{pdfhorigin}% 1368 \ZREF@pl@ListEntry{pdfvorigin}% 1369 \ZREF@pl@ListEntry{hoffset}% 1370 \ZREF@pl@ListEntry{voffset}% 1371 \ZREF@pl@ListEntry{topmargin}% 1372 \ZREF@pl@ListEntry{oddsidemargin}% 1373 \ZREF@pl@ListEntry{evensidemargin}% 1374 \ZREF@pl@ListEntry{textwidth}% 1375 \ZREF@pl@ListEntry{textheight}% 1376 \ZREF@pl@ListEntry{headheight}% 1377 \ZREF@pl@ListEntry{headsep}% 1378 \ZREF@pl@ListEntry{footskip}% 1379 \ZREF@pl@ListEntry{marginparwidth}% 1380 \ZREF@pl@ListEntry{marginparsep}% 1381 \ZREF@pl@ListEntry{columnwidth}% 1382 \ZREF@pl@ListEntry{columnsep}% 1383 \ZREF@pl@ListEntry{trimedge}% 1384 \ZREF@pl@ListEntry{spinemargin}% 1385 \ZREF@pl@ListEntry{foremargin}% 1386 \ZREF@pl@ListEntry{trimtop}% 1387 \ZREF@pl@ListEntry{uppermargin}% 1388 \ZREF@pl@ListEntry{headmargin}%<br>1389 }% 1389 1390 }% 1391 }\x 1392 \ifnum\ZREF@page@max>\count@ 1393 \advance\count@ by\ltx@one 1394 \else 1395 \expandafter\ltx@gobble 1396 \fi 1397 \ZREF@pl@ListPage 1398 } \ZREF@pl@ListEntry 1399 \def\ZREF@pl@ListEntry#1{% 1400 \zref@ifpropundefined{#1}{% 1401 }{% 1402 \zref@ifrefcontainsprop{thepage\the\count@}{#1}{% 1403  $\text{ltx@space}\text{ltx@space}$  = % 1404  $\zeta$  \zref@extract{thepage\the\count@}{#1}sp = % 1405 \the\dimexpr\zref@extract{thepage\the\count@}{#1}sp\relax 1406 \noexpand\MessageBreak 1407 }{}% 1408 }% 1409 }

> 1410 \AfterLastShipout{% 1411 \ZREF@pl@AfterLastShipout 1412 }

1413  $\langle$ /pagelayout $\rangle$ 

# 6.11 Module pageattr

```
1414 \langle*pageattr\rangle1415 \NeedsTeXFormat{LaTeX2e}
1416 \ProvidesPackage{zref-pageattr}%
1417 [2016/05/16 v2.25 Module pageattr for zref (HO)]%
1418 \RequirePackage{zref-base}[2016/05/16]
1419 \ifx\ZREF@base@ok Y%
1420 \else
1421 \expandafter\endinput
1422 \fi
1423 \RequirePackage{ifluatex}[2010/03/01]
1424 \ifluatex
1425 \ifnum\luatexversion<39 %
1426 \lambdaelse
1427 \begingroup
1428 \escapechar=-1 %
1429 \def\ZREF@temp#1{%
1430 \ltx@IfUndefined{\string#1}{%
1431 \let#1\ltx@undefined
1432 \directlua{%
1433 if tex.enableprimitives then %
1434 tex.enableprimitives('', {'\string#1'})%
1435 end%
1436 }%
1437 \ltx@ifundefined{\string#1}{%
1438 } {%
1439 \global#1=#1%
1440 \@PackageInfoNoLine{zref-pageattr}{%
1441 \string#1 enabled%
1442 }%
1443 }%
1444 } {}
1445 }%
1446 \ZREF@temp\pdfpageattr
1447 \ZREF@temp\pdfpagesattr
1448 \endgroup
1449 \fi
1450 \fi
1451 \let\ZREF@temp=N%
1452 \ltx@IfUndefined{pdfpageattr}{%
1453 \@PackageInfoNoLine{zref-pageattr}{%
1454 \string\pdfpageattr\space is not available%
1455 }%
1456 \def\zref@pdfpageattr#1{}%
1457 \def\zref@pdfpageattr@used#1{}%
1458 }{%
1459 \RequirePackage{zref-thepage}[2016/05/16]%
1460 \zref@newprop*{pdfpageattr}[]{\zref@hex{\the\pdfpageattr}}%
1461 \zref@addprop{thepage}{pdfpageattr}%
1462 \let\ZREF@temp=Y%
1463 }
1464 \ltx@IfUndefined{pdfpagesattr}{%
1465 \@PackageInfoNoLine{zref-pageattr}{%
1466 \string\pdfpagesattr\space is not available%
1467 }%
1468 \def\zref@pdfpagesattr{}%
1469 \def\zref@pdfpagesattr@used{}%
```

```
1470 }{%
                          1471 \RequirePackage{zref-lastpage}[2016/05/16]%
                          1472 \zref@newprop*{pdfpagesattr}[]{\zref@hex{\the\pdfpagesattr}}%
                          1473 \zref@addprop{LastPage}{pdfpagesattr}%
                          1474 \let\ZREF@temp=Y%
                          1475 }%
                          1476 \ifx\ZREF@temp N%
                          1477 \expandafter\endinput
                          1478 \fi
                          1479 \RequirePackage{zref-abspage}[2016/05/16]
                          1480 \RequirePackage{atveryend}[2010/03/24]
                          1481 \RequirePackage{pdftexcmds}[2010/04/01]
                          1482 \let\ZREF@temp=Y%
                          1483 \ltx@IfUndefined{pdf@escapehex}{\let\ZREF@temp=N}{}
                          1484 \ltx@IfUndefined{pdf@unescapehex}{\let\ZREF@temp=N}{}
                          1485 \ifx\ZREF@temp N%
                          1486 \let\zref@hex\ltx@firstofone
                          1487 \let\zref@unhex\ltx@firstofone
                          1488 \else
                          1489 \let\zref@hex\pdf@escapehex
                          1490 \let\zref@unhex\pdf@unescapehex
                          1491 \fi
         \ifZREF@pa@list
                          1492 \ltx@newif\ifZREF@pa@list
      \zref@listpageattr
                          1493 \ZREF@IfDefinable\zlistpageattr\def{%
                          1494 {\ZREF@pa@listtrue}%
                          1495 }
\ZREF@pa@AfterLastShipout
                          1496 \def\ZREF@pa@AfterLastShipout{%
                          1497 \ifZREF@pa@list
                          1498 \edef\ZREF@page@max{\the\value{abspage}}%
                          1499 \ltx@ifundefined{ZREF@org@testdef}{%
                          1500 \let\ZREF@org@testdef\@testdef
                          1501 \def\@testdef##1##2##3{%
                          1502 \ZREF@org@testdef{##1}{##2}{##3}%
                          1503 \def\ZREF@temp{##1}%
                          1504 \ifx\ZREF@temp\ZREF@RefPrefix
                          1505 \expandafter\xdef\csname##1@##2\endcsname{##3}%
                          1506 \fi
                          1507 }%
                          1508 }{}%
                          1509 \AtVeryEndDocument{\ZREF@pa@AtVeryEnd}%
                          1510 \fi
                          1511 }
      \ZREF@pa@AtVeryEnd
                          1512 \ltx@IfUndefined{pdfpageattr}{%
                          1513 \def\ZREF@pa@AtVeryEnd{}%
                          1514 }{%
                          1515 \def\ZREF@pa@AtVeryEnd{%
                          1516 \begingroup
                          1517 \toks@{List of \ltx@backslashchar pdfpageattr:\MessageBreak}%
```

```
1518 \count \epsilon 1518
```
 \ZREF@pa@ListPage 1520 \edef\x{\endgroup \noexpand\@PackageInfoNoLine{zref-pageattr}{% 1522 \the\toks@ 1523 }% 1524 }%  $1525 \quad \lambda$  }% \zref@pageattr \def\zref@pageattr#1{% \zref@unhex{% \zref@extract{thepage\ZREF@number{#1}}{pdfpageattr}% }% } \zref@pageattr@used \ZREF@Robust\def\zref@pageattr@used#1{% \zref@refused{thepage\ZREF@number{#1}}% } \ZREF@pa@ListPage \def\ZREF@pa@ListPage{% \edef\x{% \toks@={% 1538 \the\toks@ 1539 Page \the\count@:% \noexpand\MessageBreak 1541 \zref@ifrefundefined{thepage\the\count@}{}{% <<\zref@pdfpageattr\count@>>% 1543 \noexpand\MessageBreak }% } \x \ifnum\ZREF@page@max>\count@ 1548 \advance\count@ by\ltx@one 1549 \else \expandafter\ltx@gobble \fi \ZREF@pa@ListPage }% } \ltx@IfUndefined{pdfpagesattr}{% }{% \zref@pdfpagesattr \def\zref@pdfpagesattr{% 1558 \zref@unhex{% \zref@extract{LastPage}{pdfpagesattr}% }% }% \zref@pdfpagesattr@used \ZREF@Robust\def\zref@pdfpagesattr@used{% \zref@refused{LastPage}% }%

```
1565 \ltx@LocalAppendToMacro\ZREF@pa@AtVeryEnd{%
1566 \@PackageInfoNoLine{zref-pageattr}{%
1567 \ltx@backslashchar pdfpagesattr:\MessageBreak
1568 <<\zref@pdfpagesattr>>%
1569 \MessageBreak
1570 }%
1571 }%
1572 }
1573 \AfterLastShipout{%
1574 \ZREF@pa@AfterLastShipout
1575 }
1576 \langle/pageattr\rangle
```
# 6.12 Module marks

```
1577 \langle*marks)
1578 \NeedsTeXFormat{LaTeX2e}
1579 \ProvidesPackage{zref-marks}%
1580 [2016/05/16 v2.25 Module marks for zref (HO)]%
1581 \RequirePackage{zref-base}[2016/05/16]
1582 \ifx\ZREF@base@ok Y%
1583 \else
1584 \expandafter\endinput
1585 \fi
1586 \newcommand*{\zref@marks@register}[3][]{%
1587 \edef\ZREF@TempName{#1}%
1588 \edef\ZREF@TempNum{\ZREF@number{#2}}%
1589 \ifnum\ZREF@TempNum<\ltx@zero %
1590 \PackageError\ZREF@name{%
1591 \string\zref@marks@register\ltx@space is called with invalid%
1592 \MessageBreak
1593 marks register number (\ZREF@TempNum)%
1594 }{%
1595 Use '0' or the command, defined by \string\newmarks.\MessageBreak
1596 \@ehc
1597 }%
1598 \else
1599 \ifx\ZREF@TempName\ltx@empty
1600 \edef\ZREF@TempName{mark\romannumeral\ZREF@TempNum}%
1601 \else
1602 \edef\ZREF@TempName{marks\ZREF@TempName}%
1603 \fi
1604 \ZREF@MARKS@DefineProp{top}%
1605 \ZREF@MARKS@DefineProp{first}%
1606 \ZREF@MARKS@DefineProp{bot}%
1607 \kv@parse{#3}{%
1608 \ifx\kv@value\relax
1609 \def\kv@value{top,first,bot}%
1610 \fi
1611 \edef\ZREF@temp{\expandafter\ltx@car\kv@key X\@nil}%
1612 \ifx\ZREF@temp\ZREF@STAR
1613 \edef\kv@key{\expandafter\ltx@cdr\kv@key\@nil}%
1614 \zref@newlist\kv@key
1615 \fi
1616 \expandafter\comma@parse\expandafter{\kv@value}{%
1617 \ifcase0\ifx\comma@entry\ZREF@NAME@top 1\else
1618 \ifx\comma@entry\ZREF@NAME@first 1\else
```

```
1619 \ifx\comma@entry\ZREF@NAME@bot 1\fi\fi\fi\ltx@space
1620 \PackageWarning{zref-marks}{%
1621 Use 'top', 'first' or 'bot' for the list values%
1622 \MessageBreak
1623 in the third argument of \string\zref@marks@register.%
1624 \MessageBreak
1625 Ignoring unkown value '\comma@entry'%
1626 }%
1627 \else
1628 \zref@addprop{\kv@key}{\comma@entry\ZREF@TempName}%
1629 \setminusfi
1630 \ltx@gobble
1631 }%
1632 \ltx@gobbletwo
1633 }%
1634 \fi
1635 }
1636 \def\ZREF@STAR{*}
1637 \def\ZREF@NAME@top{top}
1638 \def\ZREF@NAME@first{first}
1639 \def\ZREF@NAME@bot{bot}
1640 \def\ZREF@MARKS@DefineProp#1{%
1641 \zref@ifpropundefined{#1\ZREF@TempName}{%
1642 \ifnum\ZREF@TempNum=\ltx@zero
1643 \begingroup
1644 \edef\x{\endgroup
1645 \noexpand\zref@newprop*{#1\ZREF@TempName}[]{%
1646 \expandafter\noexpand\csname#1mark\endcsname
1647 }%
1648 }%
1649 \chi1650 \else
1651 \begingroup
1652 \edef\x{\endgroup
1653 \noexpand\zref@newprop*{#1\ZREF@TempName}[]{%
1654 \expandafter\noexpand\csname#1marks\endcsname
1655 \ZREF@TempNum
1656 }%
1657 }%
1658 \chi1659 \fi
1660 }{%
1661 \PackageWarning{zref-marks}{%
1662 \string\zref@marks@register\ltx@space does not generate the%
1663 \MessageBreak
1664 new property '#1\ZREF@TempName', because\MessageBreak
1665 it is already defined%
1666 }%
1667 }%
1668 }
1669 \langle/marks\rangle
```
# 6.13 Module runs

This module does not use the label-reference-system. The reference changes with each LAT<sub>E</sub>X run and would force a rerun warning always.

1670  $\langle$ \*runs $\rangle$ 1671 \NeedsTeXFormat{LaTeX2e}

```
1672 \ProvidesPackage{zref-runs}%
1673 [2016/05/16 v2.25 Module runs for zref (HO)]%
1674 \providecommand*{\zruns}{0}%
1675 \AtBeginDocument{%
1676 \edef\zruns{\number\numexpr\zruns+1}%
1677 \begingroup
1678 \def\on@line{}%
1679 \PackageInfo{zref-runs}{LaTeX runs: \zruns}%
1680 \if@filesw
1681 \immediate\write\@mainaux{%
1682 \string\gdef\string\zruns{\zruns}%
1683 }%
1684 \fi
1685 \endgroup
1686 }
```

```
1687\langle/runs\rangle
```
\zruns

# 6.14 Module perpage

```
1688 \langle*perpage\rangle1689 \NeedsTeXFormat{LaTeX2e}
1690 \ProvidesPackage{zref-perpage}%
1691 [2016/05/16 v2.25 Module perpage for zref (HO)]%
1692 \RequirePackage{zref-base}[2016/05/16]
1693 \ifx\ZREF@base@ok Y%
1694 \else
1695 \expandafter\endinput
1696 \fi
```
This module resets a counter at page boundaries. Because of the asynchronous output routine page counter properties cannot be asked directly, references are necessary.

For detecting changed pages module abspage is loaded. \RequirePackage{zref-abspage}[2016/05/16]

We group the properties for the needed references in the property list perpage. The property pagevalue records the correct value of the page counter.

```
1698 \ZREF@NewPropPageValue
```

```
1699 \zref@newlist{perpage}
```

```
1700 \zref@addprops{perpage}{abspage,page,pagevalue}
```
The page value, known by the reference mechanism, will be stored in counter zpage.

```
1701 \newcounter{zpage}
```
Counter zref@unique helps in generating unique reference names.

```
1702 \zref@require@unique
```
In order to be able to reset the counter, we hook here into \stepcounter. In fact two nested hooks are used to allow other packages to use the first hook at the beginning of \stepcounter.

```
1703 \let\ZREF@org@stepcounter\stepcounter
1704 \def\stepcounter#1{%
1705 \ifcsname @stepcounterhook@#1\endcsname
1706 \csname @stepcounterhook@#1\endcsname
1707 \fi
1708 \ZREF@org@stepcounter{#1}%
1709 }
```
\zmakeperpage Makro \zmakeperpage resets a counter at each page break. It uses the same syntax and semantics as  $\M$ akePerPage from package perpage [\[5\]](#page-91-0). The initial start value can be given by the optional argument. Default is one that means after the first  $\setminus$  stepcounter on a new page the counter starts with one.

```
1710 \ZREF@IfDefinable\zmakeperpage\def{%
1711 {%
1712 \@ifnextchar[\ZREF@makeperpage@opt{\ZREF@@makeperpage[\ltx@zero]}%
1713 }%
1714 }
```
We hook before the counter is incremented in **\stepcounter**, package perpage afterwards. Thus a little calculation is necessary.

```
1715 \def\ZREF@makeperpage@opt[#1]{%
                    1716 \begingroup
                    1717 \edef\x{\endgroup
                    1718 \noexpand\ZREF@@makeperpage[\number\numexpr#1-1\relax]%
                    1719 }%
                    1720 \, \text{X}1721 }
                    1722 \def\ZREF@@makeperpage[#1]#2{%
                    1723 \@ifundefined{@stepcounterhook@#2}{%
                    1724 \expandafter\gdef\csname @stepcounterhook@#2\endcsname{}%
                    1725 }{}%
                    1726 \expandafter\gdef\csname ZREF@perpage@#2\endcsname{%
                    1727 \ZREF@@perpage@step{#2}{#1}%
                    1728 }%
                    1729 \expandafter\g@addto@macro\csname @stepcounterhook@#2\endcsname{%
                    1730 \ifcsname ZREF@perpage@#2\endcsname
                    1731 \csname ZREF@perpage@#2\endcsname
                    1732 \fi
                    1733 }%
                    1734 }
\ZREF@@perpage@step The heart of this module follows.
                    1735 \def\ZREF@@perpage@step#1#2{%
                    First the reference is generated.
                    1736 \global\advance\c@zref@unique\ltx@one
                    1737 \begingroup
                    1738 \expandafter
                    1739 \zref@labelbylist\expandafter{\thezref@unique}{perpage}%
                    The \expandafter commands are necessary, because \ZREF@temp is also used
                    inside of \zref@labelbylist.
                       The evaluation of the reference follows. If the reference is not yet kwown, we
                    use the page counter as approximation.
                    1740 \zref@ifrefundefined\thezref@unique{%
                    1741 \global\c@zpage=\c@page
                    1742 \global\let\thezpage\thepage
                    1743 \expandafter\xdef\csname ZREF@abspage@#1\endcsname{%
                    1744 \number\c@abspage
                    1745 }%
```

```
1746 }{%
```
The reference is used to set \thezpage and counter zpage.

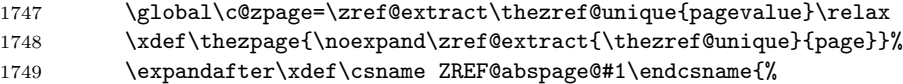

```
1750 \zref@extractdefault\thezref@unique
               1751 {abspage}{\number\c@abspage}%
               1752 }%
               1753 }%
               Page changes are detected by a changed absolute page number.
               1754 \expandafter\ifx\csname ZREF@abspage@#1\expandafter\endcsname
               1755 \csname ZREF@currentabspage@#1\endcsname
               1756 \else
               1757 \global\csname c@#1\endcsname=#2\relax
               1758 \global\expandafter\let
               1759 \csname ZREF@currentabspage@#1\expandafter\endcsname
               1760 \csname ZREF@abspage@#1\endcsname
               1761 \fi
               1762 \endgroup
               1763 }
\zunmakeperpage Macro \zunmakeperpage cancels the effect of \zmakeperpage.
               1764 \ZREF@IfDefinable\zunmakeperpage\def{%
               1765 #1{%
               1766 \global\expandafter
               1767 \let\csname ZREF@perpage@#1\endcsname\@undefined
               1768 }%
               1769 }
```

```
1770 \; \langle/perpage)
```
## 6.15 Module titleref

```
1771 \langle*titleref\rangle1772 \NeedsTeXFormat{LaTeX2e}
1773 \ProvidesPackage{zref-titleref}%
1774 [2016/05/16 v2.25 Module titleref for zref (HO)]%
1775 \RequirePackage{zref-base}[2016/05/16]
1776 \ifx\ZREF@base@ok Y%
1777 \else
1778 \expandafter\endinput
1779 \fi
1780 \RequirePackage{gettitlestring}[2009/12/08]
```
### 6.15.1 Implementation

#### 1781 \RequirePackage{keyval}

This module makes section and caption titles available for the reference system. It uses some of the ideas of package nameref and titleref.

Now we can add the property title is added to the main property list. 1782 \ZREF@NewPropTitle

```
1783 \zref@addprop\ZREF@mainlist{title}%
```
The title strings go into the .aux file, thus they need some kind of protection. Package titleref uses a protected expansion method. The advantage is that this can be used to cleanup the string and to remove \label, \index and other macros unwanted for referencing. But there is the risk that fragile stuff can break.

Therefore package nameref does not expand the string. Thus the entries can safely be written to the .aux file. But potentially dangerous macros such as **\label** remain in the string and can cause problems when using the string in references.

\ifzref@titleref@expand The switch \ifzref@titleref@expand distinguishes between the both methods. Package nameref's behaviour is achieved by setting the switch to false, otherwise titleref's expansion is used. Default is false.

\newif\ifzref@titleref@expand

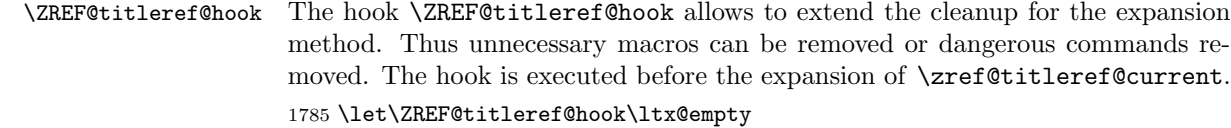

```
\zref@titleref@cleanup The hook should not be used directly, instead we provide the macro
                       \zref@titleref@cleanup to add stuff to the hook and prevents that a previous
                       non-empty content is not discarded accidently.
```

```
1786 \ZREF@Robust\def\zref@titleref@cleanup#1{%
1787 \begingroup
1788 \toks@\expandafter{%
1789 \ZREF@titleref@hook
1790 #1%
1791 }%
1792 \expandafter\endgroup
1793 \expandafter\def\expandafter\ZREF@titleref@hook\expandafter{%
1794 \the\toks@
1795 }%
1796 }%
```
# \ifzref@titleref@stripperiod Sometimes a title contains a period at the end. Package nameref removes this. This behaviour is controlled by the switch \ifzref@titleref@stripperiod and works regardless of the setting of option expand. Period stripping is the default.

```
1797 \newif\ifzref@titleref@stripperiod
1798 \zref@titleref@stripperiodtrue
```
\zref@titleref@setcurrent Macro \zref@titleref@setcurrent sets a new current title stored in \zref@titleref@current. Some cleanup and expansion is performed that can be controlled by the previous switches.

```
1799 \ZREF@Robust\def\zref@titleref@setcurrent#1{%
1800 \ifzref@titleref@expand
```

```
1801 \GetTitleStringExpand{#1}%
1802 \else
1803 \GetTitleStringNonExpand{#1}%
1804 \fi
1805 \edef\zref@titleref@current{%
1806 \detokenize\expandafter{\GetTitleStringResult}%
1807 }%
1808 \ifzref@titleref@stripperiod
1809 \edef\zref@titleref@current{%
1810 \expandafter\ZREF@stripperiod\zref@titleref@current
1811 \ltx@empty.\ltx@empty\@nil
1812 }%
1813 \fi
1814 }%
1815 \GetTitleStringDisableCommands{%
1816 \ZREF@titleref@hook
1817 }
```
\ZREF@stripperiod If \ZREF@stripperiod is called, the argument consists of space tokens and tokens with catcode 12 (other), because of  $\varepsilon$ -T<sub>E</sub>X's **\detokenize**. \def\ZREF@stripperiod#1.\ltx@empty#2\@nil{#1}%

### 6.15.2 User interface

```
\ztitlerefsetup The behaviour of module titleref is controlled by switches and a hook. They can be
                 set by \ztitlerefsetup with a key value interface, provided by package keyval.
                 Also the current title can be given explicitly by the key title.
                 1819 \define@key{ZREF@TR}{expand}[true]{%
                 1820 \csname zref@titleref@expand#1\endcsname
                 1821 }%
                 1822 \define@key{ZREF@TR}{stripperiod}[true]{%
                 1823 \csname zref@titleref@stripperiod#1\endcsname
                 1824 }%
                 1825 \define@key{ZREF@TR}{cleanup}{%
                 1826 \zref@titleref@cleanup{#1}%
                 1827 }%
                 1828 \define@key{ZREF@TR}{title}{%
                 1829 \def\zref@titleref@current{#1}%
                 1830 }%
                 1831 \ZREF@IfDefinable\ztitlerefsetup\def{%
                 1832 {\kvsetkeys{ZREF@TR}}%
                 1833 }%
     \ztitleref The user command \ztitleref references the title. For safety \label is disabled
                 to prevent multiply defined references.
                 1834 \ZREF@IfDefinable\ztitleref\def{%
```

```
1835 {\zref@wrapper@babel\ZREF@titleref}%
1836 }%
1837 \def\ZREF@titleref#1{%
1838 \begingroup
1839 \zref@refused{#1}%
1840 \let\label\ltx@gobble
1841 \zref@extract{#1}{title}%
1842 \endgroup
1843 }%
```
# 6.15.3 Patches for section and caption commands

The section and caption macros are patched to extract the title data. Captions of figures and tables.

```
1844 \AtBeginDocument{%
1845 \ZREF@patch{@caption}{%
1846 \long\def\@caption#1[#2]{%
1847 \zref@titleref@setcurrent{#2}%
1848 \ZREF@org@@caption{#1}[{#2}]%
1849 }%
1850 }%
```
Section commands without star. The title version for the table of contents is used because it is usually shorter and more robust.

```
1851 \ZREF@patch{@part}{%
1852 \def\@part[#1]{%
1853 \zref@titleref@setcurrent{#1}%
1854 \ZREF@org@@part[{#1}]%
1855 }%
1856 }%
1857 \ZREF@patch{@chapter}{%
1858 \def\@chapter[#1]{%
1859 \zref@titleref@setcurrent{#1}%
1860 \ZREF@org@@chapter[{#1}]%
```

```
1861 }%
1862 }%
1863 \ZREF@patch{@sect}{%
1864 \def\@sect#1#2#3#4#5#6[#7]{%
1865 \zref@titleref@setcurrent{#7}%
1866 \ZREF@org@@sect{#1}{#2}{#3}{#4}{#5}{#6}[{#7}]%
1867 }%
1868 }%
The star versions of the section commands.
1869 \ZREF@patch{@spart}{%
1870 \def\@spart#1{%
1871 \zref@titleref@setcurrent{#1}%
1872 \ZREF@org@@spart{#1}%
1873 }%
1874 }%
1875 \ZREF@patch{@schapter}{%
1876 \def\@schapter#1{%
1877 \zref@titleref@setcurrent{#1}%
1878 \ZREF@org@@schapter{#1}%
1879 }%
1880 }%
1881 \ZREF@patch{@ssect}{%
1882 \def\@ssect#1#2#3#4#5{%
1883 \zref@titleref@setcurrent{#5}%
1884 \ZREF@org@@ssect{#1}{#2}{#3}{#4}{#5}%
1885 }%
1886 }%
```
### 6.15.4 Environment description

```
1887 \ZREF@patch{descriptionlabel}{%
1888 \def\descriptionlabel#1{%
1889 \zref@titleref@setcurrent{#1}%
1890 \ZREF@org@descriptionlabel{#1}%
1891 }%
1892 }%
```
### 6.15.5 Class memoir

```
1893 \@ifclassloaded{memoir}{%
1894 \ltx@IfUndefined{ifheadnameref}{}{%
1895 \def\@chapter[#1]#2{%
1896 \ltx@IfUndefined{ch@pt@c}{%
1897 \zref@titleref@setcurrent{#1}%
1898 }{%
1899 \ifx\ch@pt@c\ltx@empty
1900 \zref@titleref@setcurrent{#2}%
1901 \else
1902 \def\NR@temp{#1}%
1903 \ifx\NR@temp\ltx@empty
1904 \expandafter\zref@titleref@setcurrent
1905 \expandafter{\ch@pt@c}%
1906 \else
1907 \ifheadnameref
1908 \zref@titleref@setcurrent{#1}%
1909 \else
1910 \expandafter\zref@titleref@setcurrent
1911 \expandafter{\ch@pt@c}%
1912 \qquad \qquad \text{if }
```

```
1913 \overrightarrow{fi}1914 \overrightarrow{1915} \overrightarrow{1915} \overrightarrow{37}1915\,1916 \ZREF@org@@chapter[{#1}]{#2}%<br>1917 }%
1917\,1918 \ZREF@patch{M@sect}{%
1919 \def\M@sect#1#2#3#4#5#6[#7][#8]{%
1920 \ifheadnameref
1921 \zref@titleref@setcurrent{#8}%
1922 \text{else}1923 \\text{\mumberint{#7}}$\text{\mumberint{#7}}$ \\text{1}}$ \text{\mumberint{\mumberint{\mumberint{\mumberint{\mumberint{\mumberint{\mumberint{\mumberint{\mumberint{\mumberint{\mumberint{\mumberint{\mumberint{\mumberint
19241925 \ZREF@org@M@sect{#1}{#2}{#3}{#4}{#5}{#6}[{#7}][{#8}]%
\begin{matrix} 1926 && \textbf{ }\} \textbf{\%}\\ 1927 && \textbf{ }\} \textbf{\%} \end{matrix}\begin{array}{ccc} 1927 & & \vdots \\ 1928 & & \end{array}1928\,1929 }{}%
```
# 6.15.6 Class beamer

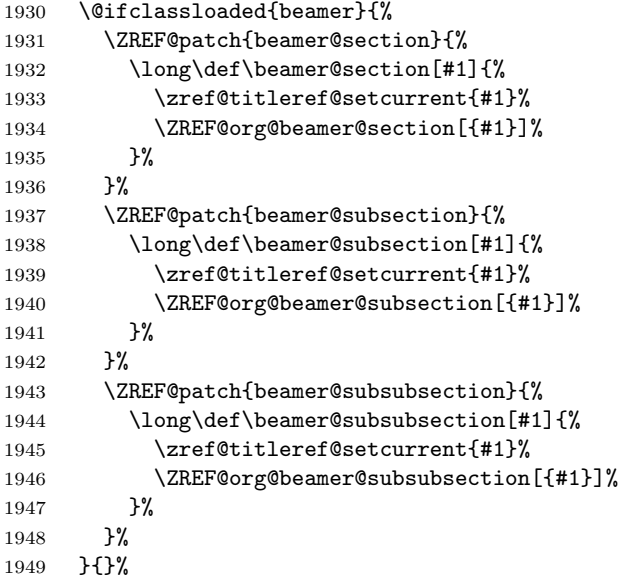

# 6.15.7 Package titlesec

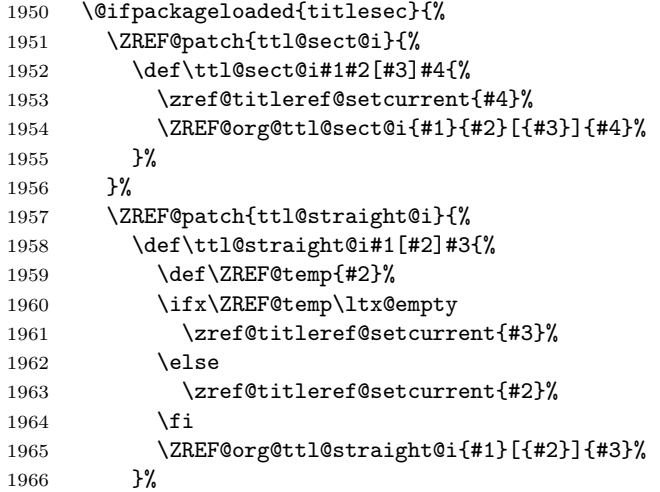

 }% }{}%

# 6.15.8 Package longtable

Package longtable: some support for its \caption. However \label inside the caption is not supported.

```
1969 \@ifpackageloaded{longtable}{%
1970 \ZREF@patch{LT@c@ption}{%
1971 \def\LT@c@ption#1[#2]#3{%
1972 \ZREF@org@LT@c@ption{#1}[{#2}]{#3}%
1973 \zref@titleref@setcurrent{#2}%<br>1974 }%
19741975 }%
1976 }{}%
```
# 6.15.9 Package listings

Package listings: support for its caption.

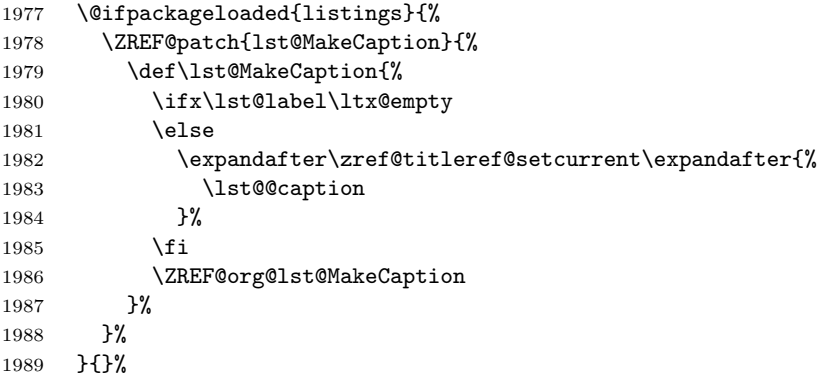

# 6.15.10 Theorems

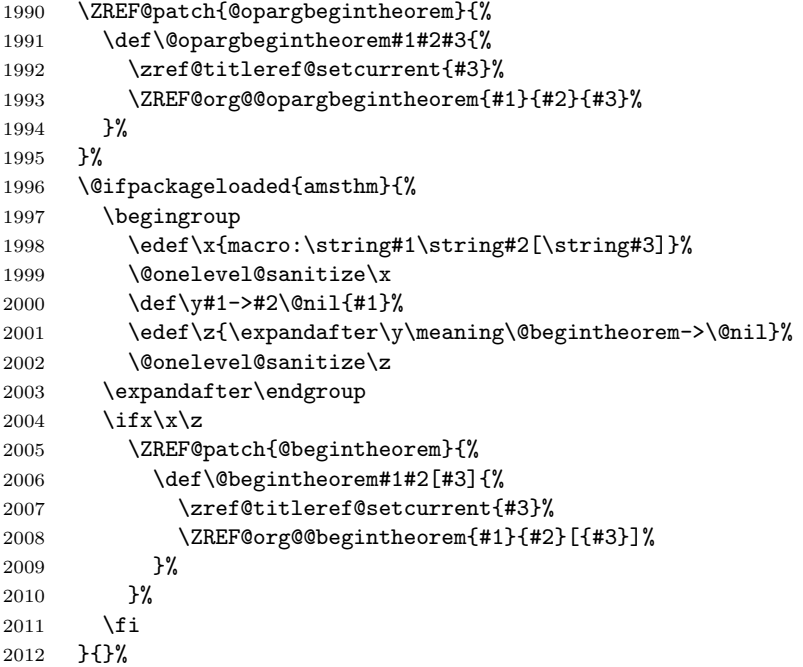

}

2014  $\langle$ /titleref $\rangle$ 

# 6.16 Module xr

```
2015 \langle x \rangle2016 \NeedsTeXFormat{LaTeX2e}
2017 \ProvidesPackage{zref-xr}%
2018 [2016/05/16 v2.25 Module xr for zref (HO)]%
2019 \RequirePackage{zref-base}[2016/05/16]
2020 \ifx\ZREF@base@ok Y%
2021 \else
2022 \expandafter\endinput
2023 \fi
2024 \RequirePackage{keyval}
2025 \RequirePackage{kvoptions}[2010/02/22]
```
We declare property  $ur1$ , because this is added, if a reference is imported and has not already set this field. Or if hyperref is used, then this property can be asked.

```
2026 \zref@newprop{url}{}%
2027 \zref@newprop{urluse}{}%
2028 \zref@newprop{externaldocument}{}%
```
Most code, especially the handling of the .aux files are taken from David Carlisle's xr package. Therefore I drop the documentation for these macros here. \zref@xr@ext If the URL is not specied, then assume processed file with a guessed extension.

```
Use the setting of hyperref if available.
2029 \providecommand*{\zref@xr@ext}{%
2030 \ltx@ifundefined{XR@ext}{pdf}{\XR@ext}%
2031 }%
```
\ifZREF@xr@zreflabel The use of the star form of \zexternaldocument is remembered in the switch

```
\ifZREF@xr@zreflabel.
```

```
2032 \newif\ifZREF@xr@zreflabel
```

```
2033 \SetupKeyvalOptions{%
2034 family=ZREF@XR,%
2035 prefix=ZREF@xr@%
2036 }
2037 \DeclareBoolOption[true]{tozreflabel}
2038 \DeclareBoolOption[false]{toltxlabel}
2039 \DeclareBoolOption{verbose}
2040 \define@key{ZREF@XR}{ext}{%
2041 \def\zref@xr@{#1}%
2042 }
2043 \DeclareBoolOption[false]{urluse}
```
\zxrsetup

```
2044 \newcommand*{\zxrsetup}{%
2045 \kvsetkeys{ZREF@XR}%
2046 }%
```
\ZREF@xr@URL

 \newcount\ZREF@xr@URL \ZREF@xr@URL=\ltx@zero

#### \ZREF@xr@AddURL

 \def\ZREF@xr@AddURL#1{% \begingroup \def\ZREF@temp{#1}% \count@=\ltx@one \ZREF@xr@@AddUrl \endgroup } \ZREF@xr@@AddUrl \def\ZREF@xr@@AddUrl{% \ifnum\count@>\ZREF@xr@URL \global\advance\ZREF@xr@URL by\ltx@one 2059 \xdef\ZREF@xr@theURL{\romannumeral\ZREF@xr@URL}% \global\expandafter\let \csname Z@U@\ZREF@xr@theURL\endcsname\ZREF@temp \@PackageInfo{zref-xr}{% \ltx@backslashchar Z@U@\ZREF@xr@theURL:\MessageBreak \ZREF@temp\MessageBreak }% \else \expandafter \ifx\csname Z@U@\romannumeral\count@\endcsname\ZREF@temp 2069 \xdef\ZREF@xr@theURL{\romannumeral\count@}% \else \expandafter\expandafter\expandafter\ZREF@xr@@AddUrl \fi \fi } \zexternaldocument In its star form it looks for \newlabel, otherwise for \zref@newlabel. Later we will read .aux files that expects  $\mathbf{\circ}$  to have catcode 11 (letter). \ZREF@IfDefinable\zexternaldocument\def{%  $\frac{1}{6}$  \ZREF@NewPropAnchor \ZREF@NewPropTitle \begingroup \csname @safe@actives@true\endcsname \makeatletter \@ifstar{% \ZREF@xr@zreflabelfalse \@testopt\ZREF@xr@externaldocument{}% }{% \ZREF@xr@zreflabeltrue \@testopt\ZREF@xr@externaldocument{}% }% }% }% If the \include featuer was used, there can be several .aux files. These files

are read one after another, especially they are not recursively read in order to save read registers. Thus it can happen that the read order of the newlabel commands differs from LAT<sub>EX</sub>'s order using **\input**.

\ZREF@xr@externaldocument It reads the remaining arguments. \newcommand comes in handy for the optional argument.

```
2091 \def\ZREF@xr@externaldocument[#1]#2{%
```

```
2092 \def\ZREF@xr@prefix{#1}%
                   2093 \let\ZREF@xr@filelist\ltx@empty
                   2094 \edef\ZREF@xr@externalfile{#2}%
                   2095 \edef\ZREF@xr@file{\ZREF@xr@externalfile.aux}%
                   2096 \filename@parse{#2}%
                   2097 \@testopt\ZREF@xr@graburl{#2.\zref@xr@ext}%
                   2098 }%
                   2099 \def\ZREF@xr@graburl[#1]{%
                   2100 \edef\ZREF@xr@url{#1}%
                   2101 \ifZREF@xr@urluse
                   2102 \expandafter\ZREF@xr@AddURL\expandafter{\ZREF@xr@url}%
                   2103 \expandafter\def\expandafter\ZREF@xr@url
                   2104 \expandafter{\csname Z@U@\ZREF@xr@theURL\endcsname}%
                   2105 \fi
                   2106 \ZREF@xr@checkfile
                   2107 \endgroup
                   2108 }%
\ZREF@xr@processfile We follow xr here, \IfFileExists offers a nicer test, but we have to open the file
                   anyway.
                   2109 \def\ZREF@xr@checkfile{%
                   2110 \openin\@inputcheck\ZREF@xr@file\relax
                   2111 \ifeof\@inputcheck
                   2112 \PackageWarning{zref-xr}{%
                   2113 File '\ZREF@xr@file' not found or empty,\MessageBreak
                   2114 labels not imported%
                   2115 }%
                   2116 \else
                   2117 \PackageInfo{zref-xr}{%
                   2118 Label \ifZREF@xr@zreflabel (zref) \fi
                   2119 import from '\ZREF@xr@file'%
                   2120 }%
                   2121 \def\ZREF@xr@found{0}%
                   2122 \def\ZREF@xr@ignored@empty{0}%
                   2123 \def\ZREF@xr@ignored@zref{0}%
                   2124 \def\ZREF@xr@ignored@ltx{0}%
                   2125 \ZREF@xr@processfile
                   2126 \closein\@inputcheck
                   2127 \begingroup
                   2128 \let\on@line\ltx@empty
                   2129 \PackageInfo{zref-xr}{%
                   2130 Statistics for '\ZREF@xr@file':\MessageBreak
                   2131 \ZREF@xr@found\space
                   2132 \ifZREF@xr@zreflabel zref\else LaTeX\fi\space
                   2133 label(s) found%
                   2134 \ifnum\ZREF@xr@ignored@empty>0 %
                   2135 ,\MessageBreak
                   2136 \ZREF@xr@ignored@empty\space empty label(s) ignored%
                   2137 \fi
                   2138 \ifnum\ZREF@xr@ignored@zref>0 %
                   2139 ,\MessageBreak
                   2140 \ZREF@xr@ignored@zref\space
                   2141 duplicated zref label(s) ignored%
                   2142 \fi
                   2143 \ifnum\ZREF@xr@ignored@ltx>0 %
                   2144 ,\MessageBreak
                   2145 \ZREF@xr@ignored@ltx\space
                   2146 duplicated latex label(s) ignored%
```

```
2147 \fi
                    2148 }%
                    2149 \endgroup
                    2150 \fi
                    2151 \ifx\ZREF@xr@filelist\ltx@empty
                    2152 \else
                    2153 \edef\ZREF@xr@file{%
                    2154 \expandafter\ltx@car\ZREF@xr@filelist\@nil
                    2155 }%
                    2156 \edef\ZREF@xr@filelist{%
                    2157 \expandafter\ltx@cdr\ZREF@xr@filelist\ltx@empty\@nil
                    2158 }%
                    2159 \expandafter\ZREF@xr@checkfile
                    2160 \fi
                    2161 }%
\ZREF@xr@processfile
                    2162 \def\ZREF@xr@processfile{%
                    2163 \read\@inputcheck to\ZREF@xr@line
                    2164 \expandafter\ZREF@xr@processline\ZREF@xr@line..\ZREF@nil
                    2165 \ifeof\@inputcheck
                    2166 \else
                    2167 \expandafter\ZREF@xr@processfile
                    2168 \setminusfi
                    2169 }%
\ZREF@xr@processline The most work must be done for analyzing the arguments of \newlabel.
                    2170 \long\def\ZREF@xr@processline#1#2#3\ZREF@nil{%
                    2171 \def\x{#1}%
                    2172 \toks@{#2}%
                    2173 \ifZREF@xr@zreflabel
                    2174 \ifx\x\ZREF@xr@zref@newlabel
                    2175 \expandafter
                    2176 \ZREF@xr@process@zreflabel\ZREF@xr@line...\ZREF@nil
                    2177 \fi
                    2178 \else
                    2179 \ifx\x\ZREF@xr@newlabel
                    2180 \expandafter
                    2181 \ZREF@xr@process@label\ZREF@xr@line...[]\ZREF@nil
                    2182 \fi
                    2183 \fi
                    2184 \ifx\x\ZREF@xr@@input
                    2185 \edef\ZREF@xr@filelist{%
                    2186 \etex@unexpanded\expandafter{\ZREF@xr@filelist}%
                    2187 {\filename@area\the\toks@}%
                    2188 }%
                    2189 \fi
                    2190 }%
                    2191 \def\ZREF@xr@process@zreflabel\zref@newlabel#1#2#3\ZREF@nil{%
                    2192 \edef\ZREF@xr@refname{Z@R@\ZREF@xr@prefix#1}%
                    2193 \edef\ZREF@xr@found{\the\numexpr\ZREF@xr@found+1\relax}%
                    2194 \def\x{#2}%
                    2195 \edef\ZREF@xr@tempname{$temp$}%
                    2196 \edef\ZREF@xr@temprefname{Z@R@\ZREF@xr@tempname}%
                    2197 \let\ZREF@xr@list\x
                    2198 \ifx\ZREF@xr@list\ltx@empty
                    2199 \PackageWarningNoLine{zref-xr}{%
                    2200 Label '#1' without properties ignored\MessageBreak
```

```
2201 in file '\ZREF@xr@file'%
2202 }%
2203 \edef\ZREF@xr@ignored@empty{%
2204 \the\numexpr\ZREF@xr@ignored@empty+1\relax
2205 }%
2206 \else
2207 \expandafter\ZREF@xr@checklist\x\ZREF@nil
2208 \expandafter\let\csname\ZREF@xr@temprefname\endcsname\x
2209 \expandafter\ltx@LocalAppendToMacro
2210 \csname\ZREF@xr@temprefname\expandafter\endcsname
2211 \expandafter{%
2212 \expandafter\externaldocument\expandafter{%
2213 \ZREF@xr@externalfile
2214 }%
2215 }%
2216 \ZREF@xr@urlcheck\ZREF@xr@tempname
2217 \ifZREF@xr@tozreflabel
2218 \@ifundefined{\ZREF@xr@refname}{%
2219 \ifZREF@xr@verbose
2220 \PackageInfo{zref-xr}{%
2221 Import to zref label '\ZREF@xr@tempname#1'%
2222 }%
2223 \fi
2224 \global\expandafter
2225 \let\csname\ZREF@xr@refname\expandafter\endcsname
2226 \csname\ZREF@xr@temprefname\endcsname
2227 }{%
2228 \ZREF@xr@zref@ignorewarning{\ZREF@xr@prefix#1}%
2229 }%
2230 \overline{\ } \overline{\ }2231 \ifZREF@xr@toltxlabel
2232 \ZREF@xr@tolabel{\ZREF@xr@tempname}{\ZREF@xr@prefix#1}%
2233 \fi
2234 \fi
2235 }%
2236 \def\ZREF@xr@process@label\newlabel#1#2#3[#4]#5\ZREF@nil{%
2237 \def\ZREF@xr@refname{Z@R@\ZREF@xr@prefix#1}%
2238 \edef\ZREF@xr@found{\the\numexpr\ZREF@xr@found+1\relax}%
2239 \def\x{#2}%
2240 \edef\ZREF@xr@tempname{$temp$}%
2241 \edef\ZREF@xr@temprefname{Z@R@\ZREF@xr@tempname}%
2242 \expandafter\ZREF@xr@scanparams
2243 \csname\ZREF@xr@temprefname\expandafter\endcsname
2244 \x{}{}{}{}{}{}\ZREF@nil
2245 \ifx\\#4\\%
2246 \else
2247 % ntheorem knows an optional argument at the end of \newlabel
2248 \ZREF@NewPropTheotype
2249 \expandafter\ltx@LocalAppendToMacro
2250 \csname\ZREF@xr@temprefname\endcsname{\theotype{#4}}%
2251 \fi
2252 \expandafter\ltx@LocalAppendToMacro
2253 \csname\ZREF@xr@temprefname\expandafter\endcsname\expandafter{%
2254 \expandafter\externaldocument\expandafter{%
2255 \ZREF@xr@externalfile
2256 }%
2257 }%
2258 \ZREF@xr@urlcheck\ZREF@xr@tempname
```

```
2259 \ifZREF@xr@tozreflabel
2260 \@ifundefined{\ZREF@xr@refname}{%
2261 \ifZREF@xr@verbose
2262 \PackageInfo{zref-xr}{%
2263 Import to zref label '\ZREF@xr@prefix#1'%
2264 }%
2265 \overline{1}2266 \global\expandafter
2267 \let\csname\ZREF@xr@refname\expandafter\endcsname
2268 \csname\ZREF@xr@temprefname\endcsname
2269 }{%
2270 \ZREF@xr@zref@ignorewarning{\ZREF@xr@prefix#1}%
2271 }%
2272 \overline{1}2273 \ifZREF@xr@toltxlabel
2274 \ZREF@xr@tolabel{\ZREF@xr@tempname}{\ZREF@xr@prefix#1}%
2275 \foralli
2276 }
2277 \def\ZREF@xr@zref@newlabel{\zref@newlabel}%
2278 \def\ZREF@xr@newlabel{\newlabel}%
2279 \def\ZREF@xr@@input{\@input}%
2280 \def\ZREF@xr@relax{\relax}%
```
### \ZREF@xr@tolabel

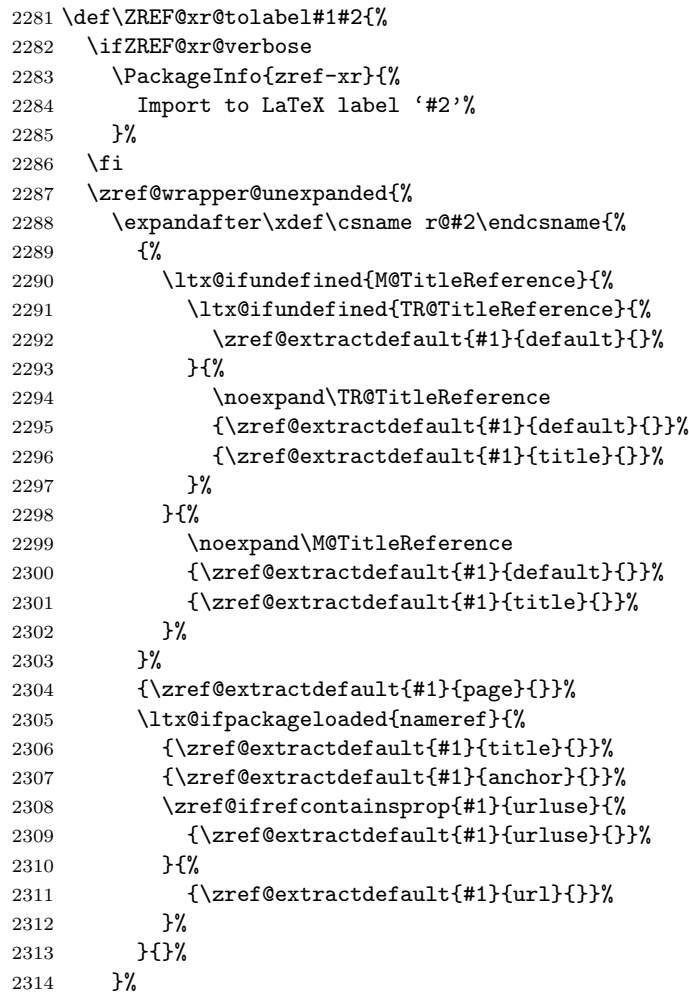

 }% } \ZREF@xr@zref@ignorewarning \def\ZREF@xr@zref@ignorewarning#1{% \PackageWarningNoLine{zref-xr}{% Zref label '#1' is already in use\MessageBreak in file '\ZREF@xr@file'% }% \edef\ZREF@xr@ignored@zref{% \the\numexpr\ZREF@xr@ignored@zref+1% }% }% \ZREF@xr@ltx@ignorewarning \def\ZREF@xr@ltx@ignorewarning#1{% \PackageWarningNoLine{zref-xr}{% LaTeX label '#1' is already in use\MessageBreak in file '\ZREF@xr@file'% }% \edef\ZREF@xr@ignored@ltx{% \the\numexpr\ZREF@xr@ignored@ltx+1% }% }% \ZREF@xr@checklist \def\ZREF@xr@checklist#1#2#3\ZREF@nil{% \ifx\@undefined#1\relax \expandafter\ZREF@xr@checkkey\string#1\@nil \fi \ifx\\#3\\% \else \ltx@ReturnAfterFi{% \ZREF@xr@checklist#3\ZREF@nil }% 2344  $\overline{f}$  }% \def\ZREF@xr@checkkey#1#2\@nil{% \zref@ifpropundefined{#2}{% 2348 \zref@newprop{#2}{}% }{}% }% \ZREF@xr@scanparams \def\ZREF@xr@scanparams#1#2#3#4#5#6#7\ZREF@nil{% \let#1\ltx@empty \ZREF@foundfalse \ZREF@xr@scantitleref#1#2\TR@TitleReference{}{}\ZREF@nil \ifZREF@found \else \ltx@LocalAppendToMacro#1{\default{#2}}% \fi % page \ltx@LocalAppendToMacro#1{\page{#3}}% % nameref title \ifZREF@found \else

2364 \ifx\\#4\\%

```
72
```
```
2365 \else
                     2366 \def\ZREF@xr@temp{#4}%
                     2367 \ifx\ZREF@xr@temp\ZREF@xr@relax
                     2368 \else
                     2369 \ltx@LocalAppendToMacro#1{\title{#4}}%
                     2370 \fi
                     2371 \fi
                    2372 \fi
                    2373 % anchor
                    2374 \ifx\\#5\\%
                     2375 \else
                     2376 \ltx@LocalAppendToMacro#1{\anchor{#5}}%
                     2377 \fi
                     2378 \ifx\\#6\\%
                     2379 \else
                     2380 \ifZREF@xr@urluse
                     2381 \ZREF@xr@AddURL{#6}%
                     2382 \expandafter\ltx@LocalAppendToMacro\expandafter#1%
                     2383 \expandafter{%
                     2384 \expandafter\urluse\expandafter{%
                     2385 \csname Z@U@\ZREF@xr@theURL\endcsname
                     2386 }%
                     2387 }%
                     2388 \else
                     2389 \ltx@LocalAppendToMacro#1{\url{#6}}%
                     2390 \fi
                     2391 \fi
                    2392 }%
\ZREF@xr@scantitleref
                     2393 \def\ZREF@xr@scantitleref#1#2\TR@TitleReference#3#4#5\ZREF@nil{%
                     2394 \ifx\\#5\\%
                     2395 \else
                    2396 \ltx@LocalAppendToMacro#1{%
                     2397 \default{#3}%
                     2398 \title{#4}%<br>2399 }%
                     2399
                     2400 \ZREF@foundtrue
                     2401 \fi
                     2402 }%
   \ZREF@xr@urlcheck
                     2403 \def\ZREF@xr@urlcheck#1{%
                    2404 \zref@ifrefcontainsprop{#1}{anchor}{%
                    2405 \zref@ifrefcontainsprop{#1}{url}{%
                     2406 }{%
                     2407 \expandafter
                     2408 \ltx@LocalAppendToMacro\csname Z@R@#1\expandafter\endcsname
                     2409 \expandafter{%
                    2410 \csname url\ifZREF@xr@urluse use\fi
                    2411 \expandafter\endcsname\expandafter{\ZREF@xr@url}%
                    2412 }%
                    2413 }%
                    2414 }{%
                    2415 }%
                    2416 }%
                    2417 \langle xr \rangle
```
#### 6.17 Module hyperref

UNFINISHED :-(

```
2418 \langle*hyperref\rangle2419 \NeedsTeXFormat{LaTeX2e}
2420 \ProvidesPackage{zref-hyperref}%
2421 [2016/05/16 v2.25 Module hyperref for zref (HO)]%
2422 \RequirePackage{zref-base}[2016/05/16]
2423 \ifx\ZREF@base@ok Y%
2424 \else
2425 \expandafter\endinput
2426 \fi2427 \ZREF@NewPropAnchor
2428 \zref@addprop\ZREF@mainlist{anchor}%
```
<span id="page-73-22"></span><span id="page-73-21"></span><span id="page-73-0"></span>2429  $\langle$ /hyperref $\rangle$ 

### 6.18 Module savepos

Module savepos provides an interface for pdfT<sub>E</sub>X's \pdfsavepos, see the manual for pdfT<sub>E</sub>X.

#### 6.18.1 Identification

```
2430 \langle*savepos\rangle2431 \NeedsTeXFormat{LaTeX2e}
2432 \ProvidesPackage{zref-savepos}%
2433 [2016/05/16 v2.25 Module savepos for zref (HO)]%
2434 \RequirePackage{zref-base}[2016/05/16]
2435 \ifx\ZREF@base@ok Y%
2436 \else
2437 \expandafter\endinput
2438 \fi
```
#### <span id="page-73-6"></span><span id="page-73-1"></span>6.18.2 Availability

First we check, whether the feature is available.

```
2439 \ltx@IfUndefined{pdfsavepos}{%
2440 \PackageError\ZREF@name{%
2441 \string\pdfsavepos\space is not supported.\MessageBreak
2442 It is provided by pdfTeX (1.40) or XeTeX%
2443 }\ZREF@UpdatePdfTeX
2444 \endinput
2445 }{}%
```
<span id="page-73-23"></span><span id="page-73-2"></span>In PDF mode we are done. However support for DVI mode was added later in version 1.40.0. In earlier versions \pdfsavepos is defined, but its execution raises an error. Note that  $X \nsubseteq Y$  also provides  $\pdf$ savepos.

```
2446 \RequirePackage{ifpdf}
2447 \ifpdf
2448 \else
2449 \ltx@IfUndefined{pdftexversion}{%
2450 }{%
2451 \ifnum\pdftexversion<140 %
2452 \PackageError\ZREF@name{%
2453 \string\pdfsavepos\space is not supported in DVI mode%
2454 \MessageBreak
2455 of this pdfTeX version%
2456 }\ZREF@UpdatePdfTeX
```

```
2457 \expandafter\expandafter\expandafter\endinput
2458 \fi
2459 }%
2460 \fi
```
#### 6.18.3 Setup

```
2461 \zref@newlist{savepos}
2462 \zref@newprop*{posx}[0]{\the\pdflastxpos}
2463 \zref@newprop*{posy}[0]{\the\pdflastypos}
2464 \zref@addprops{savepos}{posx,posy}
```
<span id="page-74-10"></span>6.18.4 User macros

#### <span id="page-74-18"></span>\zref@savepos

<span id="page-74-9"></span><span id="page-74-3"></span> \def\zref@savepos{% \if@filesw \pdfsavepos 2468 \fi }

#### <span id="page-74-21"></span>\ZREF@zsavepos

<span id="page-74-19"></span><span id="page-74-6"></span><span id="page-74-5"></span><span id="page-74-4"></span><span id="page-74-0"></span>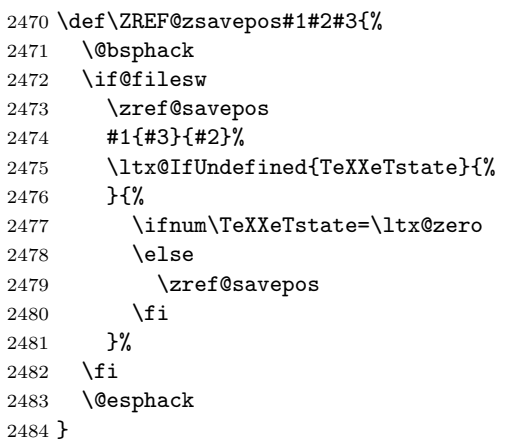

<span id="page-74-22"></span>\zsavepos The current location is stored in a reference with the given name.

```
2485 \ZREF@IfDefinable\zsavepos\def{%
2486 {%
2487 \ZREF@zsavepos\zref@labelbylist{savepos}%
2488 }%
2489 }
```
#### <span id="page-74-23"></span>\zsaveposx

<span id="page-74-15"></span><span id="page-74-12"></span> \ZREF@IfDefinable\zsaveposx\def{% {% \ZREF@zsavepos\zref@labelbyprops{posx}% }% }

#### <span id="page-74-24"></span>\zsaveposy

<span id="page-74-16"></span><span id="page-74-13"></span>2495 \ZREF@IfDefinable\zsaveposy\def{% 2496 {% \ZREF@zsavepos\zref@labelbyprops{posy}% }% }

<span id="page-75-20"></span><span id="page-75-19"></span>\zposx The horizontal and vertical position are available by \zposx and \zposy. Do not \zposy rely on absolute positions. They differ in DVI and PDF mode of pdfT<sub>E</sub>X. Use differences instead. The unit of the position numbers is sp.

```
2500 \newcommand*{\zposx}[1]{%
2501 \zref@extract{#1}{posx}%
2502 }%
2503 \newcommand*{\zposy}[1]{%
2504 \zref@extract{#1}{posy}%
2505 }%
```
<span id="page-75-27"></span>Typically horizontal and vertical positions are used inside calculations. Therefore the extracting macros should be expandable and babel's patch is not applyable.

Also it is in the responsibility of the user to marked used positions by \zrefused in order to notify LATEX about undefined references.

#### <span id="page-75-28"></span>\ZREF@savepos@ok

\let\ZREF@savepos@ok=Y

 $2507 \langle$ /savepos $\rangle$ 

#### 6.19 Module abspos

#### 6.19.1 Identification

```
2508 \langle *abspos \rangle2509 \NeedsTeXFormat{LaTeX2e}
2510 \ProvidesPackage{zref-abspos}%
2511 [2016/05/16 v2.25 Module abspos for zref (HO)]%
2512 \RequirePackage{zref-base}[2016/05/16]
2513 \ifx\ZREF@base@ok Y%
2514 \else
2515 \expandafter\endinput
2516 \fi
2517 \RequirePackage{zref-savepos}[2016/05/16]
2518 \ifx\ZREF@savepos@ok Y%
2519 \else
2520 \expandafter\endinput
2521 \fi
2522 \RequirePackage{zref-pagelayout}[2016/05/16]
2523 \zref@addprop{savepos}{abspage}
2524 \RequirePackage{ifpdf}[2010/09/13]
```
<span id="page-75-25"></span><span id="page-75-21"></span><span id="page-75-18"></span><span id="page-75-17"></span><span id="page-75-11"></span><span id="page-75-10"></span><span id="page-75-8"></span><span id="page-75-3"></span><span id="page-75-1"></span> \newcommand\*{\zref@absposx}[3]{% \number \expandafter\zref@absposnumx\expandafter{% \number\zref@extractdefault{#1}{abspage}{0}% }{#2}{#3}% \ltx@space }

#### <span id="page-75-24"></span>\zref@absposy

<span id="page-75-23"></span>\zref@absposx

<span id="page-75-12"></span><span id="page-75-9"></span><span id="page-75-4"></span> \newcommand\*{\zref@absposy}[3]{% \number \expandafter\zref@absposnumy\expandafter{%

<span id="page-75-22"></span>

```
2535 \number\zref@extractdefault{#1}{abspage}{0}%
```
<span id="page-76-4"></span> }{#2}{#3}% \ltx@space }

#### <span id="page-76-12"></span>\zref@absposnumx

<span id="page-76-20"></span><span id="page-76-9"></span><span id="page-76-7"></span><span id="page-76-5"></span><span id="page-76-1"></span>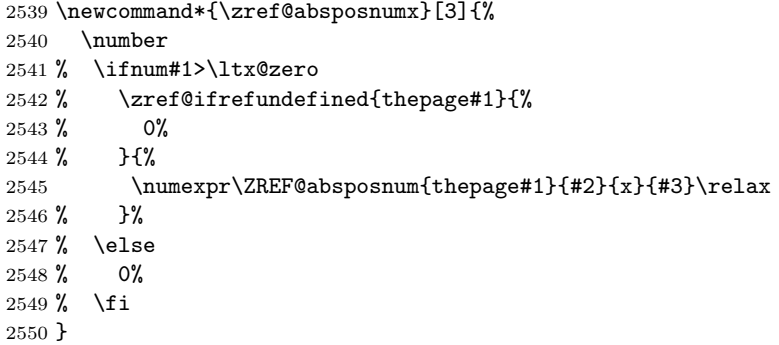

#### <span id="page-76-14"></span>\zref@absposnumy

<span id="page-76-21"></span><span id="page-76-10"></span><span id="page-76-8"></span><span id="page-76-6"></span><span id="page-76-2"></span>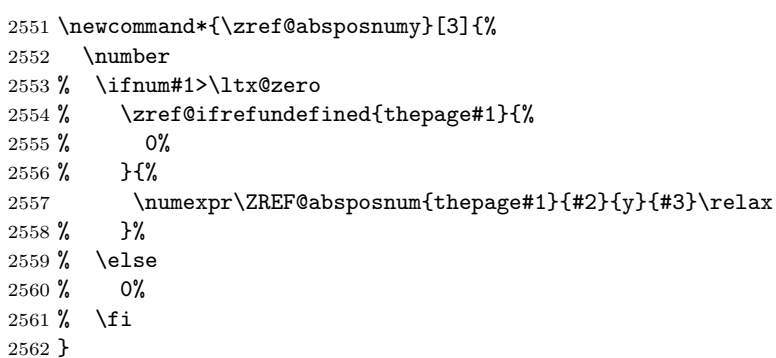

# <span id="page-76-11"></span>\ZREF@absposnum

<span id="page-76-3"></span><span id="page-76-0"></span>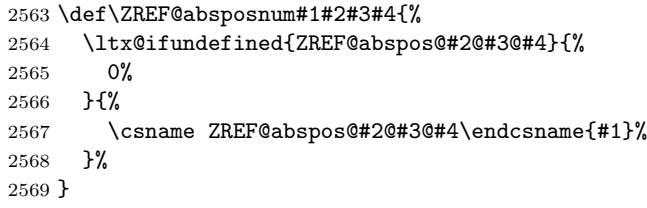

<span id="page-76-18"></span>\zref@def@absposx

<span id="page-76-22"></span><span id="page-76-15"></span>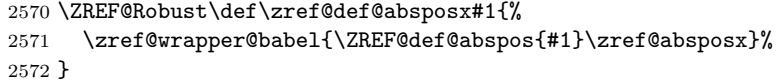

<span id="page-76-19"></span>\zref@def@absposy

<span id="page-76-23"></span><span id="page-76-16"></span>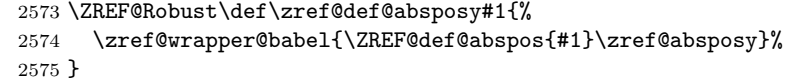

#### <span id="page-76-17"></span>\zref@def@absposnumx

```
2576 \ZREF@Robust\def\zref@def@absposnumx#1{%
2577 \zref@wrapper@babel{\ZREF@def@abspos{#1}\zref@absposnumx}%
2578 }
```
<span id="page-77-30"></span><span id="page-77-29"></span><span id="page-77-28"></span><span id="page-77-27"></span><span id="page-77-26"></span><span id="page-77-25"></span><span id="page-77-24"></span><span id="page-77-23"></span><span id="page-77-22"></span><span id="page-77-21"></span><span id="page-77-20"></span><span id="page-77-19"></span><span id="page-77-18"></span><span id="page-77-17"></span><span id="page-77-16"></span><span id="page-77-15"></span><span id="page-77-14"></span><span id="page-77-13"></span><span id="page-77-12"></span><span id="page-77-11"></span><span id="page-77-10"></span><span id="page-77-9"></span><span id="page-77-8"></span><span id="page-77-7"></span><span id="page-77-6"></span><span id="page-77-5"></span><span id="page-77-4"></span><span id="page-77-3"></span><span id="page-77-2"></span><span id="page-77-1"></span><span id="page-77-0"></span>\zref@def@absposnumy \ZREF@Robust\def\zref@def@absposnumy#1{% \zref@wrapper@babel{\ZREF@def@abspos{#1}\zref@absposnumy}% } \ZREF@def@abspos \def\ZREF@def@absposnumy#1#2#3#4#5{% \edef#1{#2{#3}{#4}{#5}}% } \zref@absposused \ZREF@Robust\def\zref@absposused{% \zref@wrapper@babel\ZREF@abspos@used } \ZREF@abspos@used \def\ZREF@abspos@used#1{% \zref@refused{#1}% \zref@ifrefundefined{#1}{% }{% \begingroup \edef\ZREF@temp{% \zref@extractdefault{#1}{abspage}{0}% }% \ifnum\ZREF@temp>\ltx@zero \zref@refused{thepage\ZREF@temp}% \else \@PackageError{zref-abspos}{% \string\zref@pos@label@used\ltx@space needs property 'abspage'\MessageBreak in label '#1'% }\@ehc \fi \endgroup }% } \zref@absposnumused \newcommand\*{\zref@absposnumused}[1]{% \ifnum#1>\ltx@zero \zref@refused{thepage\number#1}% \else \@PackageError{zref-abspos}{% Invalid absolute page number (#1)\MessageBreak for \string\zref@pos@num@used.\MessageBreak A positive integer is expected% }\@ehc \fi } \zref@ifabsposundefined \def\zref@ifabsposundefined#1{% \zref@ifrefundefined{#1}\ltx@firsttwo{% \expandafter\zref@ifabsposnumundefined\expandafter{% \number\zref@extractdefault{#1}{abspage}{0}% }% }% }

#### <span id="page-78-14"></span>\zref@ifabsposnumundefined

<span id="page-78-15"></span><span id="page-78-2"></span><span id="page-78-1"></span>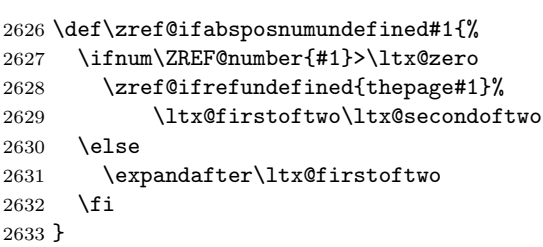

### <span id="page-78-3"></span>6.19.2 Media

#### <span id="page-78-12"></span>\ZREF@abspos@media@width

<span id="page-78-6"></span><span id="page-78-5"></span><span id="page-78-4"></span>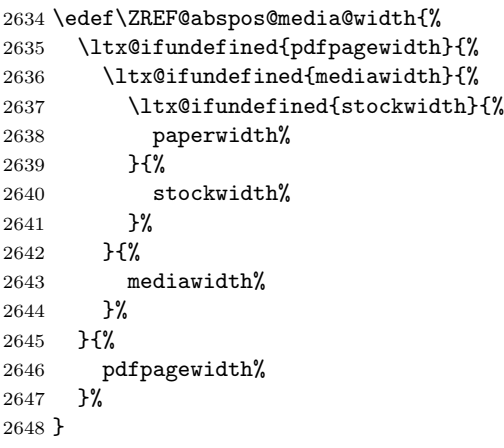

#### <span id="page-78-11"></span>\ZREF@abspos@media@height

<span id="page-78-9"></span><span id="page-78-8"></span><span id="page-78-7"></span><span id="page-78-0"></span>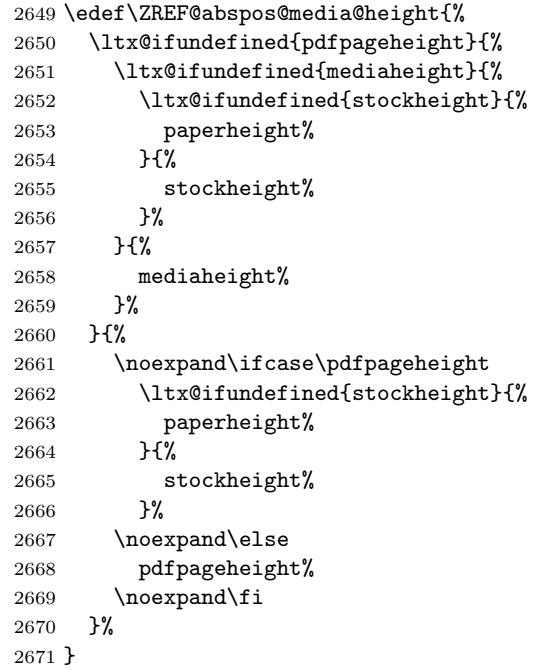

<span id="page-78-13"></span>\ZREF@abspos@media@x@left

<span id="page-78-10"></span> \def\ZREF@abspos@media@x@left#1{% 0% }

<span id="page-79-22"></span><span id="page-79-21"></span><span id="page-79-20"></span><span id="page-79-19"></span><span id="page-79-18"></span><span id="page-79-17"></span><span id="page-79-16"></span><span id="page-79-15"></span><span id="page-79-14"></span><span id="page-79-13"></span><span id="page-79-12"></span><span id="page-79-11"></span><span id="page-79-10"></span><span id="page-79-9"></span><span id="page-79-8"></span><span id="page-79-7"></span><span id="page-79-6"></span><span id="page-79-5"></span><span id="page-79-4"></span><span id="page-79-3"></span><span id="page-79-2"></span><span id="page-79-1"></span><span id="page-79-0"></span>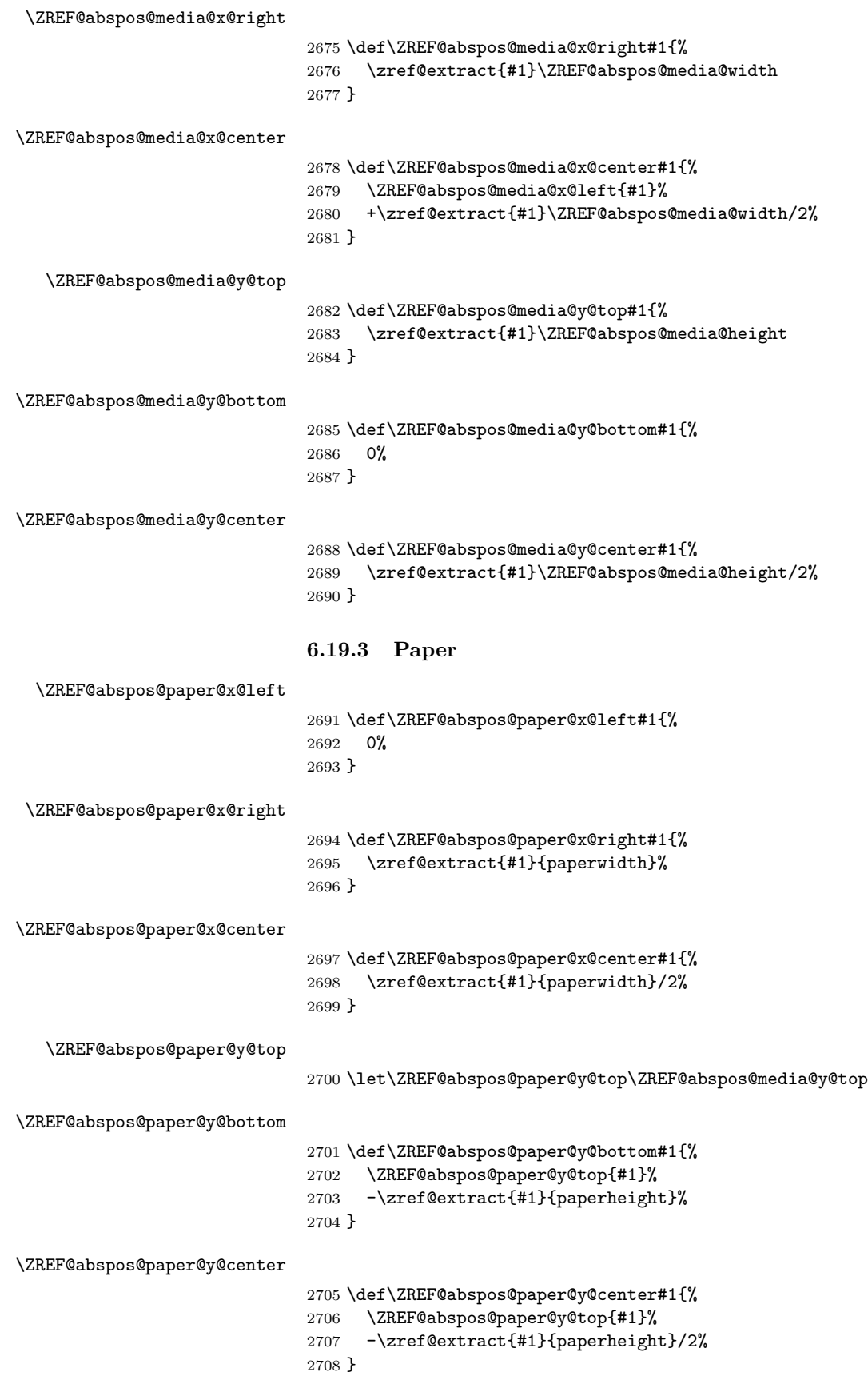

#### 6.19.4 Origin

<span id="page-80-19"></span>\ZREF@abspos@origin@x

```
2709 \let\ZREF@temp\ltx@two
2710 \ltx@IfUndefined{pdfhorigin}{}{%
2711 \ifpdf
2712 \let\ZREF@temp\ltx@zero
2713 \fi
2714 }
2715 \ifx\ZREF@temp\ltx@two
2716 \ifnum\mag=1000 %
2717 \let\ZREF@temp\ltx@one
2718 \fi
2719 \fi
2720 \ifcase\ZREF@temp
2721 \def\ZREF@abspos@origin@x#1{%
2722 \zref@extract{#1}{pdfhorigin}%
2723 }%
2724 \or
2725 \def\ZREF@abspos@origin@x#1{%
2726 4736286%
2727 }%
2728 \or
2729 \def\ZREF@abspos@origin@x#1{%
2730 \numexpr\mag/1000*\dimexpr 1truein\relax\relax
2731 }%
2732 \fi
```
#### <span id="page-80-20"></span>\ZREF@abspos@origin@y

```
2733 \let\ZREF@temp\ltx@two
2734 \ltx@IfUndefined{pdfvorigin}{}{%
2735 \ifpdf
2736 \let\ZREF@temp\ltx@zero
2737 \fi
2738 }
2739 \ifx\ZREF@temp\ltx@two
2740 \ifnum\mag=1000 %
2741 \let\ZREF@temp\ltx@one
2742 \setminusfi
2743 \fi
2744 \ifcase\ZREF@temp
2745 \def\ZREF@abspos@origin@y#1{%
2746 \zref@extract{#1}{pdfvorigin}%
2747 }%
2748 \or
2749 \def\ZREF@abspos@origin@y#1{%
2750 4736286%
2751 }%
2752 \or
2753 \def\ZREF@abspos@origin@y#1{%
2754 \numexpr\mag/1000*\dimexpr 1truein\relax\relax
2755 }%
2756 \fi
```
#### <span id="page-80-22"></span><span id="page-80-1"></span>6.19.5 Header

<span id="page-80-18"></span>\ZREF@abspos@head@x@left

```
2757 \def\ZREF@abspos@head@x@left#1{%
```
<span id="page-81-31"></span><span id="page-81-30"></span><span id="page-81-29"></span><span id="page-81-28"></span><span id="page-81-27"></span><span id="page-81-26"></span><span id="page-81-25"></span><span id="page-81-24"></span><span id="page-81-23"></span><span id="page-81-22"></span><span id="page-81-21"></span><span id="page-81-20"></span><span id="page-81-19"></span><span id="page-81-18"></span><span id="page-81-17"></span><span id="page-81-16"></span><span id="page-81-15"></span><span id="page-81-14"></span><span id="page-81-13"></span><span id="page-81-12"></span><span id="page-81-11"></span><span id="page-81-10"></span><span id="page-81-9"></span><span id="page-81-8"></span><span id="page-81-7"></span><span id="page-81-6"></span><span id="page-81-5"></span><span id="page-81-4"></span><span id="page-81-3"></span><span id="page-81-2"></span><span id="page-81-1"></span><span id="page-81-0"></span>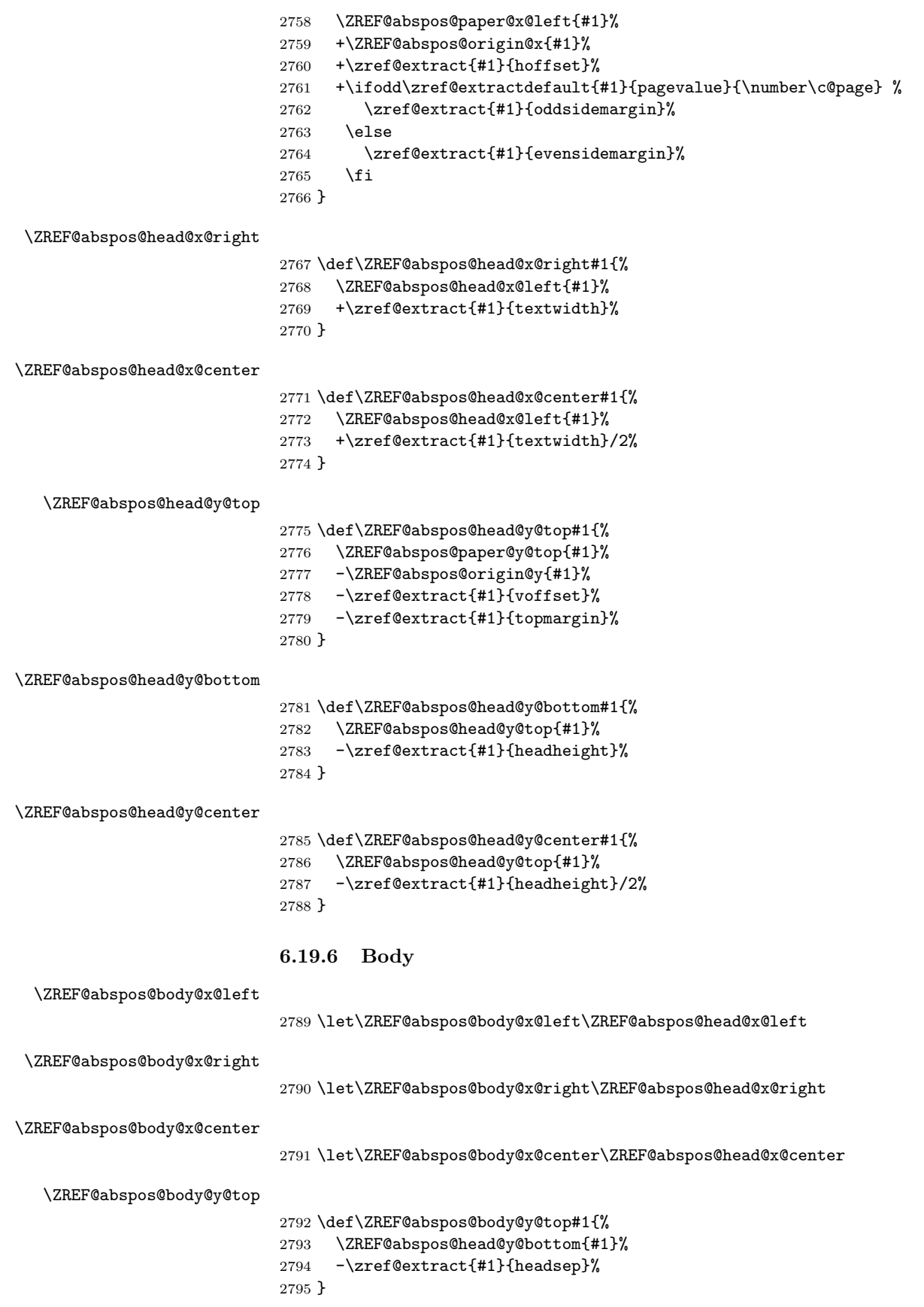

<span id="page-82-24"></span><span id="page-82-23"></span><span id="page-82-22"></span><span id="page-82-15"></span><span id="page-82-14"></span><span id="page-82-13"></span><span id="page-82-12"></span><span id="page-82-11"></span><span id="page-82-10"></span><span id="page-82-9"></span><span id="page-82-7"></span><span id="page-82-6"></span><span id="page-82-5"></span><span id="page-82-4"></span><span id="page-82-3"></span>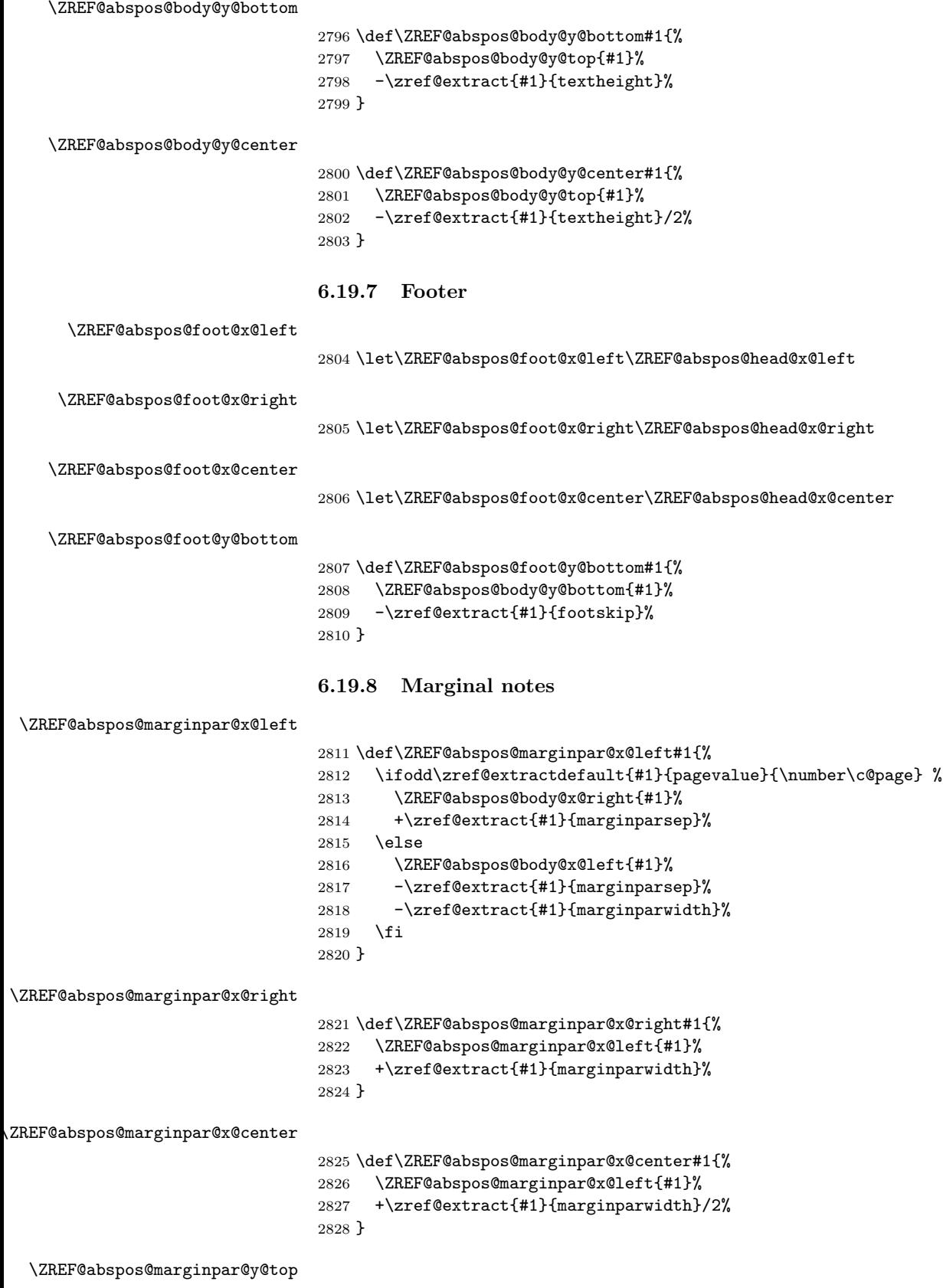

# <span id="page-82-29"></span><span id="page-82-28"></span><span id="page-82-27"></span><span id="page-82-26"></span><span id="page-82-25"></span><span id="page-82-21"></span><span id="page-82-20"></span><span id="page-82-19"></span><span id="page-82-18"></span><span id="page-82-17"></span><span id="page-82-16"></span><span id="page-82-8"></span><span id="page-82-2"></span><span id="page-82-1"></span><span id="page-82-0"></span>\let\ZREF@abspos@marginpar@y@top\ZREF@abspos@body@y@top

<span id="page-83-22"></span><span id="page-83-21"></span><span id="page-83-20"></span><span id="page-83-15"></span><span id="page-83-13"></span><span id="page-83-12"></span><span id="page-83-11"></span><span id="page-83-10"></span>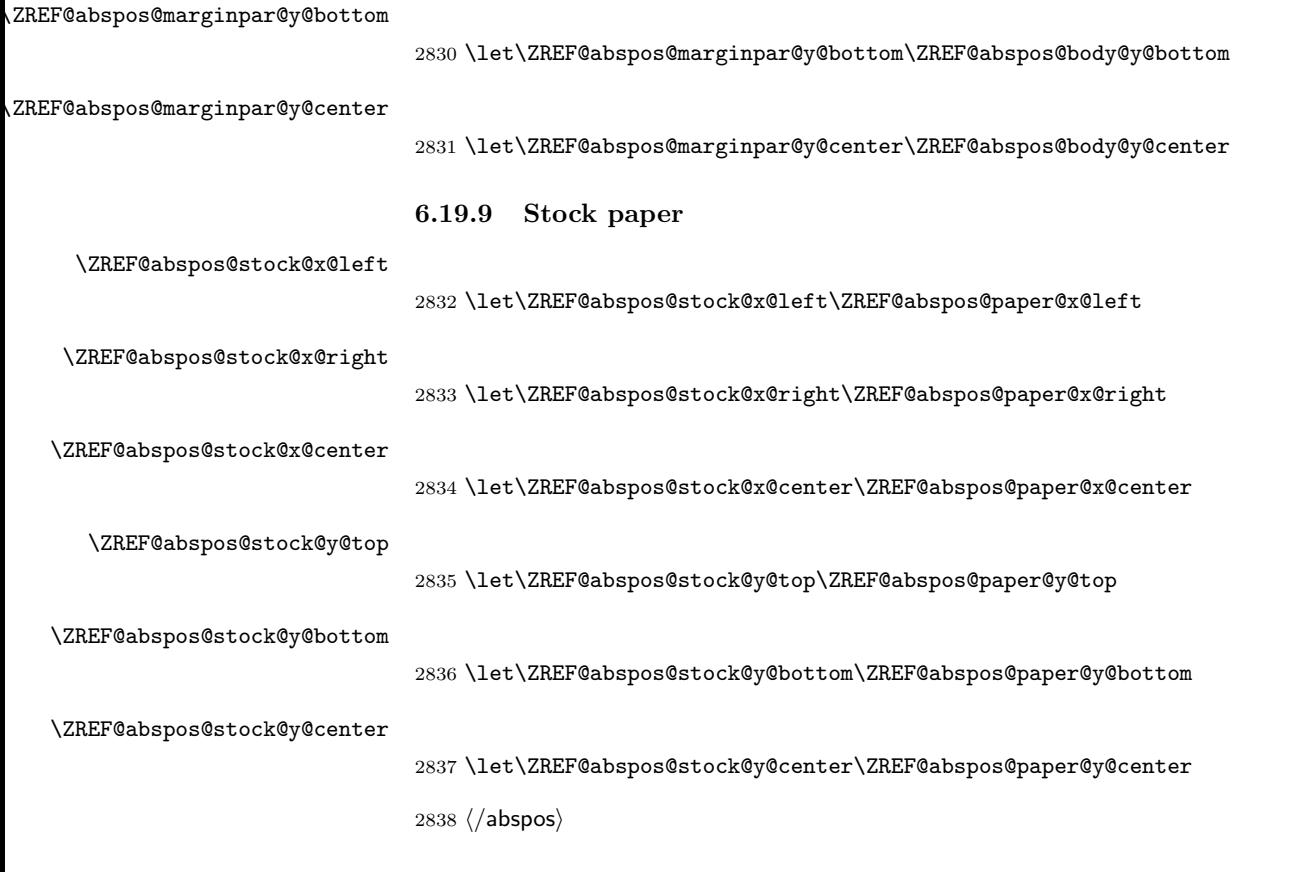

### <span id="page-83-25"></span><span id="page-83-24"></span><span id="page-83-23"></span><span id="page-83-19"></span><span id="page-83-18"></span><span id="page-83-17"></span><span id="page-83-16"></span><span id="page-83-14"></span>6.20 Module dotfill

```
2839 \langle *dotfill \rangle2840 \NeedsTeXFormat{LaTeX2e}
2841 \ProvidesPackage{zref-dotfill}%
2842 [2016/05/16 v2.25 Module dotfill for zref (HO)]%
2843 \RequirePackage{zref-base}[2016/05/16]
2844 \ifx\ZREF@base@ok Y%
2845 \else
2846 \expandafter\endinput
2847 \fi
```
<span id="page-83-4"></span><span id="page-83-3"></span>For measuring the width of  $\zeta$  dotfill we use the features provided by module savepos.

<span id="page-83-8"></span>2848 \RequirePackage{zref-savepos}[2016/05/16]

For automatically generated label names we use the unique counter of module base.

<span id="page-83-28"></span>2849 \zref@require@unique

<span id="page-83-9"></span>Configuration is done by the key value interface of package keyval. 2850 \RequirePackage{keyval}

```
The definitions of the keys follow.
2851 \define@key{ZREF@DF}{unit}{%
2852 \def\ZREF@df@unit{#1}%
2853 }
2854 \define@key{ZREF@DF}{min}{%
2855 \def\ZREF@df@min{#1}%
2856 }
2857 \define@key{ZREF@DF}{dot}{%
```

```
2858 \def\ZREF@df@dot{#1}%
               2859 }
               Defaults are set, see user interface.
               2860 \providecommand\ZREF@df@min{2}
               2861 \providecommand\ZREF@df@unit{.44em}
               2862 \providecommand\ZREF@df@dot{.}
\zdotfillsetup Configuration of \zdotfill is done by \zdotfillsetup.
               2863 \newcommand*{\zdotfillsetup}{\kvsetkeys{ZREF@DF}}
    \zdotfill \zdotfill sets labels at the left and the right to get the horizontal position.
               \zsavepos is not used, because we do not need the vertical position.
               2864 \ZREF@IfDefinable\zdotfill\def{%
               2865 {%
               2866 \leavevmode
               2867 \global\advance\c@zref@unique\ltx@one
               2868 \begingroup
               2869 \def\ZREF@temp{zref@\number\c@zref@unique}%
               2870 \pdfsavepos
               2871 \zref@labelbyprops{\thezref@unique L}{posx}%
               2872 \setlength{\dimen@}{\ZREF@df@unit}%
               2873 \zref@ifrefundefined{\thezref@unique R}{%
               2874 \ZREF@dotfill
               2875 }{%
               2876 \ifnum\numexpr\zposx{\thezref@unique R}%
               2877 -\zposx{\thezref@unique L}\relax
               2878 <\dimexpr\ZREF@df@min\dimen@\relax
               2879 \hfill
               2880 \else
               2881 \ZREF@dotfill
               2882 \fi
               2883 }%
               2884 \pdfsavepos
               2885 \zref@labelbyprops{\thezref@unique R}{posx}%
               2886 \endgroup
               2887 \kern\z@
               2888 }%
               2889 }
 \ZREF@dotfill Help macro that actually sets the dots.
               2890 \def\ZREF@dotfill{%
               2891 \cleaders\hb@xt@\dimen@{\hss\ZREF@df@dot\hss}\hfill
               2892 }
               2893 (/dotfill)
               6.21 Module env
               2894 \langle*env\rangle2895 \NeedsTeXFormat{LaTeX2e}
               2896 \ProvidesPackage{zref-env}%
```

```
2897 [2016/05/16 v2.25 Module env for zref (HO)]%
2898 \RequirePackage{zref-base}[2016/05/16]
2899 \ifx\ZREF@base@ok Y%
2900 \else
2901 \expandafter\endinput
2902 \fi
2903 \zref@newprop{envname}[]{\@currenvir}
```

```
2904 \zref@newprop{envline}[]{\zref@env@line}
```

```
\zref@env@line Macro \zref@env@line extracts the line number from \@currenvline.
               2905 \def\zref@env@line{%
               2906 \ifx\@currenvline\ltx@empty
               2907 \else
               2908 \expandafter
               2909 \ZREF@ENV@line\@currenvline\ltx@empty line \ltx@empty\@nil
               2910 \fi
               2911 }
```
#### <span id="page-85-29"></span>\ZREF@ENV@line

<span id="page-85-3"></span><span id="page-85-2"></span>\def\ZREF@ENV@line#1line #2\ltx@empty#3\@nil{#2}%

2913  $\langle$ /env $\rangle$ 

# 7 Test

#### 7.1 \zref@localaddprop

```
2914 \langle*test1\rangle2915 \NeedsTeXFormat{LaTeX2e}
2916 \nofiles
2917 \documentclass{article}
2918 \usepackage{zref-base}[2016/05/16]
2919 \usepackage{qstest}
2920 \IncludeTests{*}
2921 \LogTests{log}{*}{*}
2922
2923 \makeatletter
2924 \def\ExpectList#1#2{%
2925 \expandafter\expandafter\expandafter\Expect
2926 \expandafter\expandafter\expandafter{\csname Z@L@#1\endcsname}{#2}%
2927 }
2928 \begin{qstest}{localaddprop}{localaddprop}
2929 \ExpectList{main}{\default\page}%
2930 \Expect{undefined}*{\meaning\foobar}%
2931 \zref@newprop{foobar}{FOO}%
2932 \Expect{undefined}*{\meaning\foobar}%
2933 \zref@newlist{alist}%
2934 \ExpectList{alist}{}%
2935 \begingroup
2936 \zref@localaddprop{main}{foobar}%
2937 \Expect{undefined}*{\meaning\foobar}%
2938 \ExpectList{main}{\default\page\foobar}%
2939 \zref@localaddprop{alist}{page}%
2940 \ExpectList{alist}{\page}%
2941 \endgroup
2942 \ExpectList{main}{\default\page}%
2943 \ExpectList{alist}{}%
2944 \zref@addprop{alist}{foobar}%
2945 \ExpectList{alist}{\foobar}%
2946 \Expect{undefined}*{\meaning\foobar}%
2947 \end{qstest}
2948 \@@end
2949 \langle /test1 \rangle
```
<span id="page-85-34"></span><span id="page-85-33"></span><span id="page-85-32"></span><span id="page-85-28"></span><span id="page-85-20"></span><span id="page-85-19"></span><span id="page-85-18"></span><span id="page-85-17"></span><span id="page-85-15"></span><span id="page-85-14"></span><span id="page-85-10"></span><span id="page-85-8"></span><span id="page-85-7"></span><span id="page-85-0"></span>7.2 Module base

```
2950 \langle*test-base\rangle2951 \NeedsTeXFormat{LaTeX2e}
2952 \documentclass{article}
2953 \usepackage{zref-base,zref-titleref}[2016/05/16]
2954 \usepackage{qstest}
2955 \IncludeTests{*}
2956 \LogTests{log}{*}{*}
2957
2958 \makeatletter
2959 \newcommand*{\DefExpand}[2]{%
2960 \expandafter\expandafter\expandafter\def
2961 \expandafter\expandafter\expandafter#1%
2962 \expandafter\expandafter\expandafter{#2}%
2963 \@onelevel@sanitize#1%
2964 }
2965 \newcommand*{\Test}[3]{%
2966 \Expect{#2}*{#1}%
2967 \zref@wrapper@unexpanded{%
2968 \Expect*{#3}*{#1}%
2969 }%
2970 \DefExpand\x{#1}%
2971 \Expect*{#3}*{\x}%
2972 }
2973 \makeatother
2974
2975 \begin{document}
2976 \section{\textit{Hello} \textbf{World}}
2977 \label{sec:hello}
2978 \makeatletter
2979 \zref@newprop{foo}[\@empty D\@empty efault]{\@empty V\@empty alue}
2980 \begin{qstest}{getcurrent}{getcurrent}
2981 \Test{\zref@getcurrent{foo}}%
2982 {Value}{\noexpand\@empty V\noexpand\@empty alue}%
2983 \Test{\zref@getcurrent{xy}}{}{}%
2984 \end{qstest}
2985 \begin{qstest}{extract}{extract}
2986 \def\textbf#1{<#1>}%
2987 \def\textit#1{[#1]}% hash-ok
2988 \Test{\zref@extractdefault{xy}{page}{\@empty D\@empty efault}}%
2989 {Default}{\noexpand\@empty D\noexpand\@empty efault}%
2990 \Test{\zref@extractdefault{sec:hello}{foo}{\@empty A\@empty B}}%
2991 {AB}{\noexpand\@empty A\noexpand\@empty B}%
2992 \Test{\zref@extract{sec:hello}{foo}}%
2993 {Default}{\noexpand\@empty D\noexpand\@empty efault}%
2994 \zref@ifrefundefined{sec:hello}{%
2995 }{%
2996 \Test{\zref@extract{sec:hello}{default}}{1}{1}%
2997 \Test{\zref@extract{sec:hello}{title}}%
2998 {[Hello] <World>}%
2999 {\noexpand\textit{Hello} \noexpand\textbf{World}}%
3000 }%
3001 \end{qstest}
3002 \end{document}
3003 \ \langle /test\text{-base} \rangle
```
#### <span id="page-86-40"></span><span id="page-86-37"></span><span id="page-86-36"></span><span id="page-86-35"></span><span id="page-86-34"></span><span id="page-86-33"></span><span id="page-86-32"></span><span id="page-86-31"></span><span id="page-86-30"></span><span id="page-86-24"></span><span id="page-86-16"></span><span id="page-86-15"></span><span id="page-86-14"></span><span id="page-86-10"></span><span id="page-86-9"></span><span id="page-86-6"></span><span id="page-86-5"></span><span id="page-86-4"></span><span id="page-86-3"></span><span id="page-86-2"></span><span id="page-86-1"></span><span id="page-86-0"></span>7.3 Module runs

```
3004 *test-runs
3005 \NeedsTeXFormat{LaTeX2e}
```

```
3006 \documentclass{article}
3007 \usepackage{zref-runs}[2016/05/16]
3008 \usepackage{qstest}
3009 \IncludeTests{*}
3010 \LogTests{log}{*}{*}
3011
3012 \begin{qstest}{zruns-preamble}{zruns-preamble}
3013 \Expect{0}*{\zruns}%
3014 \end{qstest}
3015
3016 \AtBeginDocument{%
3017 \begin{qstest}{zruns-atbegindocument}{zruns-atbegindocument}%
3018 \Expect*{\number\ExpectRuns}*{\zruns}%
3019 \end{qstest}%
3020 }
3021
3022 \begin{document}
3023 \begin{qstest}{zruns-document}{zruns-document}
3024 \Expect*{\number\ExpectRuns}*{\zruns}%
3025 \end{qstest}
3026 \end{document}
3027 \langle/test-runs\rangle
```
### <span id="page-87-18"></span><span id="page-87-17"></span><span id="page-87-15"></span><span id="page-87-14"></span><span id="page-87-13"></span><span id="page-87-5"></span><span id="page-87-4"></span>7.4 Module titleref

```
3028 (*test-titleref-memoir)
3029 \NeedsTeXFormat{LaTeX2e}
3030 \documentclass{memoir}
3031 \usepackage{zref-titleref}[2016/05/16]
3032 \usepackage{qstest}
3033 \IncludeTests{*}
3034 \LogTests{log}{*}{*}
3035 \begin{document}
3036 \makeatletter
3037 \def\List{}
3038 \def\Label#1{%
3039 \zref@label{#1}%
3040 \g@addto@macro\List{%
3041 \par
3042 #1: [\ztitleref{#1}]%
3043 }%
3044 \mbox{}%
3045 \zref@refused{#1}%
3046 \zref@ifrefundefined{#1}{%
3047 }{%
3048 \begingroup
3049 \edef\x{\zref@extract{#1}{title}}%
3050 \Expect{OK/}*{\expandafter\ltx@carthree\x{}{}{}\@nil}%
3051 \endgroup
3052 }%
3053 }
3054 \def\Test#1{%
3055 \csname#1\endcsname*{OK/#1}%
3056 \Label{#1*}%
3057 \csname#1\endcsname{OK/#1}%
3058 \Label{#1}%
3059 \csname#1\endcsname[OK/#1-toc]%
3060 {WRONG-in-titleref/#1-toc-2}%
3061 \Label{#1-toc}%
```

```
3062 \expandafter\ifx\csname#1\endcsname\part
3063 \else
3064 \headnamereffalse
3065 \csname#1\endcsname[OK/#1-th-toc]%
3066 [WRONG-in-titleref/#1-th-toc-2]%
3067 {WRONG-in-titleref/#1-th-toc-3}%
3068 \Label{#1-th-toc}%
3069 \headnamereftrue
3070 \csname#1\endcsname[WRONG-in-titleref/#1-th-head-1]%
3071 [OK/#1-th-head]%
3072 {WRONG-in-titleref/#1-th-head-3}%
3073 \Label{#1-th-head}%
3074 \fi
3075 }
3076 \begin{qstest}{section}{section}
3077 \@for\x:=part,chapter,section,subsection,subsubsection\do{%
3078 \expandafter\Test\expandafter{\x}%
3079 }%
3080 \end{qstest}
3081 \newpage
3082 \List
3083 \end{document}
3084 \langle /test\text{-}tinteref\text{-}memoir \rangle
```
# <span id="page-88-14"></span><span id="page-88-13"></span><span id="page-88-12"></span><span id="page-88-7"></span><span id="page-88-6"></span><span id="page-88-2"></span><span id="page-88-1"></span>8 Installation

#### 8.1 Download

**Package.** This package is available on  $CTAN^2$  $CTAN^2$ :

[CTAN:macros/latex/contrib/oberdiek/zref.dtx](http://ctan.org/tex-archive/macros/latex/contrib/oberdiek/zref.dtx) The source file.

[CTAN:macros/latex/contrib/oberdiek/zref.pdf](http://ctan.org/tex-archive/macros/latex/contrib/oberdiek/zref.pdf) Documentation.

Bundle. All the packages of the bundle 'oberdiek' are also available in a TDS compliant ZIP archive. There the packages are already unpacked and the documentation files are generated. The files and directories obey the TDS standard.

```
CTAN:install/macros/latex/contrib/oberdiek.tds.zip
```
TDS refers to the standard "A Directory Structure for TEX Files" ([CTAN:tds/](http://ctan.org/tex-archive/tds/tds.pdf) [tds.pdf](http://ctan.org/tex-archive/tds/tds.pdf)). Directories with texmf in their name are usually organized this way.

### 8.2 Bundle installation

Unpacking. Unpack the oberdiek.tds.zip in the TDS tree (also known as texmf tree) of your choice. Example (linux):

unzip oberdiek.tds.zip -d "/texmf

Script installation. Check the directory TDS:scripts/oberdiek/ for scripts that need further installation steps. Package attachfile2 comes with the Perl script pdfatfi.pl that should be installed in such a way that it can be called as pdfatfi. Example (linux):

chmod +x scripts/oberdiek/pdfatfi.pl cp scripts/oberdiek/pdfatfi.pl /usr/local/bin/

<span id="page-88-0"></span><sup>2</sup><http://ctan.org/pkg/zref>

#### 8.3 Package installation

Unpacking. The .dtx file is a self-extracting docstrip archive. The files are extracted by running the  $.$ dtx through plain T<sub>E</sub>X:

tex zref.dtx

TDS. Now the different files must be moved into the different directories in your installation TDS tree (also known as texmf tree):

```
\rightarrow \texttt{tex/latex/oberdiek/zref.sty}\begin{array}{l} {\bf \texttt{zref-base.sty}} \\ {\bf \texttt{zref-abspage.sty}} \end{array} \rightarrow {\bf \texttt{tx/latez/oberdiek/zref-base.sty}}\begin{tabular}{ll} \bf{zref-abspage.sty} \\ \bf{zref-abspos.sty} \\ \bf{zref-abspos.sty} \\ \end{tabular} \rightarrow \text{tex/latex/oberdiek/zref-abspos.sty}zref-abspos.sty → tex/latex/oberdiek/zref-abspos.sty
\begin{tabular}{ll} \bf{zref-counter.sty} \\ \bf{zref-dotfill.sty} \\ \end{tabular} \rightarrow \text{tex/latez/oberdiek/zref-dotfill.sty}zref-dotfill.sty \rightarrow tex/latex/oberdiek/zref-dotfill.sty<br>
zref-env.stv \rightarrow tex/latex/oberdiek/zref-env.stv
                                                               zref-env.sty → tex/latex/oberdiek/zref-env.sty
\begin{tabular}{ll} \bf{zref-hyperref.sty} \\ \bf{zref-lastpage.sty} \\ \bf{zref-lastpage.sty} \\ \end{tabular} \rightarrow \text{tex/latex/oberdiek/zerf-lastpage.sty}zref\text{-}lastpage.sty \rightarrow \text{tex/}lastz\text{/}oberdiek\text{/}zref\text{-}narks.stv<br>zref\text{-}marks.stv \rightarrow \text{tex/}lastez\text{/}oberdiek\text{/}zref\text{-}marks.stv\rightarrow tex/latex/oberdiek/zref-marks.sty
zref-nextpage.sty \rightarrow tex/1ates/obordiek/zref-nextpage.sty\hspace{1.6cm} \xrightarrow{\hspace{1.5cm}} \texttt{reg} \xrightarrow{\hspace{1.5cm}} \texttt{tex}/\texttt{latex}/\texttt{oberdiek}/\texttt{zref} \xrightarrow{\hspace{1.5cm}} \texttt{ngeattr} \xrightarrow{\hspace{1.5cm}} \texttt{sty}zref-pagelayout.sty → tex/latex/oberdiek/zref-pagelayout.sty
\begin{tabular}{ll} \bf{zref-prepage.sty} \\ \bf{zref-runs.sty} \\ \end{tabular} \rightarrow \text{tex/lates/oberdiek/zref-runs.sty} \label{eq:2.1}\begin{tabular}{ll} \bf{zref-runs.sty} \\ \bf{zref-savepos.sty} \end{tabular} \rightarrow \text{tex/lates/oberdiek/zref-runs.sty} \end{tabular}\begin{tabular}{ll} \bf{zref-savepos.sty} \\ \bf{zref-thepage.sty} \\ \bf{zref-thepage.sty} \\ \end{tabular} \rightarrow \text{tex/latex/oberdiek/zref-thepage.sty}zref-thepage.sty \rightarrow tex(1atex/oberdiek/zref-thepage.sty<br>zref-titleref.sty \rightarrow tex(1atex/oberdiek/zref-titleref.sty)\begin{tabular}{ll} \bf{zref-titleref.sty} \\ \bf{zref-totpages.sty} \\ \bf{zref-totpages.sty} \\ \end{tabular} \rightarrow \text{tex/latex/oberdiek/zref-totpages.sty}zref-totpages.sty → tex/latex/oberdiek/zref-totpages.sty
\begin{tabular}{ll} \bf{zref-user.sty} & $\rightarrow$ \tt{tex/}/latex/oberdiek/zref-user.sty \\ \bf{zref-}xr.sty & $\rightarrow$ \tt{tex/}/latex/oberdiek/zref-rr.sty \\ \end{tabular}\rightarrow tex/latex/oberdiek/zref-xr.sty
\begin{tabular}{ll} {\bf zref.pdf} \\ {\bf zref-example.tex} \end{tabular} \rightarrow doc/latex/oberdiek/zref-exa \\\rightarrow doc/latex/oberdiek/zref-example.tex
\begin{array}{lll} {\bf \textit{zref-example-lastpage.tex}} & \to {\bf \textit{doc/lates/oberdiek/zref-example-lastpage.tex}} \\ {\bf \textit{zref-example-nextpage.tex}} & \to {\bf \textit{doc/lates/oberdiek/zref-example-nextpage.tex}} \end{array}zref-example-nextpage. \text{text} \rightarrow doc/lates/oberdisk/zref-example-nextpage. \text{text} \rightarrow test/zref-test1. \text{text}test/zref-test1.tex \rightarrow doc/latex/oberdiek/test/zref-test1.tex<br>test/zref-test-base.tex \rightarrow doc/latex/oberdiek/test/zref-test-base
\begin{tabular}{ll} \texttt{test/zref-test-base.tex} & \rightarrow doc/later/obordiek/test/zref-test-base.tex \\ test/zref-test-runs.tex & \rightarrow doc/later/oberdiek/test/zref-test-runs.tex \end{tabular}\rightarrow doc/latex/oberdiek/test/zref-test-runs.tex
test/zref-test-titleref-memoir.tex → doc/latex/oberdiek/test/zref-test-titleref-memoir.tex
\rightarrow {\tt source/lates/oberdiek/zref.dtx}
```
If you have a docstrip.cfg that configures and enables docstrip's TDS installing feature, then some files can already be in the right place, see the documentation of docstrip.

#### 8.4 Refresh file name databases

If your T<sub>E</sub>X distribution (teT<sub>E</sub>X, mikT<sub>E</sub>X, ...) relies on file name databases, you must refresh these. For example, teTEX users run texhash or mktexlsr.

#### 8.5 Some details for the interested

Attached source. The PDF documentation on CTAN also includes the .dtx source file. It can be extracted by AcrobatReader 6 or higher. Another option is pdftk, e.g. unpack the file into the current directory:

pdftk zref.pdf unpack\_files output .

**Unpacking with LATEX.** The  $\cdot$  dtx chooses its action depending on the format:

plain T<sub>E</sub>X: Run docstrip and extract the files.

LATEX: Generate the documentation.

If you insist on using  $L^2T_FX$  for docstrip (really, docstrip does not need  $L^2T_FX$ ), then inform the autodetect routine about your intention:

latex \let\install=y\input{zref.dtx}

Do not forget to quote the argument according to the demands of your shell.

Generating the documentation. You can use both the .dtx or the .drv to generate the documentation. The process can be configured by the configuration file ltxdoc.cfg. For instance, put this line into this file, if you want to have A4 as paper format:

\PassOptionsToClass{a4paper}{article}

An example follows how to generate the documentation with pdfLAT<sub>EX</sub>:

```
pdflatex zref.dtx
makeindex -s gind.ist zref.idx
pdflatex zref.dtx
makeindex -s gind.ist zref.idx
pdflatex zref.dtx
```
# 9 Catalogue

The following XML file can be used as source for the T<sub>EX</sub> Catalogue. The elements caption and description are imported from the original XML file from the Catalogue. The name of the XML file in the Catalogue is zref.xml.

```
3085 \langle*catalogue\rangle3086 <?xml version='1.0' encoding='us-ascii'?>
3087 <!DOCTYPE entry SYSTEM 'catalogue.dtd'>
3088 <entry datestamp='$Date$' modifier='$Author$' id='zref'>
3089 <name>zref</name>
3090 <caption>A new reference scheme for LaTeX.</caption>
3091 <authorref id='auth:oberdiek'/>
3092 <copyright owner='Heiko Oberdiek' year='2006-2012'/>
3093 <license type='lppl1.3'/>
3094 <version number='2.25'/>
3095 <description>
3096 This package offers a means to remove the limitation, of only two
3097 properties, that is inherent in the way LaTeX's reference system
3098 works. The package implements an extensible referencing system,
3099 where properties are handled in a more flexible way. It provides
3100 an interface for macro programmers to access the new reference
3101 scheme and some applications that use it.
3102 \, \, \text{sp/}3103 The package is part of the <xref refid='oberdiek'>oberdiek</xref>
3104 bundle.
3105 </description>
3106 <documentation details='Package documentation'
3107 href='ctan:/macros/latex/contrib/oberdiek/zref.pdf'/>
3108 <ctan file='true' path='/macros/latex/contrib/oberdiek/zref.dtx'/>
3109 <miktex location='oberdiek'/>
3110 <texlive location='oberdiek'/>
3111 <install path='/macros/latex/contrib/oberdiek/oberdiek.tds.zip'/>
3112 </entry>
3113 \langle/catalogue\rangle
```
# 10 References

- [1] Package footmisc, Robin Fairbairns, 2004/01/23 v5.3a.[CTAN:macros/latex/](http://ctan.org/tex-archive/macros/latex/contrib/footmisc/footmisc.dtx) [contrib/footmisc/footmisc.dtx](http://ctan.org/tex-archive/macros/latex/contrib/footmisc/footmisc.dtx)
- [2] Package hyperref, Sebastian Rahtz, Heiko Oberdiek, 2006/08/16 v6.75c.[CTAN:](http://ctan.org/tex-archive/macros/latex/contrib/hyperref/) [macros/latex/contrib/hyperref/](http://ctan.org/tex-archive/macros/latex/contrib/hyperref/)
- [3] Package lastpage, Jeff Goldberg, 1994/06/25 v0.1b.[CTAN:macros/latex/](http://ctan.org/tex-archive/macros/latex/contrib/lastpage/) [contrib/lastpage/](http://ctan.org/tex-archive/macros/latex/contrib/lastpage/)
- [4] Package nameref, Sebastian Rahtz, Heiko Oberdiek, 2006/02/12 v2.24.[CTAN:](http://ctan.org/tex-archive/macros/latex/contrib/hyperref/nameref.dtx) [macros/latex/contrib/hyperref/nameref.dtx](http://ctan.org/tex-archive/macros/latex/contrib/hyperref/nameref.dtx)
- [5] Package perpage, David Kastrup, 2002/12/20 v1.0.[CTAN:macros/latex/](http://ctan.org/tex-archive/macros/latex/contrib/bigfoot/perpage.dtx) [contrib/bigfoot/perpage.dtx](http://ctan.org/tex-archive/macros/latex/contrib/bigfoot/perpage.dtx)
- [6] Package titleref, Donald Arsenau, 2001/04/05 v3.1.[CTAN:macros/latex/](http://ctan.org/tex-archive/macros/latex/contrib/misc/titleref.sty) [contrib/misc/titleref.sty](http://ctan.org/tex-archive/macros/latex/contrib/misc/titleref.sty)
- [7] Package totpages, Wilhelm Müller, 1999/07/14 v1.00.[CTAN:macros/latex/](http://ctan.org/tex-archive/macros/latex/contrib/totpages/) [contrib/totpages/](http://ctan.org/tex-archive/macros/latex/contrib/totpages/)
- [8] Package xr, David Carlisle, 1994/05/28 v5.02.[CTAN:macros/latex/](http://ctan.org/tex-archive/macros/latex/required/tools/xr.pdf) [required/tools/xr.pdf](http://ctan.org/tex-archive/macros/latex/required/tools/xr.pdf)
- [9] Package xr-hyper, David Carlisle, 2000/03/22 v6.00beta4.[CTAN:macros/](http://ctan.org/tex-archive/macros/latex/contrib/hyperref/xr-hyper.sty) [latex/contrib/hyperref/xr-hyper.sty](http://ctan.org/tex-archive/macros/latex/contrib/hyperref/xr-hyper.sty)

# 11 History

### $[2006/02/20 \text{ v}1.0]$

• First version.

#### $[2006/05/03 \text{ v}1.1]$

- Module perpage added.
- Module redesign as packages.

#### [2006/05/25 v1.2]

- Module dotfillmin added.
- Module base: macros \zref@require@uniqe and \thezref@unique added (used by modules titleref and dotfillmin).

### $[2006/09/08 \text{ v}1.3]$

• Typo fixes and English cleanup by Per Starback.

#### [2007/01/23 v1.4]

• Typo in macro name fixed in documentation.

#### $[2007/02/18 \text{ v}1.5]$

- \zref@getcurrent added (suggestion of Igor Akkerman).
- $\bullet$  Module savepos also supports X $\overline{A}$ FEX.

# $[2007/04/06\text{ v}1.6]$

- Fix in modules abspage and base: Now counter abspage and zref@unique are not remembered by \include.
- Beamer support for module titleref.

# $[2007/04/17 \text{ v}1.7]$

• Package atbegshi replaces everyshi.

### [2007/04/22 v1.8]

• \zref@wrapper@babel and \zref@refused are now expandable if babel is not used or \if@safe@actives is already set to true. (Feature request of Josselin Noirel)

### $[2007/05/02 \text{ v}1.9]$

• Module titleref: Some support for \caption of package longtable, but only if \label is given after \caption.

### [2007/05/06 v2.0]

• Uses package etexcmds for accessing  $\varepsilon$ -T<sub>EX</sub>'s \unexpanded.

### $[2007/05/28 \text{ v}2.1]$

- Module titleref supports caption of package listings.
- Fixes in module titleref for support of packages titlesec and longtable.

### [2008/09/21 v2.2]

• Module base: \zref@iflistcontainsprop is documented, but a broken \zref@listcontainsprop implemented. Name and implementation fixed (thanks Ohad Kammar).

### [2008/10/01 v2.3]

- \zref@localaddprop added (feature request of Ohad Kammar).
- Module lastpage: list 'LastPage' added. Label 'LastPage' will use the properties of this list (default is empty) along with the properties of the main list.

### $[2009/08/07 \text{ v}2.4]$

• Module runs added.

### $[2009/12/06 \text{ v}2.5]$

- Module lastpage: Uses package atveryend.
- Module titleref: Further commands are disabled during string expansion, imported from package nameref.

# $[2009/12/07 \text{ v}2.6]$

• Version date added for package atveryend.

# [2009/12/08 v2.7]

• Module titleref: Use of package gettitlestring.

### $[2010/03/26 \text{ v}2.8]$

- \zifrefundefined added.
- Module lastpage: Macros \zref@iflastpage and \ziflastpage added.
- Module thepage added.
- Module nextpage added.

### $[2010/03/29 \text{ v}2.9]$

- Module marks added (without documentation).
- \zref@addprop now adds expanded property to list.
- Useless \ZREF@ErrorNoLine removed.

#### $[2010/04/08 \text{ v}2.10]$

• Module xr remembers the external document name in property 'externaldocument'.

# $[2010/04/15 \text{ v}2.11]$

- Module titleref: Better support of class memoir.
- Module titleref: Support of theorems.

### $[2010/04/17 \text{ v}2.12]$

- Module base: \zref@newprop ensures global empty default.
- Module xr: Setup options tozreflabel and toltxlabel added.

#### $[2010/04/19 \text{ v}2.13]$

- \zref@setcurrent throws an error if the property does not exist (Florent Chervet).
- \zref@getcurrent the documentation is fixed (Florent Chervet). Also it returns the empty string in case of errors.
- \zref@addprop and \zref@localaddprop now take a list of property names (feature request of Florent Chervet).
- Example for \zref@wrapper@unexpanded corrected (Florent Chervet).

# $[2010/04/22 \text{ v}2.14]$

- Bug fix for \zref@getcurrent second argument wasn't eaten in case of unknown property.
- \zref@getcurrent supports \zref@wrapper@unexpanded.
- \zref@wrapper@unexpanded added for \ZREF@xr@tolabel.
- \zref@extract, \zref@extractdefault, \zref@getcurrent are expandable in exact two steps except inside \zref@wrapper@unexpanded.

# $[2010/04/23 \text{ v}2.15]$

- \zexternaldocument fixed for property 'url' when importing \new@label (bug found by Victor Ivrii).
- Two expansion steps also in \zref@wrapper@unexpanded.
- Nested calls of \zref@wrapper@unexpanded possible.

### [2010/04/28 v2.16]

- More consequent use of package 'ltxcmds' and 'hologo'.
- Module pagelayout added.
- Module pageattr added.
- Robustness introduced for non-expandable interface macros.
- Internal change of the data format of property lists (suggestion of Florent Chervet).
- Module titleref: Support of environment description.

#### $[2010/05/01 \text{ v}2.17]$

- \zref@newprop throws an error if the property already exists.
- Module xr: Bug fix for the case of several . aux files (bug found by Victor Ivrii).
- Module xr: Property 'urluse' and option urluse added.

#### $[2010/05/13 \text{ v}2.18]$

- Module env added.
- Module savepos: \zref@savepos added.

### $[2010/10/22 \text{ v}2.19]$

- \zref@addprop and \zref@localaddprop are limited to one property only (incompatibility to versions v2.13 to v2.18).
- \zref@addprops and \zref@localaddprops added.
- \zref@delprop and \zref@localdelprop added.
- \zref@labelbykv and \zkvlabel (module user) with keys prop, list, delprop, immediate, values added.

# [2011/02/12 v2.20]

• Fix for warning in zref-xr.

## [2011/03/18 v2.21]

- Fix in module pagelayout for \zlistpagelayout.
- Fix for \zref@localaddprop (probably since v2.19).

### [2011/10/05 v2.22]

- Documentation fixed for \zref@(local)addprop(s).
- Module base: \zref@def@extract, \zref@def@extractdefault added.
- Fix in module pagelayout: Because of missing \noexpand commands the values of the pagelayout properties on all pages were the values at package loading.
- Module base: \zref@showprop added.

# [2011/12/05 v2.23]

• Module savepos: \zsaveposx and \zsaveposy added.

### [2012/04/04 v2.24]

• Module titleref, package titlesec: some support for class 'straight' (\ttl@straight@i) added.

## [2016/05/16 v2.25]

• Documentation updates.

# 12 Index

Numbers written in italic refer to the page where the corresponding entry is described; numbers underlined refer to the code line of the definition; plain numbers refer to the code lines where the entry is used.

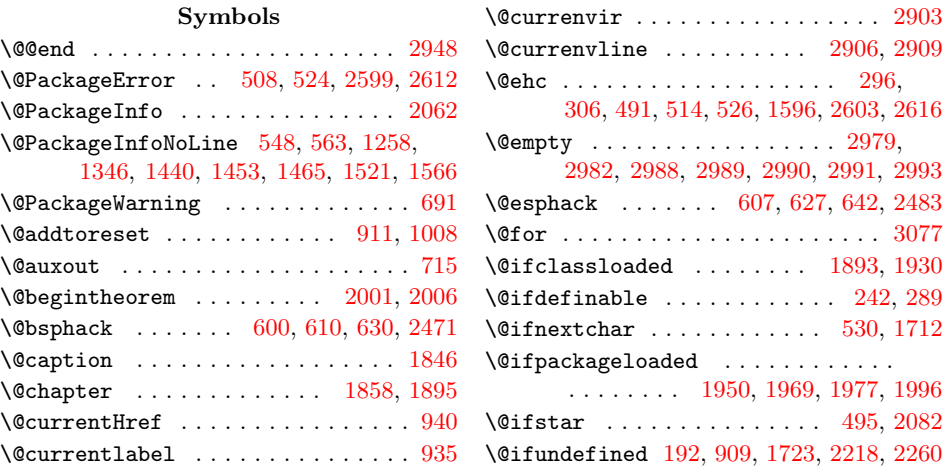

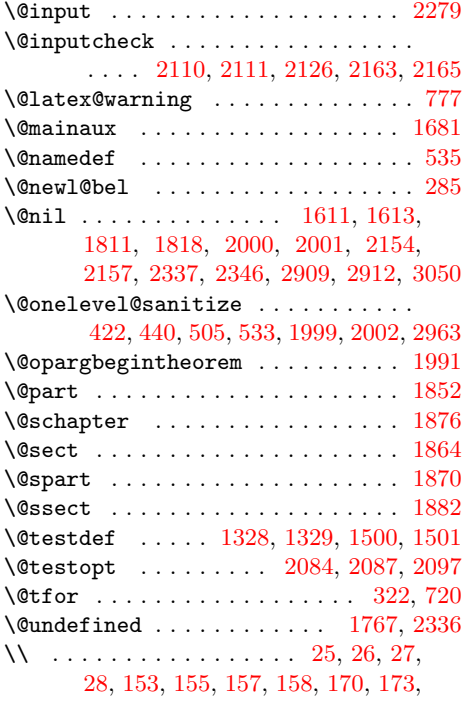

[2245,](#page-69-1) [2339,](#page-71-3) [2364,](#page-71-4) [2374,](#page-72-0) [2378,](#page-72-1) [2394](#page-72-2)

#### $\setminus$

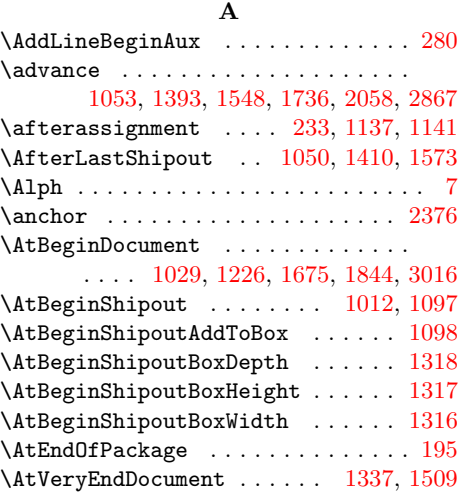

#### B

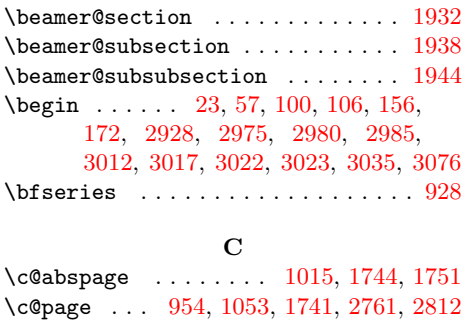

\c@zpage . . . . . . . . . . . . . . [1741,](#page-58-4) [1747](#page-58-5) \c@zref@unique . [915,](#page-40-2) [1736,](#page-58-2) [2867,](#page-84-1) [2869](#page-84-2) \ch@pt@c ......... [1899,](#page-62-6) [1905,](#page-62-7) [1911](#page-62-8) \chapter . . . . . . . . . . [24,](#page-13-5) [30,](#page-13-6) [32,](#page-13-7) [61,](#page-15-1) [82](#page-21-2)  $\Lambda$ PhapterPages . . . . . . . . . . . . [91,](#page-21-3) [112](#page-21-4) \ChapterStart . . . . . . [78,](#page-21-5) [135,](#page-22-5) [150,](#page-22-6) [166](#page-22-7) \ChapterStop ...... [85,](#page-21-6) [148,](#page-22-8) [165,](#page-22-9) [184](#page-23-5) \chardef ...... [1159,](#page-47-0) [1174,](#page-47-1) [1183,](#page-47-2) [1187](#page-47-3) \cleaders . . . . . . . . . . . . . . . . . [2891](#page-84-3)  $\verb+\cle+ ardoublepage + \ldots + \ldots + 79, 86$  $\verb+\cle+ ardoublepage + \ldots + \ldots + 79, 86$  $\verb+\cle+ ardoublepage + \ldots + \ldots + 79, 86$  $\verb+\cle+ ardoublepage + \ldots + \ldots + 79, 86$  $\text{deargage}$  . . . . . . . . . . . . . . . . . . [62](#page-15-2) \closein . . . . . . . . . . . . . . . . . [2126](#page-67-2) \columnsep . . . . . . . . . . . . . . . . [1309](#page-49-1)  $\columnwidth$  . . . . . . . . . . . . . . . [1308](#page-49-2) \comma@entry ... [343,](#page-27-2) [344,](#page-27-3) [346,](#page-27-4) [352,](#page-28-0) [378,](#page-28-1) [379,](#page-28-2) [381,](#page-28-3) [387,](#page-28-4) [614,](#page-33-3) [616,](#page-33-4) [620,](#page-34-3) [1617,](#page-55-5) [1618,](#page-55-6) [1619,](#page-56-0) [1625,](#page-56-1) [1628](#page-56-2) \comma@parse . . . . . [342,](#page-27-5) [377,](#page-28-5) [613,](#page-33-5) [1616](#page-55-7) \count0 . . . . . . . . [1343,](#page-50-7) [1354,](#page-50-8) [1355,](#page-50-9) [1357,](#page-50-10) [1392,](#page-51-2) [1393,](#page-51-0) [1402,](#page-51-3) [1404,](#page-51-4) [1405,](#page-51-5) [1518,](#page-53-3) [1539,](#page-54-2) [1541,](#page-54-3) [1542,](#page-54-4) [1547,](#page-54-5) [1548,](#page-54-1) [2052,](#page-66-5) [2057,](#page-66-6) [2068,](#page-66-7) [2069](#page-66-8) \csname [252,](#page-25-2) [253,](#page-25-3) [290,](#page-26-4) [315,](#page-27-6) [316,](#page-27-7) [317,](#page-27-8) [326,](#page-27-9) [351,](#page-28-6) [352,](#page-28-0) [369,](#page-28-7) [370,](#page-28-8) [386,](#page-28-9) [387,](#page-28-4) [404,](#page-29-2) [405,](#page-29-3) [425,](#page-29-4) [427,](#page-29-5) [444,](#page-29-6) [462,](#page-30-0) [465,](#page-30-1) [478,](#page-30-2) [536,](#page-32-5) [538,](#page-32-6) [539,](#page-32-7) [544,](#page-32-8) [554,](#page-32-9) [559,](#page-32-10) [565,](#page-32-11) [578,](#page-33-6) [587,](#page-33-7) [604,](#page-33-8) [620,](#page-34-3) [651,](#page-34-4) [661,](#page-34-5) [730,](#page-36-2) [738,](#page-36-3) [744,](#page-36-4) [787,](#page-37-1) [788,](#page-37-2) [790,](#page-37-3) [810,](#page-38-0) [833,](#page-38-1) [834,](#page-38-2) [835,](#page-38-3) [896,](#page-40-3) [1333,](#page-50-11) [1505,](#page-53-4) [1646,](#page-56-3) [1654,](#page-56-4) [1706,](#page-57-2) [1724,](#page-58-6) [1726,](#page-58-7) [1729,](#page-58-8) [1731,](#page-58-9) [1743,](#page-58-10) [1749,](#page-58-11) [1754,](#page-59-2) [1755,](#page-59-3) [1757,](#page-59-4) [1759,](#page-59-5) [1760,](#page-59-6) [1767,](#page-59-0) [1820,](#page-61-4) [1823,](#page-61-5) [2061,](#page-66-9) [2068,](#page-66-7) [2080,](#page-66-10) [2104,](#page-67-4) [2208,](#page-69-2) [2210,](#page-69-3) [2225,](#page-69-4) [2226,](#page-69-5) [2243,](#page-69-6) [2250,](#page-69-7) [2253,](#page-69-8) [2267,](#page-70-2) [2268,](#page-70-3) [2288,](#page-70-4) [2385,](#page-72-4) [2408,](#page-72-5) [2410,](#page-72-6) [2567,](#page-76-0) [2926,](#page-85-5) [3055,](#page-87-7) [3057,](#page-87-8) [3059,](#page-87-9) [3062,](#page-88-3) [3065,](#page-88-4) [3070](#page-88-5)

 $\current@chapid$  . . . . . . . . . . . [80,](#page-21-9) [88](#page-21-10)

#### D

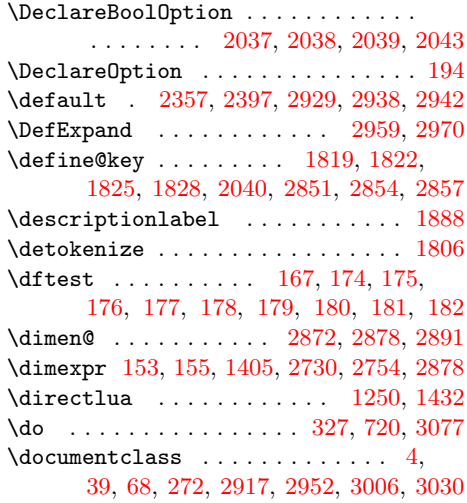

\dotfill ................ [169,](#page-23-17) [173](#page-23-2) E \emph . . . . . . . . . . . . . . . . . . . . . . . [150](#page-22-6) \end . . . . . . . . [34,](#page-13-8) [64,](#page-15-3) [130,](#page-22-10) [159,](#page-22-11) [183,](#page-23-18) [185,](#page-23-19) [2947,](#page-85-10) [2984,](#page-86-14) [3001,](#page-86-15) [3002,](#page-86-16) [3014,](#page-87-12) [3019,](#page-87-13) [3025,](#page-87-14) [3026,](#page-87-15) [3080,](#page-88-6) [3083](#page-88-7) \endcsname ... [252,](#page-25-2) [253,](#page-25-3) [290,](#page-26-4) [315,](#page-27-6) [316,](#page-27-7) [317,](#page-27-8) [326,](#page-27-9) [351,](#page-28-6) [352,](#page-28-0) [369,](#page-28-7) [370,](#page-28-8) [386,](#page-28-9) [387,](#page-28-4) [404,](#page-29-2) [405,](#page-29-3) [425,](#page-29-4) [427,](#page-29-5) [444,](#page-29-6) [463,](#page-30-3) [465,](#page-30-1) [478,](#page-30-2) [536,](#page-32-5) [538,](#page-32-6) [539,](#page-32-7) [544,](#page-32-8) [554,](#page-32-9) [559,](#page-32-10) [565,](#page-32-11) [578,](#page-33-6) [587,](#page-33-7) [604,](#page-33-8) [620,](#page-34-3) [651,](#page-34-4) [661,](#page-34-5) [736,](#page-36-5) [738,](#page-36-3) [744,](#page-36-4) [787,](#page-37-1) [788,](#page-37-2) [790,](#page-37-3) [810,](#page-38-0) [833,](#page-38-1) [834,](#page-38-2) [835,](#page-38-3) [883,](#page-40-4) [896,](#page-40-3) [1333,](#page-50-11) [1505,](#page-53-4) [1646,](#page-56-3) [1654,](#page-56-4) [1705,](#page-57-3) [1706,](#page-57-2) [1724,](#page-58-6) [1726,](#page-58-7) [1729,](#page-58-8) [1730,](#page-58-12) [1731,](#page-58-9) [1743,](#page-58-10) [1749,](#page-58-11) [1754,](#page-59-2) [1755,](#page-59-3) [1757,](#page-59-4) [1759,](#page-59-5) [1760,](#page-59-6) [1767,](#page-59-0) [1820,](#page-61-4) [1823,](#page-61-5) [2061,](#page-66-9) [2068,](#page-66-7) [2080,](#page-66-10) [2104,](#page-67-4) [2208,](#page-69-2) [2210,](#page-69-3) [2225,](#page-69-4) [2226,](#page-69-5) [2243,](#page-69-6) [2250,](#page-69-7) [2253,](#page-69-8) [2267,](#page-70-2) [2268,](#page-70-3) [2288,](#page-70-4) [2385,](#page-72-4) [2408,](#page-72-5) [2411,](#page-72-8) [2567,](#page-76-0) [2926,](#page-85-5) [3055,](#page-87-7) [3057,](#page-87-8) [3059,](#page-87-9) [3062,](#page-88-3) [3065,](#page-88-4) [3070](#page-88-5) \endinput . . . . . [192,](#page-23-0) [264,](#page-25-4) [277,](#page-26-6) [966,](#page-42-1) [1004,](#page-43-3) [1025,](#page-44-3) [1047,](#page-44-4) [1088,](#page-45-2) [1128,](#page-46-2) [1219,](#page-48-2) [1237,](#page-48-3) [1421,](#page-52-4) [1477,](#page-53-5) [1584,](#page-55-8) [1695,](#page-57-4) [1778,](#page-59-7) [2022,](#page-65-5) [2425,](#page-73-0) [2437,](#page-73-1) [2444,](#page-73-2) [2457,](#page-74-2) [2515,](#page-75-0) [2520,](#page-75-1) [2846,](#page-83-3) [2901](#page-84-6)  $\text{Vescapechar } \ldots \ldots \quad 329, 420,$  $\text{Vescapechar } \ldots \ldots \quad 329, 420,$  $\text{Vescapechar } \ldots \ldots \quad 329, 420,$  $\text{Vescapechar } \ldots \ldots \quad 329, 420,$ [460,](#page-30-4) [461,](#page-30-5) [467,](#page-30-6) [722,](#page-36-6) [1246,](#page-48-4) [1273,](#page-49-3) [1428](#page-52-5) \etex@unexpanded . [591,](#page-33-9) [819,](#page-38-4) [839,](#page-38-5) [2186](#page-68-4) \evensidemargin . . . . . . . . . . . . . [1300](#page-49-4) \Expect . . . . . . . . . . . . . . . . . [2925,](#page-85-11) [2930,](#page-85-12) [2932,](#page-85-13) [2937,](#page-85-14) [2946,](#page-85-15) [2966,](#page-86-17) [2968,](#page-86-18) [2971,](#page-86-19) [3013,](#page-87-16) [3018,](#page-87-17) [3024,](#page-87-18) [3050](#page-87-0) \ExpectList . . . . . . . . . [2924,](#page-85-16) [2929,](#page-85-6) [2934,](#page-85-17) [2938,](#page-85-7) [2940,](#page-85-18) [2942,](#page-85-8) [2943,](#page-85-19) [2945](#page-85-20) \ExpectRuns . . . . . . . . . . . . [3018,](#page-87-17) [3024](#page-87-18) \externaldocument ...... [2212,](#page-69-9) [2254](#page-69-10) F  $\frac{\text{S1}, 54}{\text{S2}}$  $\frac{\text{S1}, 54}{\text{S2}}$  $\frac{\text{S1}, 54}{\text{S2}}$  $\frac{\frac{1}{3}}{1}$  $\{\text{ancypagestyle} \dots \dots \dots \ 52\}$  $\{\text{ancypagestyle} \dots \dots \dots \ 52\}$  $\{\text{ancypagestyle} \dots \dots \dots \ 52\}$ \filename@area . . . . . . . . . . . . . [2187](#page-68-5) \filename@parse . . . . . . . . . . . . [2096](#page-67-5)  $\text{18, 29, 31, 33}$  $\text{18, 29, 31, 33}$  $\text{18, 29, 31, 33}$  $\text{18, 29, 31, 33}$  $\text{18, 29, 31, 33}$  $\text{18, 29, 31, 33}$  $\text{18, 29, 31, 33}$  $\text{18, 29, 31, 33}$  $\text{18, 29, 31, 33}$ \foobar [2930,](#page-85-12) [2932,](#page-85-13) [2937,](#page-85-14) [2938,](#page-85-7) [2945,](#page-85-20) [2946](#page-85-15)

 $\text{footskip} \dots \dots \dots \dots \dots \quad 1305$  $\text{footskip} \dots \dots \dots \dots \dots \quad 1305$  $\lvert$ foremargin . . . . . . . . . . . . . . . . . [1312](#page-49-6) \frontmatter . . . . . . . . . . . . . . [58,](#page-15-9) [103](#page-21-11)

G \g@addto@macro . . [350,](#page-28-10) [368,](#page-28-11) [1729,](#page-58-8) [3040](#page-87-19) \G@refundefinedtrue . . . . . . . . . . . [776](#page-37-4) \gdef . . . . . . . . . . . . . . . [412,](#page-29-8) [539,](#page-32-7)

[544,](#page-32-8) [945,](#page-41-3) [1333,](#page-50-11) [1682,](#page-57-5) [1724,](#page-58-6) [1726](#page-58-7) \GetTitleStringDisableCommands [1815](#page-60-3)

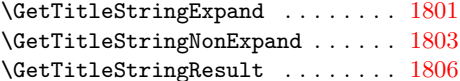

#### H

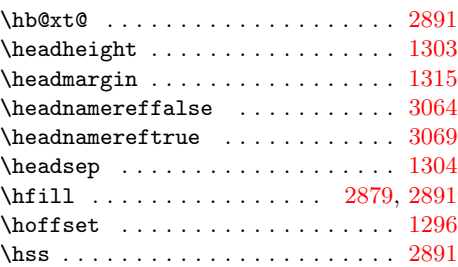

#### I

\if@filesw [710,](#page-35-1) [1051,](#page-44-5) [1680,](#page-57-6) [2466,](#page-74-3) [2472](#page-74-4)  $\iint@safe@actives$  . . . . . . . . . . . . [889](#page-40-5) \ifcase [115,](#page-21-12) [1195,](#page-47-4) [1617,](#page-55-5) [2661,](#page-78-0) [2720,](#page-80-2) [2744](#page-80-3) \ifcsname . . . . . . . . . [883,](#page-40-4) [1705,](#page-57-3) [1730](#page-58-12) \ifeof . . . . . . . . . . . . . . . . [2111,](#page-67-1) [2165](#page-68-1) \ifetex@unexpanded . . . . . . . . . . . [267](#page-25-5) \ifheadnameref ........ [1907,](#page-62-10) [1920](#page-63-5) \ifin@ .......................... [317](#page-27-8) \ifluatex ............. [1242,](#page-48-5) [1424](#page-52-6) \ifnum . . . . . [476,](#page-30-7) [1065,](#page-45-3) [1170,](#page-47-5) [1180,](#page-47-6) [1186,](#page-47-7) [1243,](#page-48-6) [1392,](#page-51-2) [1425,](#page-52-7) [1547,](#page-54-5) [1589,](#page-55-9) [1642,](#page-56-5) [2057,](#page-66-6) [2134,](#page-67-6) [2138,](#page-67-7) [2143,](#page-67-8) [2451,](#page-73-3) [2477,](#page-74-5) [2541,](#page-76-1) [2553,](#page-76-2) [2596,](#page-77-4) [2609,](#page-77-5) [2627,](#page-78-1) [2716,](#page-80-4) [2740,](#page-80-5) [2876](#page-84-8) \ifodd . . . . . . . . . . . . . [124,](#page-22-12) [2761,](#page-81-0) [2812](#page-82-0) \ifpdf . . . . . . . . . . . . [2447,](#page-73-4) [2711,](#page-80-6) [2735](#page-80-7) \ifx . . . . . . . . . . . . . . . . . [437,](#page-29-9) [441,](#page-29-10) [474,](#page-30-8) [507,](#page-31-7) [565,](#page-32-11) [673,](#page-34-6) [676,](#page-35-2) [690,](#page-35-3) [729,](#page-36-7) [795,](#page-37-5) [964,](#page-42-2) [969,](#page-42-3) [976,](#page-42-4) [1002,](#page-43-4) [1023,](#page-44-6) [1045,](#page-44-7) [1086,](#page-45-4) [1126,](#page-46-3) [1217,](#page-48-7) [1235,](#page-48-8) [1332,](#page-50-13) [1419,](#page-52-8) [1476,](#page-53-6) [1485,](#page-53-7) [1504,](#page-53-8) [1582,](#page-55-10) [1599,](#page-55-11) [1608,](#page-55-12) [1612,](#page-55-13) [1617,](#page-55-5) [1618,](#page-55-6) [1619,](#page-56-0) [1693,](#page-57-7) [1754,](#page-59-2) [1776,](#page-59-8) [1899,](#page-62-6) [1903,](#page-62-11) [1960,](#page-63-6) [1980,](#page-64-9) [2004,](#page-64-10) [2020,](#page-65-6) [2068,](#page-66-7) [2151,](#page-68-6) [2174,](#page-68-7) [2179,](#page-68-8) [2184,](#page-68-9) [2198,](#page-68-10) [2245,](#page-69-1) [2336,](#page-71-2) [2339,](#page-71-3) [2364,](#page-71-4) [2367,](#page-72-9) [2374,](#page-72-0) [2378,](#page-72-1) [2394,](#page-72-2) [2423,](#page-73-5) [2435,](#page-73-6) [2513,](#page-75-2) [2518,](#page-75-3) [2715,](#page-80-8) [2739,](#page-80-9) [2844,](#page-83-4) [2899,](#page-84-9) [2906,](#page-85-1) [3062](#page-88-3) \ifZREF@found . . . . . . . [247,](#page-25-6) [2355,](#page-71-6) [2362](#page-71-7) \ifZREF@immediate ............  $\ldots$  . . . . . . . [634,](#page-34-7) <u>700</u>, [712,](#page-35-5) [716,](#page-36-8) [731](#page-36-9) \ifZREF@pa@list ....... [1492,](#page-53-9) [1497](#page-53-10) \ifZREF@pl@list ........ [1320,](#page-50-14) [1325](#page-50-15) \ifzref@titleref@expand . [1784,](#page-59-9) [1800](#page-60-6) \ifzref@titleref@stripperiod . . . . . . . . . . . . . . . . . . . . <u>[1797,](#page-60-7)</u> [1808](#page-60-8) \ifZREF@xr@toltxlabel ... [2231,](#page-69-11) [2273](#page-70-5) \ifZREF@xr@tozreflabel .. [2217,](#page-69-12) [2259](#page-70-6) \ifZREF@xr@urluse . . [2101,](#page-67-9) [2380,](#page-72-10) [2410](#page-72-6) \ifZREF@xr@verbose .. [2219,](#page-69-13) [2261,](#page-70-7) [2282](#page-70-8) \ifZREF@xr@zreflabel .......... . . . . . . . . [2032,](#page-65-7) [2118,](#page-67-10) [2132,](#page-67-11) [2173](#page-68-11)

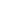

98

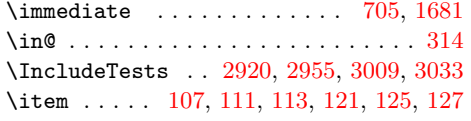

## K

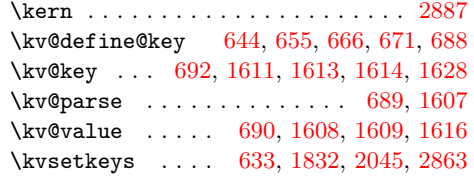

#### L

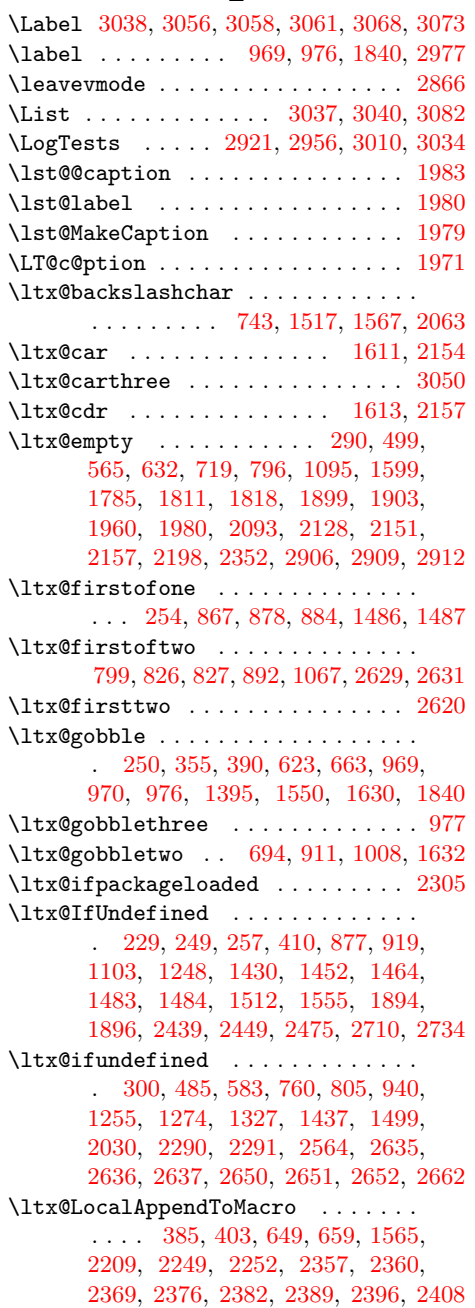

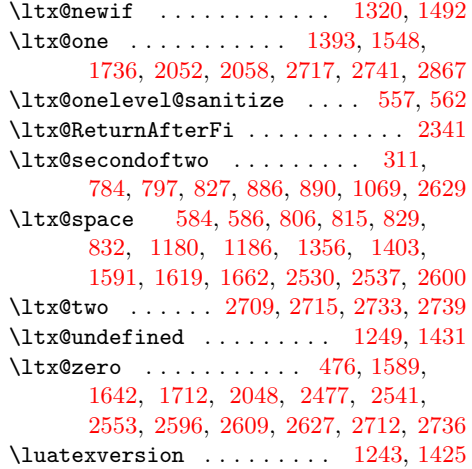

# M

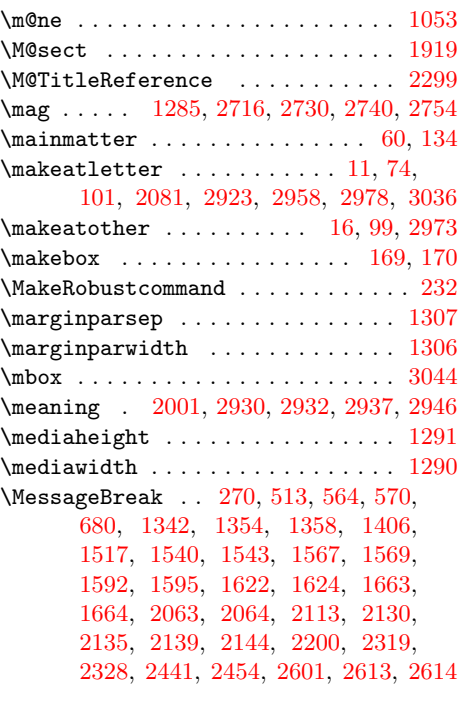

### N

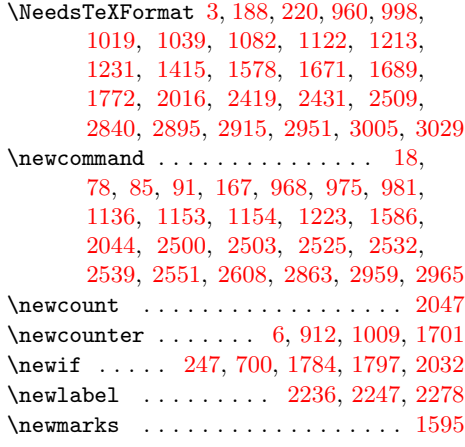

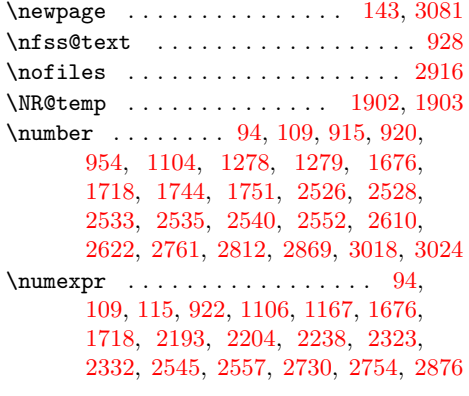

# O

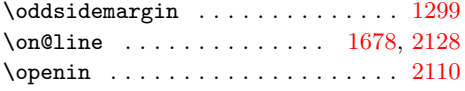

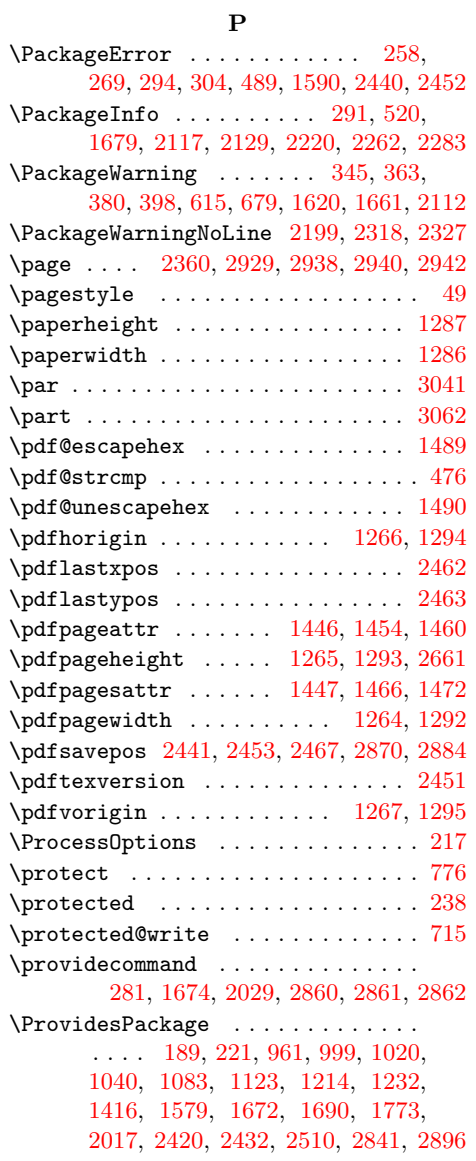

# R

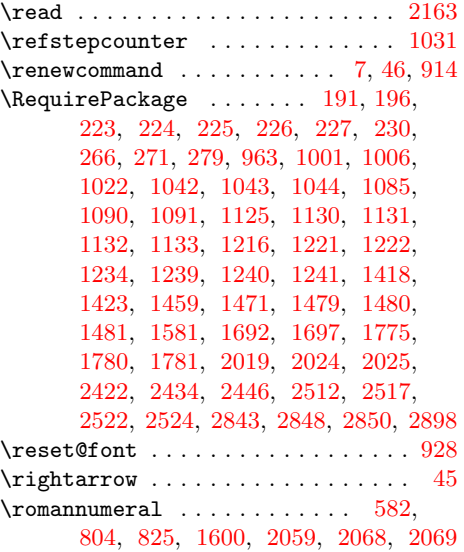

# S

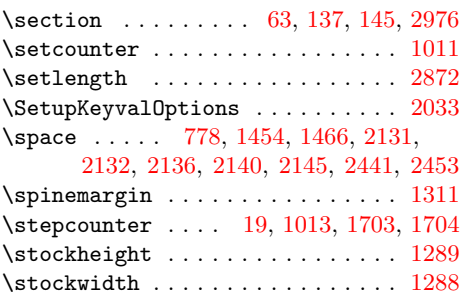

## T

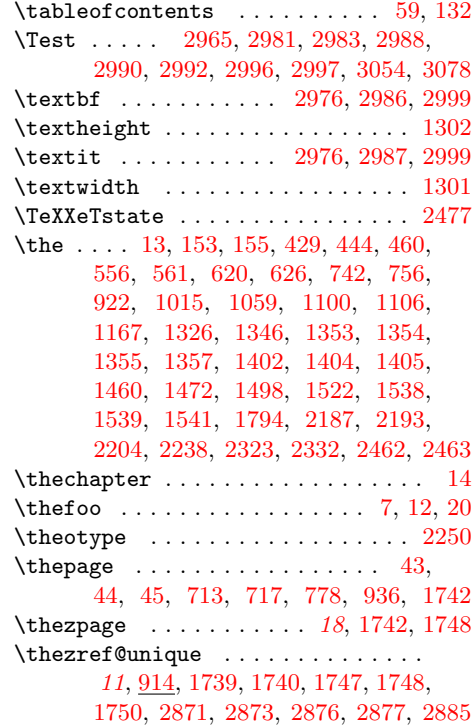

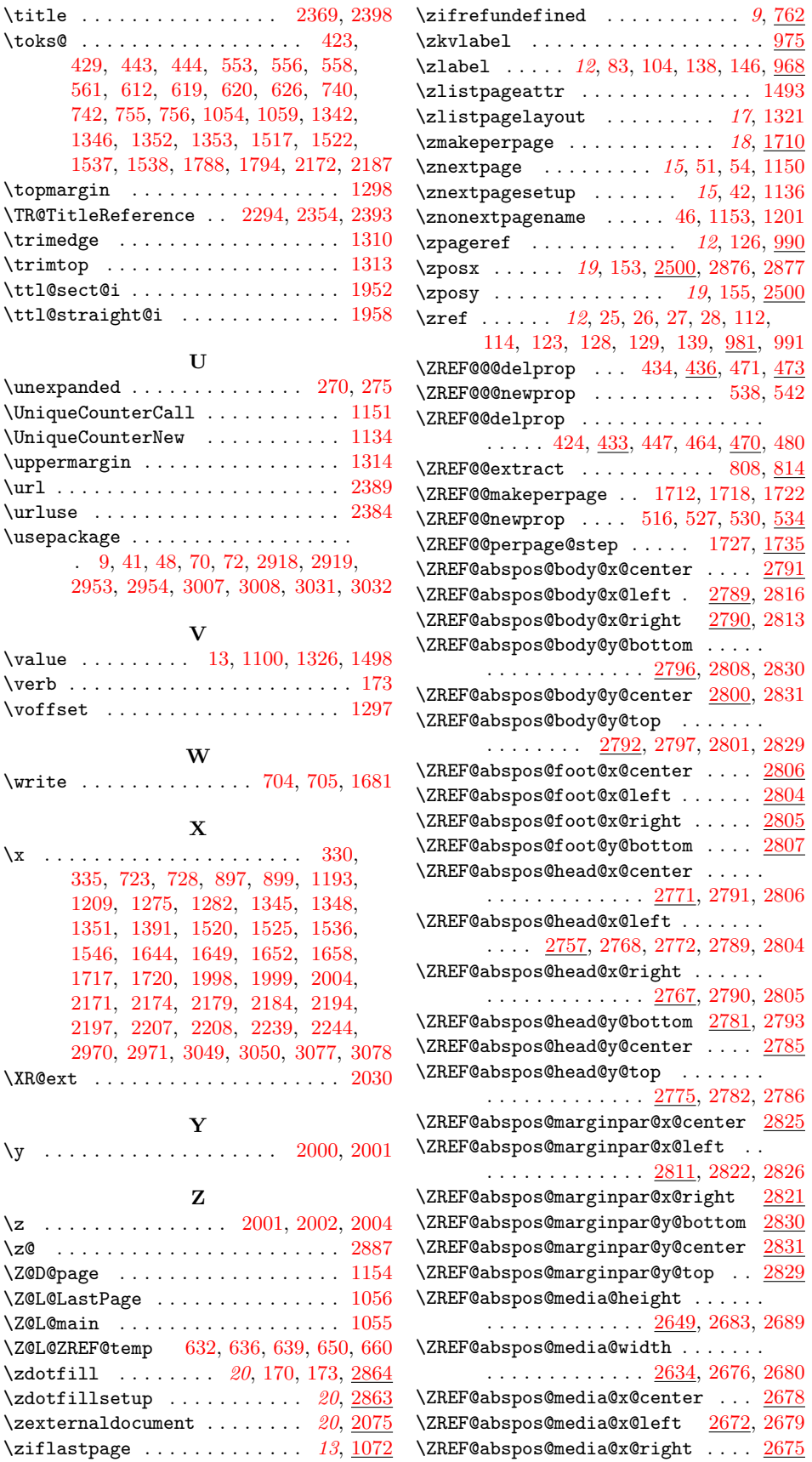

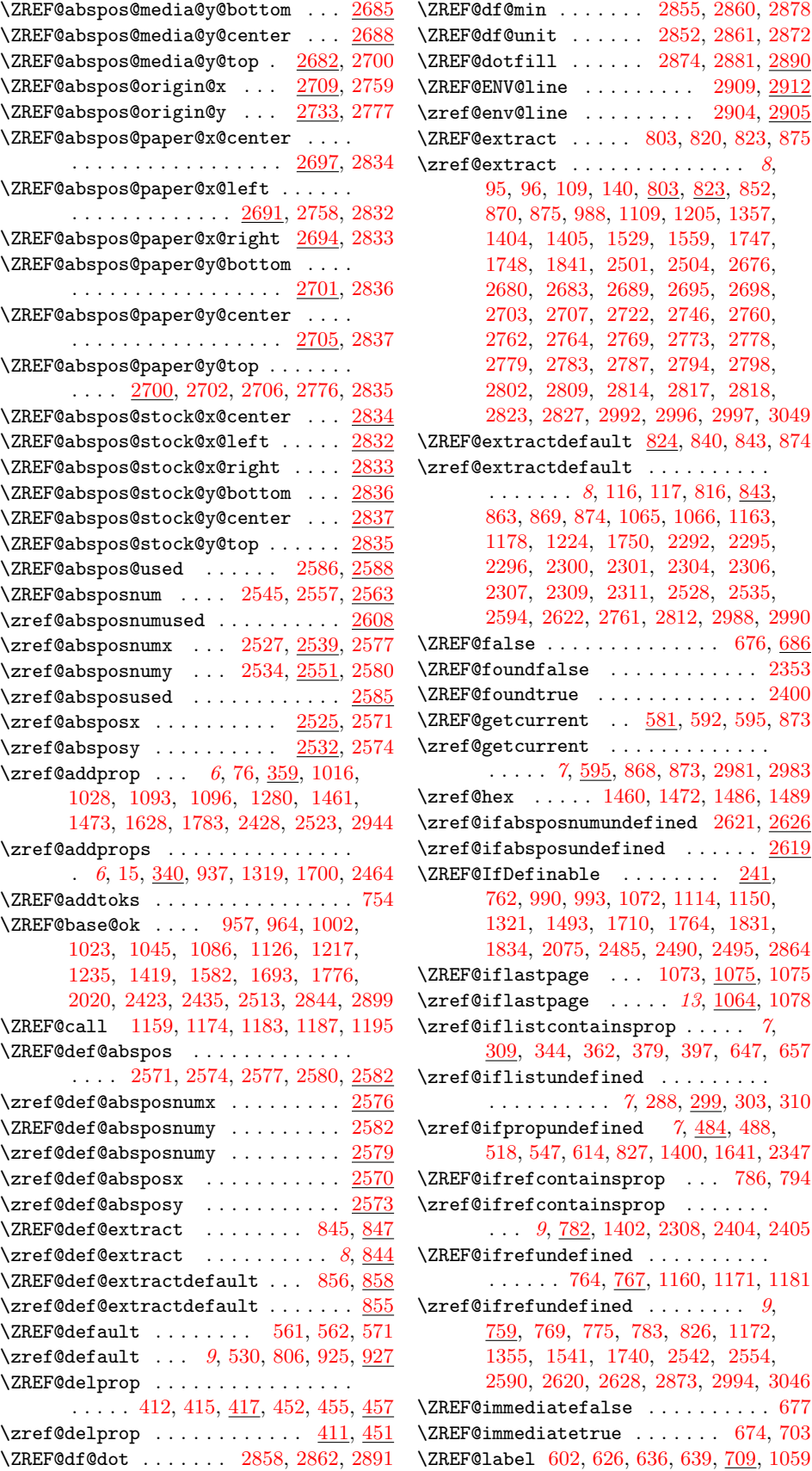

 $\ldots$  [2855,](#page-83-26) [2860,](#page-84-16) [2878](#page-84-5)  $\ldots$  [2852,](#page-83-27) [2861,](#page-84-17) [2872](#page-84-4)  $\ldots$  [2874,](#page-84-28) [2881,](#page-84-29) [2890](#page-84-30) \ZREF@ENV@line ........ [2909,](#page-85-2) [2912](#page-85-29) \zref@env@line ........ [2904,](#page-85-30) [2905](#page-85-31) \ZREF@extract . . . . . [803,](#page-38-19) [820,](#page-38-20) [823,](#page-38-21) [875](#page-39-9)  $\ldots \ldots \ldots$  . . . . . [8](#page-7-1), 10, [803,](#page-38-22) [823,](#page-38-23) [852,](#page-39-10) [1109,](#page-46-17) [1205,](#page-47-12) [1357,](#page-50-10) 529, [1559,](#page-54-18) [1747,](#page-58-5) 501, [2504,](#page-75-27) [2676,](#page-79-2) [2680,](#page-79-3) [2683,](#page-79-0) [2689,](#page-79-1) [2695,](#page-79-19) [2698,](#page-79-20) [2703,](#page-79-21) [2707,](#page-79-22) [2722,](#page-80-21) [2746,](#page-80-22) [2760,](#page-81-22) [2762,](#page-81-23) [2764,](#page-81-24) [2769,](#page-81-25) [2773,](#page-81-26) [2778,](#page-81-27) [2779,](#page-81-28) [2783,](#page-81-29) [2787,](#page-81-30) [2794,](#page-81-31) [2798,](#page-82-22) [2802,](#page-82-23) [2809,](#page-82-24) [2814,](#page-82-25) [2817,](#page-82-26) [2818,](#page-82-27) [2823,](#page-82-28) [2827,](#page-82-29) [2992,](#page-86-32) [2996,](#page-86-33) [2997,](#page-86-34) [3049](#page-87-38)  $\ltt$  [824,](#page-38-24) [840,](#page-39-12) [843,](#page-39-13) [874](#page-39-14)  $\overline{\texttt{t}}$  . . . . . . . . . . . 16, 117, [8](#page-7-2)16, [843,](#page-39-15) [1065,](#page-45-3) [1066,](#page-45-20) [1163,](#page-47-13) [1178,](#page-47-14) [1224,](#page-48-24) [1750,](#page-59-15) [2292,](#page-70-17) [2295,](#page-70-18) [2296,](#page-70-19) [2300,](#page-70-20) [2301,](#page-70-21) [2304,](#page-70-22) [2306,](#page-70-23) [2307,](#page-70-24) [2309,](#page-70-25) [2311,](#page-70-26) [2528,](#page-75-11) [2535,](#page-75-13) [2594,](#page-77-22) [2622,](#page-77-13) [2761,](#page-81-0) [2812,](#page-82-0) [2988,](#page-86-2) [2990](#page-86-4)  $\ldots \ldots$  . . . [676,](#page-35-2) [686](#page-35-16) \ZREF@foundfalse . . . . . . . . . . . . [2353](#page-71-18)  $\ldots \ldots \ldots$  . . . [2400](#page-72-18)  $\ldots$  [581,](#page-33-17) [592,](#page-33-18) [595,](#page-33-19) [873](#page-39-18) \zref@getcurrent . . . . . . . . . . . . . . . . . . [7](#page-6-0), [595,](#page-33-20) [868,](#page-39-19) [873,](#page-39-18) [2981,](#page-86-30) [2983](#page-86-31) \zref@hex . . . . . [1460,](#page-52-17) [1472,](#page-53-21) [1486,](#page-53-12) [1489](#page-53-19)  $\det$ ined  $2621, 2626$  $2621, 2626$  $2621, 2626$  $\overline{\texttt{ined}}$  ...... <u>[2619](#page-77-24)</u>  $\ldots \ldots$  .  $241$ , [1072,](#page-45-21) [1114,](#page-46-18) [1150,](#page-46-16) [1321,](#page-50-28) [1493,](#page-53-27) [1710,](#page-58-24) [1764,](#page-59-17) [1831,](#page-61-13) [1834,](#page-61-14) [2075,](#page-66-16) [2485,](#page-74-11) [2490,](#page-74-12) [2495,](#page-74-13) [2864](#page-84-31)  $\ldots$  [1073,](#page-45-22) [1075,](#page-45-23) [1075](#page-45-24)  $\ldots$  . [13](#page-12-9), <u>1064</u>, [1078](#page-45-25)  $\text{isprop } \ldots$  .  $\gamma$ , [309,](#page-27-19) [344,](#page-27-3) [362,](#page-28-19) [379,](#page-28-2) [397,](#page-28-20) [647,](#page-34-23) [657](#page-34-24)  $\begin{array}{ccc} \mathsf{red} & . \dots & . \end{array}$ [7](#page-6-2), [288,](#page-26-15) [299,](#page-26-16) [303,](#page-27-20) [310](#page-27-21)  $\text{red}$  [7](#page-6-3),  $\frac{484}{188}$ , [518,](#page-31-14) [547,](#page-32-24) [614,](#page-33-3) [827,](#page-38-8) [1400,](#page-51-10) [1641,](#page-56-20) [2347](#page-71-19)  $\text{prop } \dots 786, 794$  $\text{prop } \dots 786, 794$  $\text{prop } \dots 786, 794$  $\text{prop } \dots 786, 794$  $\text{prop } \dots \dots$ . . . [9](#page-8-2), [782,](#page-37-14) [1402,](#page-51-3) [2308,](#page-70-27) [2404,](#page-72-19) [2405](#page-72-20) \ZREF@ifrefundefined . . . . . . . . . . [767,](#page-37-16) [1160,](#page-47-15) [1171,](#page-47-16) [1181](#page-47-17)  $\ddot{a}$  . . . . . . . . [9](#page-8-3), [759,](#page-37-17) [769,](#page-37-18) [775,](#page-37-19) [783,](#page-37-20) [826,](#page-38-7) [1172,](#page-47-18) 740, [2542,](#page-76-20) [2554,](#page-76-21) [2590,](#page-77-25) [2620,](#page-77-6) [2628,](#page-78-15) [2873,](#page-84-22) [2994,](#page-86-40) [3046](#page-87-39)  $\mathbf{se}$  . . . . . . . . . . . [677](#page-35-17)  $\ldots \ldots$  . [674,](#page-34-25) [703](#page-35-18)

102

\zref@label ....... [7](#page-6-4), [596,](#page-33-22) [972,](#page-42-17) [3039](#page-87-40)  $\zeta$  . . . . . . . . . . . . . [629,](#page-34-26) [979](#page-42-18) \zref@labelbylist ............  $\ldots$  [8](#page-7-3), [597,](#page-33-23) [599,](#page-33-24) [1100,](#page-45-16) [1739,](#page-58-16) [2487](#page-74-14)  $\zeta$  \zref@labelbyprops ...... [8](#page-7-4), [88,](#page-21-10) [609,](#page-33-25) [1158,](#page-47-19) [2492,](#page-74-15) [2497,](#page-74-16) [2871,](#page-84-21) [2885](#page-84-24)  $\zeta$  \zref@listexists ... [6](#page-5-2), [302,](#page-27-22) [321,](#page-27-23) [341,](#page-27-24) [360,](#page-28-21) [376,](#page-28-22) [395,](#page-28-23) [418,](#page-29-23) [458,](#page-30-21) [601](#page-33-26) \zref@listforloop . . . . . . . . [320,](#page-27-25) [656](#page-34-27) \zref@listpageattr . . . . . . . . . . . [1493](#page-53-29)  $\verb+\zref@listpage+1+ and ... ... . . . . 1321+$  $\verb+\zref@listpage+1+ and ... ... . . . . 1321+$  $\verb+\zref@listpage+1+ and ... ... . . . . 1321+$ \zref@localaddprop . . . [394,](#page-28-24) [2936,](#page-85-32) [2939](#page-85-33)  $\zeta$ zref@localaddprops .......... [375](#page-28-25)  $\zeta$ zref@localdelprop ....  $414, 454, 668$  $414, 454, 668$  $414, 454, 668$  $414, 454, 668$  $414, 454, 668$ \ZREF@mainlist . . . . . . . [597,](#page-33-23) [931,](#page-41-8) [934,](#page-41-9) [937,](#page-41-5) [1016,](#page-43-16) [1028,](#page-44-19) [1783,](#page-59-16) [2428](#page-73-21) \ZREF@makeperpage@opt . . . [1712,](#page-58-0) [1715](#page-58-25) \ZREF@MARKS@DefineProp . . . . . . . . . . . . . . . . [1604,](#page-55-29) [1605,](#page-55-30) [1606,](#page-55-31) [1640](#page-56-21) \zref@marks@register .......... . . . . . . . . [1586,](#page-55-24) [1591,](#page-55-19) [1623,](#page-56-22) [1662](#page-56-8) \ZREF@name . . . . . . . [228,](#page-24-10) [258,](#page-25-13) [269,](#page-25-14) [291,](#page-26-10) [294,](#page-26-9) [304,](#page-27-14) [345,](#page-27-15) [363,](#page-28-15) [380,](#page-28-16) [398,](#page-28-17) [489,](#page-31-10) [508,](#page-31-0) [520,](#page-31-11) [524,](#page-31-1) [548,](#page-32-0) [563,](#page-32-1) [615,](#page-33-13) [679,](#page-35-13) [691,](#page-35-0) [1590,](#page-55-25) [2440,](#page-73-13) [2452](#page-73-14) \ZREF@NAME@bot . . . . . . . . . [1619,](#page-56-0) [1639](#page-56-23) \ZREF@NAME@first . . . . . . . [1618,](#page-55-6) [1638](#page-56-24) \ZREF@NAME@top . . . . . . . . . [1617,](#page-55-5) [1637](#page-56-25) \zref@newlabel . . . . . . . . . . . . . . . . . . . [8](#page-7-5), [281,](#page-26-11) [284,](#page-26-17) [749,](#page-36-20) [2191,](#page-68-19) [2277](#page-70-28)  $\zeta$ zref@newlist . . . . . . . [6](#page-5-3), [287,](#page-26-18) [934,](#page-41-9) [1049,](#page-44-21) [1092,](#page-45-26) [1614,](#page-55-14) [1699,](#page-57-21) [2461,](#page-74-17) [2933](#page-85-34)  $\{ZREF@newprop \ldots \ldots \ 497, 500, \frac{503}{2}$  $\{ZREF@newprop \ldots \ldots \ 497, 500, \frac{503}{2}$  $\{ZREF@newprop \ldots \ldots \ 497, 500, \frac{503}{2}$  $\{ZREF@newprop \ldots \ldots \ 497, 500, \frac{503}{2}$  $\{ZREF@newprop \ldots \ldots \ 497, 500, \frac{503}{2}$  $\{ZREF@newprop \ldots \ldots \ 497, 500, \frac{503}{2}$  $\{ZREF@newprop \ldots \ldots \ 497, 500, \frac{503}{2}$ \zref@newprop . . . . . . [7](#page-6-5), [12,](#page-12-6) [13,](#page-12-5) [14,](#page-13-15) [75,](#page-21-29) [494,](#page-31-18) [935,](#page-41-1) [936,](#page-41-4) [939,](#page-41-10) [946,](#page-41-11) [950,](#page-42-19) [954,](#page-42-0) [1015,](#page-43-2) [1027,](#page-44-22) [1277,](#page-49-41) [1316,](#page-50-5) [1317,](#page-50-4) [1318,](#page-50-3) [1460,](#page-52-17) [1472,](#page-53-21) [1645,](#page-56-26) [1653,](#page-56-27) [2026,](#page-65-21) [2027,](#page-65-22) [2028,](#page-65-23) [2348,](#page-71-20) [2462,](#page-74-7) [2463,](#page-74-8) [2903,](#page-84-0) [2904,](#page-85-30) [2931,](#page-85-35) [2979](#page-86-0) \ZREF@NewPropAnchor . . [938,](#page-41-12) [2077,](#page-66-17) [2427](#page-73-22) \ZREF@NewPropPageValue [953,](#page-42-20) [1094,](#page-45-27) [1698](#page-57-22) \ZREF@NewPropTheotype . . . . [949,](#page-42-21) [2248](#page-69-25) \ZREF@NewPropTitle . . . [944,](#page-41-13) [1782,](#page-59-18) [2078](#page-66-18) \ZREF@nextpage . . . . . . . . . [1151,](#page-46-14) [1155](#page-46-19) \ZREF@nil [544,](#page-32-8) [796,](#page-37-6) [835,](#page-38-3) [2164,](#page-68-20) [2170,](#page-68-21) [2176,](#page-68-22) [2181,](#page-68-23) [2191,](#page-68-19) [2207,](#page-69-22) [2236,](#page-69-17) [2244,](#page-69-24) [2335,](#page-71-21) [2342,](#page-71-22) [2351,](#page-71-23) [2354,](#page-71-17) [2393](#page-72-16)  $\{ZREF@NOVALUE$  . . . . . . . . . . . . . . . [802](#page-38-26) \ZREF@novalue . . . . . . . . [795,](#page-37-5) [796,](#page-37-6) [802](#page-38-26) \ZREF@np@call@next . . [1145,](#page-46-20) [1149,](#page-46-21) [1204](#page-47-20) \ZREF@np@call@nonext [1142,](#page-46-22) [1148,](#page-46-23) [1200](#page-47-21) \ZREF@np@call@unknown [1138,](#page-46-24) [1147,](#page-46-25) [1196](#page-47-22) \ZREF@np@setup@i . . . . . . . [1137,](#page-46-0) [1140](#page-46-26) \ZREF@np@setup@ii . . . . . . [1141,](#page-46-1) [1144](#page-46-27) \ZREF@number [919,](#page-40-18) [1529,](#page-54-17) [1533,](#page-54-19) [1588,](#page-55-32) [2627](#page-78-1) \ZREF@org@@begintheorem . . . . . . [2008](#page-64-15) \ZREF@org@@caption . . . . . . . . . . . [1848](#page-61-15) \ZREF@org@@chapter . . . . . . [1860,](#page-61-16) [1916](#page-63-10)

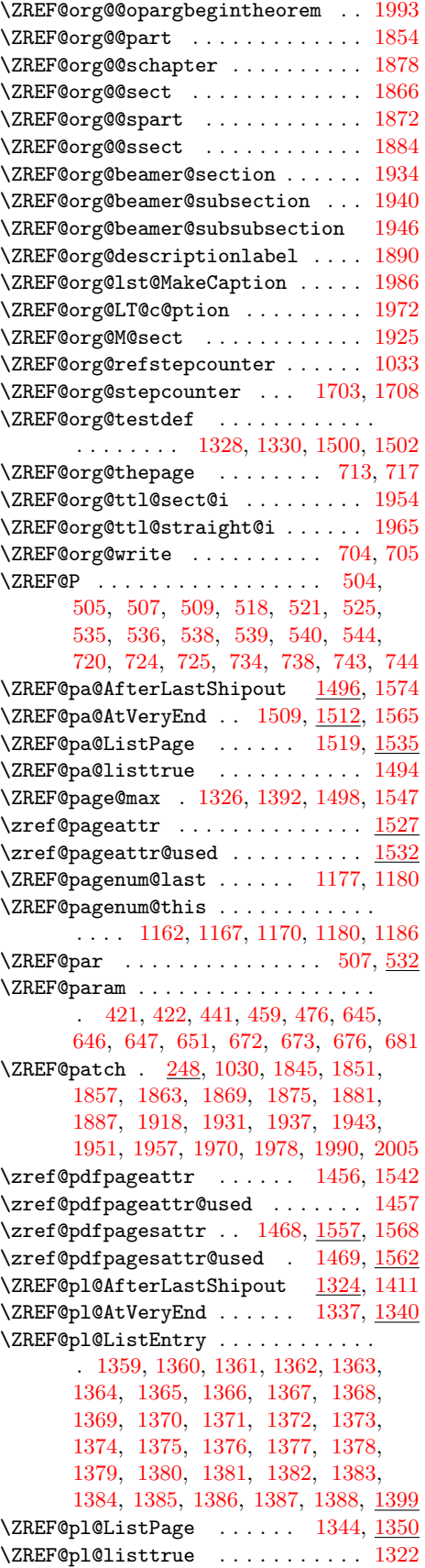

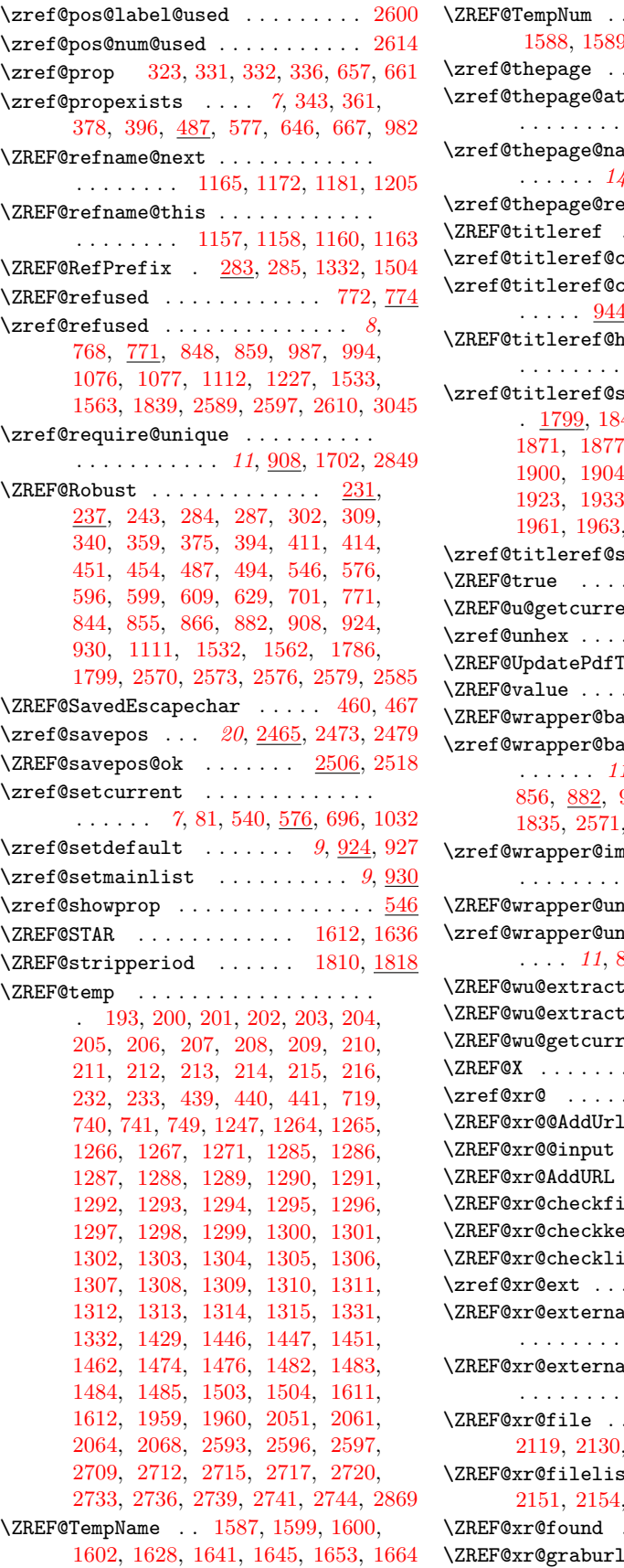

\ZREF@TempNum . . . . . . . . . . . . . . . . [1588,](#page-55-32) [1589,](#page-55-9) [1593,](#page-55-37) [1600,](#page-55-28) [1642,](#page-56-5) [1655](#page-56-29)  $\ldots \ldots$  . [14](#page-13-18), [1108,](#page-46-30) [1117](#page-46-31)  $\Delta$ begshi@hook  $\dots$  .  $\ldots \ldots \ldots$  [1095,](#page-45-30) [1099](#page-45-31) \zref@thepage@name . . . . . . . . . . . .  $1, 1103, 1109, 1112, 1166$  $1, 1103, 1109, 1112, 1166$  $1, 1103, 1109, 1112, 1166$  $1, 1103, 1109, 1112, 1166$  $1, 1103, 1109, 1112, 1166$  $1, 1103, 1109, 1112, 1166$  $1, 1103, 1109, 1112, 1166$  $1, 1103, 1109, 1112, 1166$ fused ...  $1111, 1116$  $1111, 1116$  $1111, 1116$  $\ldots \ldots$  . . . . [1835,](#page-61-22) [1837](#page-61-23)  $\texttt{cleanup}$  . .  $\underline{1786}, 1826$  $\underline{1786}, 1826$ \zref@titleref@current . . . . . . . .  $\frac{1}{2}$ , [1805,](#page-60-19) [1809,](#page-60-20) [1810,](#page-60-16) [1829](#page-61-25)  $\mathtt{look}$  . . . . . . . . . . . [1785,](#page-60-21) [1789,](#page-60-22) [1793,](#page-60-23) [1816](#page-60-24) \zref@titleref@setcurrent . . . . . . 47, [1853,](#page-61-27) [1859,](#page-61-28) [1865,](#page-62-25) [1871,](#page-62-26) [1877,](#page-62-27) [1883,](#page-62-28) [1889,](#page-62-29) [1897,](#page-62-30)  $1908, 1910, 1921,$  $1908, 1910, 1921,$  $1908, 1910, 1921,$  $1908, 1910, 1921,$  $1908, 1910, 1921,$ [1923,](#page-63-25) [1933,](#page-63-26) [1939,](#page-63-27) [1945,](#page-63-28) [1953,](#page-63-29) [1961,](#page-63-30) [1963,](#page-63-31) [1973,](#page-64-23) [1982,](#page-64-24) [1992,](#page-64-25) [2007](#page-64-26)  $\overline{\text{tripperiodtrue}}$  [1798](#page-60-26) . . . . . . . . . . . [673,](#page-34-6) <u>[687](#page-35-23)</u>  $\texttt{ent}$  . . . . . . . . . . . . .  $\underline{590}$  $\underline{590}$  $\underline{590}$ \zref@unhex . . . . [1487,](#page-53-13) [1490,](#page-53-20) [1528,](#page-54-29) [1558](#page-54-30)  $\texttt{eX} \ldots \ \underline{246}$ , [2443,](#page-73-23) [2456](#page-73-24)  $\ldots \ldots$  . [556,](#page-32-16) [557,](#page-32-12) [570](#page-32-15)  $\Delta$ bel . . . . . . . [899,](#page-40-17) [905](#page-40-22)  $\Delta$ . . . . . . [11](#page-10-2), [140,](#page-22-28) [764,](#page-37-15) [772,](#page-37-21) [845,](#page-39-3) [856,](#page-39-6) [882,](#page-40-23) [972,](#page-42-17) [979,](#page-42-18) [983,](#page-42-23) [1073,](#page-45-22) [1835,](#page-61-22) [2571,](#page-76-15) [2574,](#page-76-16) [2577,](#page-76-13) [2580,](#page-77-17) [2586](#page-77-14) \zref@wrapper@immediate . . . . . . .  $. 11, 87, 635, 701, 1058$  $. 11, 87, 635, 701, 1058$  $. 11, 87, 635, 701, 1058$  $. 11, 87, 635, 701, 1058$  $. 11, 87, 635, 701, 1058$  $. 11, 87, 635, 701, 1058$  $. 11, 87, 635, 701, 1058$  $. 11, 87, 635, 701, 1058$  $. 11, 87, 635, 701, 1058$  $. 11, 87, 635, 701, 1058$ expanded . . . <u>[866,](#page-39-25)</u> [880](#page-39-26)  $\Xi$ expanded . . . . . . . [867,](#page-39-0) [872,](#page-39-27) <u>[877,](#page-39-28)</u> [2287,](#page-70-29) [2967](#page-86-41)  $\ldots \ldots \ldots$  [818,](#page-38-27) [870](#page-39-11)  $\Delta$ default ...  $\underline{838}, 869$  $\underline{838}, 869$  $\texttt{rent}$  . . . . . . .  $590, \, 868$  $590, \, 868$  $590, \, 868$  $\ldots$  . . . . . [496,](#page-31-26) [499,](#page-31-8) [536](#page-32-5) . . . . . . . . . . . . . . . [2041](#page-65-24)  $\ldots \ldots$  . [2053,](#page-66-20) [2056](#page-66-21)  $\ldots \ldots$  . [2184,](#page-68-9) [2279](#page-70-1)  $\ldots$  [2049,](#page-66-22) [2102,](#page-67-26) [2381](#page-72-21)  $\texttt{le}$  . [2106,](#page-67-27) [2109,](#page-67-28) [2159](#page-68-24)  $\angle y \quad \ldots \quad 2337, 2346$  $\angle y \quad \ldots \quad 2337, 2346$  $\angle y \quad \ldots \quad 2337, 2346$  $\angle y \quad \ldots \quad 2337, 2346$  $\texttt{st}$  . . . . . . [2207,](#page-69-22)  $2335$  $\ldots \ldots$  . [21](#page-20-3),  $\overline{2029}$ , [2097](#page-67-3)  $\Delta$  $\Delta$  $\ldots$  . [2084,](#page-66-2) [2087,](#page-66-3) [2091](#page-66-23)  $\Delta$ . . . . . . . . [2094,](#page-67-29) [2095,](#page-67-30) [2213,](#page-69-26) [2255](#page-69-27) \, [2095,](#page-67-30) [2110,](#page-67-0) [2113,](#page-67-14) [2119,](#page-67-31) [2130,](#page-67-15) [2153,](#page-68-25) [2201,](#page-69-28) [2320,](#page-71-25) [2329](#page-71-26)  $\lambda$ . . . . . . . . . [2093,](#page-67-12) [2151,](#page-68-6) [2154,](#page-68-2) [2156,](#page-68-26) [2157,](#page-68-3) [2185,](#page-68-27) [2186](#page-68-4) \ZREF@xr@found . [2121,](#page-67-32) [2131,](#page-67-22) [2193,](#page-68-13) [2238](#page-69-20)  $\ldots \ldots$  . [2097,](#page-67-3) [2099](#page-67-33)

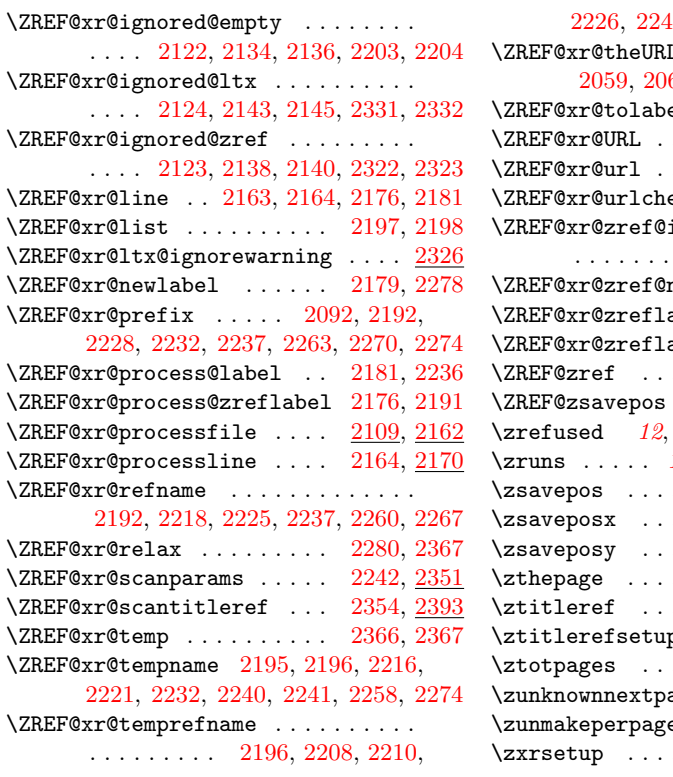

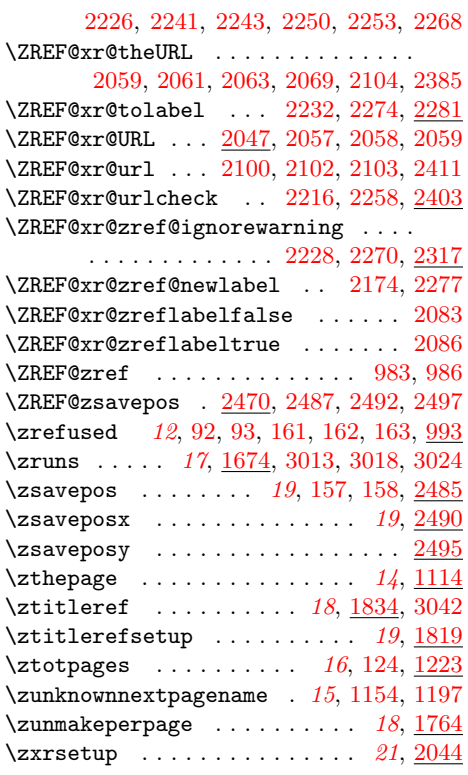